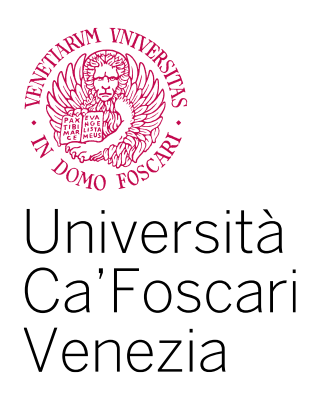

Corso di Laurea magistrale

in Economia e Finanza

Tesi di Laurea

# **Confronto di selezione di portafogli con differenti misure di rischio mediante Particle Swarm Optimization**

**Relatore** Prof. Marco Corazza

**Laureando** Federico Braga Matricola 852818

**Anno Accademico** 2019 / 2020

# **RINGRAZIAMENTI**

Innanzitutto, desidero ringraziare il professor Marco Corazza per i preziosi consigli e la disponibilità offertami durante tutto il periodo in cui ho elaborato la tesi. Lo ringrazio profondamente per il supporto che ha saputo darmi. Senza il suo aiuto e la sua guida sapiente questo lavoro non avrebbe mai trovato luce.

Ringrazio in modo speciale mia madre e mio padre per avermi sempre appoggiato durante questo percorso. Li ringrazio infinitamente per i numerosi sacrifici che hanno dovuto sostenere e grazie ai quali ho potuto trascorre cinque meravigliosi anni della mia vita in cui ho avuto la possibilità di maturare come persona e di imparare sempre cose nuove.

Ringrazio Giorgia per essermi sempre stata vicina e avermi dato conforto anche nei momenti più difficili e miei amici, in particolare Laura e Riccardo, per avermi fatto sentire meno pesanti certe situazioni o incombenze che ho dovuto affrontare in questi due anni.

Infine, ringrazio tutte le altre persone che, in modo diretto o indiretto, sono entrate a far parte della mia vita in questo ultimo periodo universitario e grazie alle quali sono potuto ulteriormente maturare, sia nel bene che nel male.

# Sommario

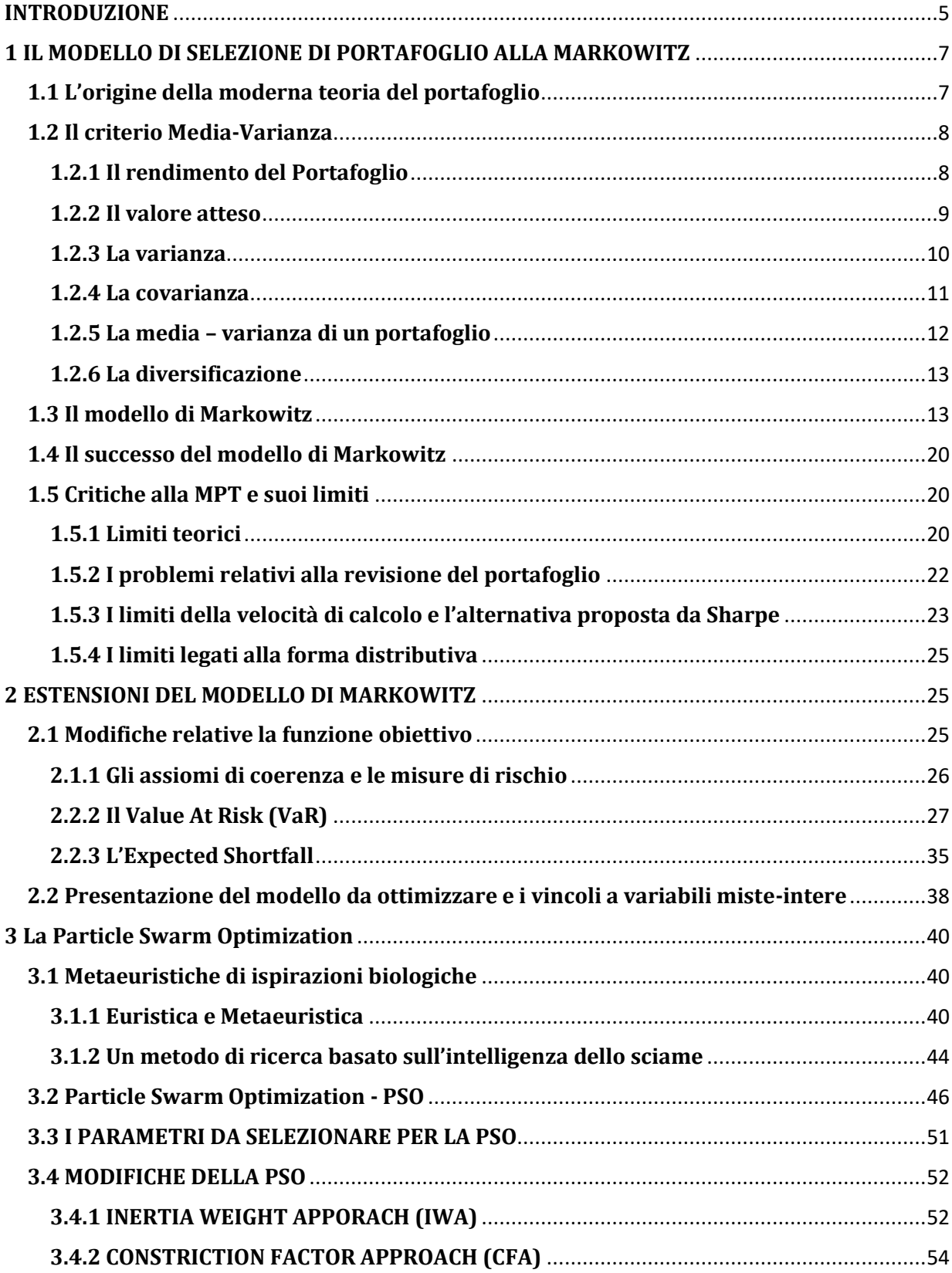

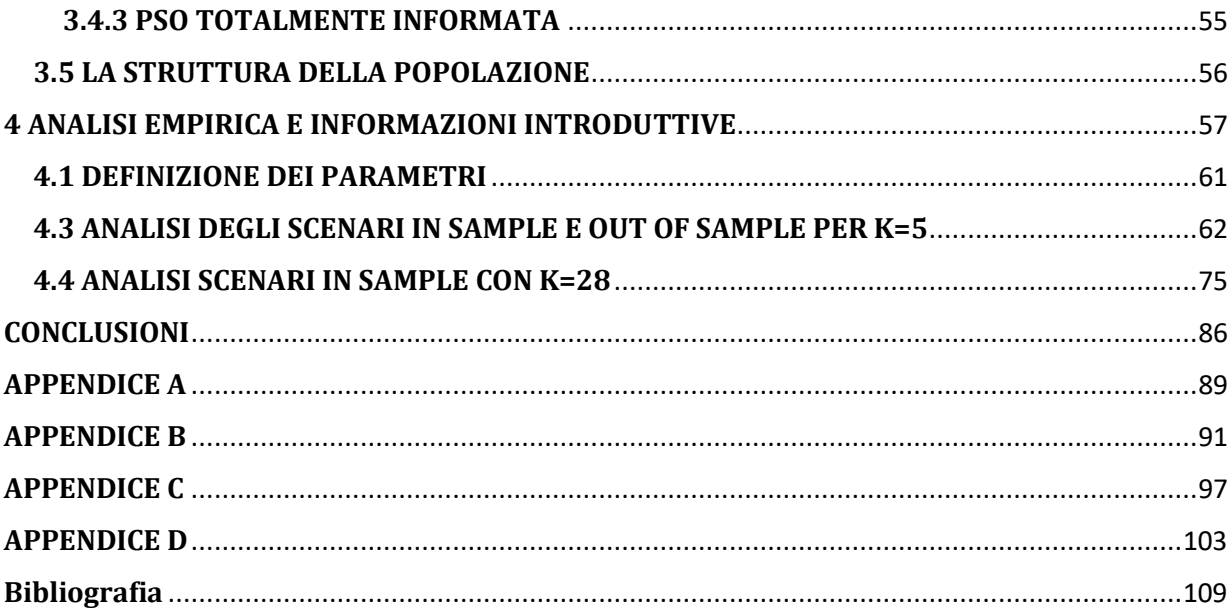

## <span id="page-4-0"></span>**INTRODUZIONE**

Uno degli aspetti più importanti del mondo della finanza è la gestione dei portafogli. La selezione di portafoglio è legata con la gestione dei titoli all'interno del portafoglio stesso al fine di minimizzare il rischio il quale è sottoposto a molti vincoli per garantire un dato livello di rendimento. In finanza quindi tutta la tematica relativa alla selezione di portafoglio è stata introdotta per la prima volta da Henry Markowitz nel 1952 la quale è comunemente conosciuta come la "*Modern Porfolio Theory"*. Questa sua teoria rivoluzionò tutta la parte legata agli investimenti rendendola inoltre un ottimo strumento al fine dell'ottimizzazione della funzione obiettivo del portafoglio. Nel primo capitolo quindi viene introdotto il modello di cui sopra accennato andando però prima ad approfondire le sue caratteristiche e i suoi aspetti principali. Infine, si passa ad esporre i pregi ma anche i difetti di tale modello.

Attuare una selezione di portafoglio non è affatto facile. Ciò lo si deve principalmente a tre motivi: prima di tutto si deve identificare una misura per il rischio che soddisfi delle determinate qualità formali, note anche con il nome di assiomi di coerenza, i quali vengono esposti all'interno del secondo capitolo. Nel corso del presente elaborato si è cercato quindi di trovare delle misure di rischio che fossero compatibili con delle distribuzioni che, diversamente da quando Markowitz esposte il suo modello, non sono più gaussiane. Perciò oltre alla varianza, la quale come si vedrà non è una misura di rischio coerente, si sono introdotte altre due misure per il rischio più "moderne" come il Value at Risk e l'Expected Shortfall; in secondo luogo si devono tenere in considerazione diverse regole dei mercati finanziari che interferiscono con la selezione di portafoglio. Generalmente per risolvere questo problema si ricorre a dei vincoli a variabili miste-intere come ad esempio il numero massimo di titoli che si possono negoziare. Questo vincolo, per esempio, serve a ridurre i costi di transazione. L'introduzione dei vincoli però rende il problema di programmazione matematica un problema NP-Hard, il che si vedrà nei capitoli successivi essere un problema che non può non essere considerato. Comunque sia tutti i vincoli utilizzati saranno ampiamente spiegati all'interno del capitolo numero due; terzo, alla luce di quanto appena detto nel momento in cui si comincia ad avere a che fare con dei problemi di programmazione matematica NP-Hard, i quali sono i più complessi che si possono

verificare, la mole di calcoli richiesti è notevole e non possono essere risolti con le tecniche utilizzate tradizionalmente. Ecco quindi che nel terzo capitolo verrà introdotta la Particle Swarm Optimization la quale è una metaeuristica basata su un algoritmo genetico. Verrà utilizzata la PSO per ottimizzare il modello proposto all'interno dell'elaborato.

Quindi dopo aver presentato il modello che racchiude il problema da ottimizzare nel capitolo 2, e dopo aver spiegato nel dettaglio la metaeuristica che si userà per risolverlo, nel quarto capitolo verrà effettuata una prova empirica sui titoli appartenenti al FTSE MIB, il principale mercato finanziario italiano. Dopo una dettagliata esposizione dei risultati ottenuti questi verranno discussi nella parte conclusiva del lavoro.

# <span id="page-6-0"></span>**1 IL MODELLO DI SELEZIONE DI PORTAFOGLIO ALLA MARKOWITZ**

#### <span id="page-6-1"></span>**1.1 L'origine della moderna teoria del portafoglio**

Prima dell'avvento della cosiddetta "Moderna Teoria del Portafoglio", le strategie attraverso le quali venivano selezionati i titoli e, successivamente, creati i portafogli, si basavano principalmente sugli studi compiuti da John Burr Williams, il quale, nel 1938, scrisse "The Theory of Investment Value"1. Con il suo lavoro, Williams riuscì a formalizzare il concetto che, per un titolo ordinario, il suo valore intrinseco a lungo termine fosse il valore attuale dei suoi flussi finanziari netti futuri, sotto forma di distribuzione di dividendi e prezzo di vendita. Sebbene Williams non abbia ideato il concetto di valore attuale, ha corroborato il concetto di "valutazione del flusso di cassa attualizzato" ed è considerato colui che pose le basi teoriche per la creazione del "Dividend Discount Model"2.

Per questo motivo, prima degli anni 50', l'unico modo per creare dei portafogli era quello di basarsi sull'analisi fondamentale. A quei tempi i manager che si occupavano di realizzare dei portafogli, si preoccupavano solamente di cercare delle opportunità di investimento che fossero, per la maggior parte dei casi, caratterizzati da rischio minimo. Per l'analisi fondamentale, infatti, il rischio non era altro che una variabile da considerare in maniera aggiuntiva affinché gli investitori potessero compiere delle scelte non razionali.

Questo modo di interfacciarsi con il mondo della finanza rimase tale fino a quando, nel marzo 1952, Harry Max Markowitz pubblicò nel "Journal of Finance" il suo lavoro intitolato "Portfolio Selection". Nel suo studio egli introduce per la prima volta, il concetto di diversificazione, che era un concetto noto anche prima ma che nessuno aveva ancora pensato di accostare alla selezione dei titoli per la creazione di un portafoglio.

Questa nuova idea rappresentò un punto di svolta fondamentale, tanto che ad oggi Harry Markowitz è considerato il padre della moderna teoria del portafoglio.

**.** 

<sup>1</sup> "The Theory of Investment Value" può essere considerata come l'opera dalla quale la finanza moderna trae spunto. Con il suo lavoro Williams anticipò dei concetti che verranno ripresi diversi anni dopo da figure illustri come Markowitz, Modigliani-Miller e Fama.

<sup>2</sup> È definito come il metodo per la stima del valore intrinseco di un'azione sulla base dell'attualizzazione dei dividendi. Fonte Borsaitaliana.it

#### <span id="page-7-0"></span>**1.2 Il criterio Media-Varianza**

Prima di entrare nello specifico è necessario introdurre alcuni concetti chiave, fondamentali per la comprensione dell'argomento trattato. Il modello Media – Varianza è qui introdotto e specificato in quanto poi, durante l'analisi empirica proposta dal seguente elaborato si cercherà di capire se questa misura, che esiste ormai da più di 30 anni sia in grado di competere con le nuove misure di rischio che stanno prendendo sempre più piede tra le strategie di investimento degli attuali operatori dei mercati finanziari e che saranno presentate nei capitoli successivi.

#### <span id="page-7-1"></span>**1.2.1 Il rendimento del Portafoglio**

1

Con il termine portafoglio si intende un insieme di diverse attività. In particolare, in finanza, un portafoglio di titoli è dato dall'insieme di investimenti effettuati nei mercati finanziari.

Se si suppone di avere *n* differenti titoli disponibili, allora si può assumere che sia possibile costituire un portafoglio di titoli. Quest'ultimo, si ipotizzi essere formato investendo una data quantità di capitale,  $X_0$  tra gli asset presi in considerazione. Una volta che è stato scelto il totale di  $X_0$  che si vuole investire allora si può utilizzare  $X_{0i}$  dove  $i = 1,2,...,n$ , in modo tale che  $\sum_{i=1}^{n} X_{0i} = X_0$ , dove  $X_{0i}$  rappresenta l'importo che si è deciso di investire nell'asset  $i$ -esimo. Se poi si decide di accettare anche le vendite allo scoperto<sup>3</sup> allora  $X_{0i}$  può anche essere un valore negativo; altrimenti si può restringere questa quantità ad un numero positivo.

<sup>3</sup> Per vendita allo scoperto si intende prendere in prestito un titolo da qualcuno che lo possiede. Successivamente questo titolo che si è preso a prestito lo si vende a qualcun altro ricevendo una certa quantità di denaro  $X_0$ . Dopo un determinato periodo di tempo si riacquista il titolo venduto per un importo pari a  $X_1.$  Se  $X_1$  è minore di  $X_0$  allora la vendita allo scoperto ha portato un guadagno, altrimenti si incorre in una perdita. La vendita allo scoperto, quindi porta un profitto solo se il prezzo del titolo che si prende in prestito diminuisce.

In generale, questo tipo di vendita, è considerata rischiosa, addirittura dannosa, dagli investitori. Il motivo è che, utilizzando questa tecnica, la perdita che ne potrebbe derivare è potenzialmente illimitata.

L'ammontare investito può essere espresso come una parte del totale investito

$$
X_{0i} = w_i X_0, \quad i = 1, 2, ..., n,
$$

dove  $w_i$  è il peso, o la frazione del titolo *i* all'interno del portafoglio considerato. Come è facile intuire,

$$
\sum_{i=1}^n w_i = 1 (1)
$$

E, se le vendite allo scoperto solo permesse, qualcuno degli  $w_i$  potrà essere negativo.

Se definiamo con  $R_i$  il rendimento del titolo i, allora l'intero ammontare di denaro generato alla fine del periodo è  $R_i X_{0i} = R_i w_i X_{0i}$ . Perciò si può affermare che il rendimento complessivo del portafoglio è

$$
R = \frac{\sum_{i=1}^{n} R_i w_i X_0}{X_0} = \sum_{i=1}^{n} w_i R_i
$$
 (2)

E, allo stesso modo, poiché  $\sum_{i=1}^{n} w_i = 1$ , si ottiene

$$
r=\sum_{i=1}^n w_i r_i \ (3)
$$

dove  $w_i$  è il peso associato ad ogni singolo titolo.

Da queste considerazioni è importate estrarre il seguente concetto ovvero che sia il rendimento totale e sia il tasso di rendimento di un portafoglio di titolo sono uguali alla somma pesata dei rendimenti dei singoli titoli, con il peso di un asset che è il suo peso relativo all'interno del portafoglio.

#### <span id="page-8-0"></span>**1.2.2 Il valore atteso**

**.** 

In generale il rendimento che si otterrà in futuro da un titolo non è certo nel momento in cui lo si inserisce in portafoglio. In questo caso il rendimento è casuale e può essere descritto servendosi della sua distribuzione di probabilità. In particolare, per rappresentare le probabilità associate ad una variabile casuale si usa il concetto di densità<sup>4</sup>.

<sup>&</sup>lt;sup>4</sup> In particolare,  $p(x)$  è una funzione di densità di probabilità, dove  $p(x) dx$  è la probabilità che la variabile casuale abbia un valore nell'intervallo  $[x, x + dx]$ .

Il valore atteso di una variabile casuale *x*, se la sua distribuzione è finita, è un numero reale dato dalla somma dei prodotti di ogni valore della variabile casuale per la rispettiva probabilità e può essere definita come

$$
E(x) = \sum_{i=1}^{n} x_i p_i \tag{4}
$$

Il valor medio gode delle seguenti proprietà:

- 1. Valore certo: se definiamo *y* come una quantità nota, allora  $E(y) = y$ , cioè il valore atteso di una quantità non casuale è uguale alla quantità stessa;
- 2. Linearità: se y e z sono casuali, allora  $(E(\alpha y + \beta z) = \alpha E(y) + \beta E(z))$  per ogni coppia di costanti reali di  $\alpha \in \beta$ . Ciò implica che il valore medio della somma di due variabili casuali è la somma delle loro corrispettive medie; e il valore medio di un multiplo di una variabile casuale è lo stesso multiplo della media originale;

#### <span id="page-9-0"></span>**1.2.3 La varianza**

La varianza è una misura dello lo scostamento di una variabile casuale dalla media. Data una variabile casuale *y* con valore atteso  $\bar{y}$ , la quantità  $y - \bar{y}$  è anch'essa casuale ma ha un valore atteso pari a zero<sup>5</sup>. La quantità  $(\bar{y} - \bar{y})^2$  è sempre non negativa ed è elevata quando *y* devia dal suo valor medio, in caso contrario ha un valore molto basso. Il valore atteso di questa variabile quadratica è una misura utile per misurare di quanto *y* tende a variare dal suo valore atteso. In generale, per ogni variabile causale *y* discreta la varianza di quest'ultima è definita come

$$
Var(Y) = \sum_{i=1}^{m} (y_i - E(Y))^2 p_i
$$
 (5)

nel caso in cui la variabile considerata sia continua si ottiene

$$
Var(Y) = E[(X - E[X])^{2}] \quad (6)
$$

dove  $p_i$  è la probabilità associata della realizzazione.

**.** 

<sup>&</sup>lt;sup>5</sup> Questo è perché  $E(y - \bar{y}) = E(y) - E(\bar{y}) = \bar{y} - \bar{y} = 0.$ 

Con notazione matematica la varianza viene indicata con  $\sigma^2$ . Molto spesso viene usato anche un altro indicatore che è, di fatto, la radice quadrata della varianza e prende il nome di deviazione standard.

#### <span id="page-10-0"></span>**1.2.4 La covarianza**

**.** 

Quando si considerano due o più variabili casuali, la loro reciproca dipendenza (lineare) può essere riassunta con il concetto di covarianza. Se si ipotizzano per esempio due variabili come il prezzo di un titolo di un'impresa quotata e il settore<sup>6</sup> a cui appartiene la stessa, per esempio in questo caso l'azienda considerata potrebbe appartenere al settore secondario e quindi essere un'industria, è ragionevole pensare che tra questi due fattori ci sia elevata dipendenza, se il settore, in cui opera l'azienda quotata, va male, il prezzo scenderà. Viceversa, se va bene allora anche il prezzo tenderà ad aumentare. Questo perché, nel caso considerato, il prezzo del titolo dell'impresa e il settore di appartenenza della stessa sono dipendenti tra loro. Discorso diverso se consideriamo il prezzo di un titolo di un'impresa e la percentuale di infortuni sul lavoro. Anche se uno dei due elementi in questione cambia, l'altro non subisce alcuna variazione. Ciò succede perché le due variabili considerate sono linearmente indipendenti.

La covarianza di due variabili *x* e *y* si indica in questo modo  $\sigma_{xy}$ . Se due variabili hanno covarianza pari a zero allora queste si dicono non correlate; se invece questo valore è maggiore a zero si dicono positivamente correlate; se il valore è inferiore a zero si dicono negativamente correlate.

Se le variabili non sono correlate e, quindi, linearmente indipendenti significa che una variabile non dà alcuna informazione rispetto l'altra, relativamente ad un'eventuale relazione lineare. Discorso contrario se sono correlate. Questo assume particolare importanza nel momento in cui si passa a considerare un portafoglio di titoli. Infatti, se si decide di inserire un nuovo titolo all'interno di un portafoglio è fondamentale considerare

<sup>6</sup> Un'azienda può appartenere ad uno qualunque dei settori del sistema economico: settore primario (es. azienda agricola/allevamento), settore secondario (es. industria), settore terziario (es società di servizi).

il rapporto del rendimento quest'ultimo, in termini di correlazione, rispetto ai rendimenti degli altri asset.

#### <span id="page-11-0"></span>**1.2.5 La media – varianza di un portafoglio**

1

Ecco quindi che, dopo aver introdotto alcuni concetti fondamentali relativi ai singoli asset, si può passare a considerare la situazione in un'ottica di aggregazione.

Il rendimento medio di un portafoglio è dato dalla somma pesata dei singoli tassi di rendimento atteso. Quindi trovare il rendimento atteso di un portafoglio è molto semplice quando si dispone dei rendimenti attesi dei singoli titoli che compongono il portafoglio stesso ed è così formulato

$$
E(R_p) = \sum_{i=1}^{n} r_i x_i = r_p \tag{7}
$$

Per quanto concerne invece la varianza del rendimento del portafoglio può essere calcolata come segue

$$
Var(R_p) = \sum_{i=1}^{n} x_i^2 \sigma_i^2 + \sum_{i=1}^{n} \sum_{j=i+1}^{n} x_i x_j \sigma_{ij}
$$
(8)  

$$
= \sum_{i=1}^{n} x_i^2 \sigma_i^2 + \sum_{i=1}^{n} \sum_{j=i+1}^{n} x_i x_j \sigma_i \sigma_j \rho_{ij} = \sigma_p^2
$$

dove  $\sigma_{ij}$  rappresenta la covarianza tra il rendimento del titolo *i* e il titolo *j* e  $\rho_{ij}$  è il coefficiente di correlazione di Pearson7.

Se si ritorna alle teorie di Williams riguardo il portafoglio di titoli, si può capire come per lui fosse importante focalizzarsi solo sui rendimenti più elevati, lasciando in disparte il ruolo della varianza, perché secondo lui gli investitori sarebbero stati in grado di minimizzarla grazie anche all'effetto della legge dei grandi numeri (Williams, 1938). Quello che però riuscì a dimostrare Markowitz nella sua "Portfolio Selection" fu che la legge dei grandi numeri non ha effetto se applicata ad un portafoglio di titoli in quanto i rendimenti di quest'ultimi sono inter-correlati. Per spiegare meglio il ruolo della diversificazione proposta da Markowitz si passa al prossimo paragrafo.

<sup>7</sup> In statistica l'indice di Pearson, anche detto coefficiente di correlazione lineare, tra due variabili è un indice che esprime un'eventuale relazione di linearità tra di esse. È espresso dalla seguente formula  $\rho_{XY} = \frac{\sigma_{XY}}{\sigma_{XZ}}$  $\frac{\sigma_{XY}}{\sigma_X \sigma_Y}$ . Dove  $\sigma_{yy}$  è la covarianza tra X e Y e  $\sigma_{y}\sigma_{y}$  sono le due deviazioni standard. Il coefficiente ha sempre valori compresi tra -1 e 1.

#### <span id="page-12-0"></span>**1.2.6 La diversificazione**

I portafogli composti da pochi titoli possono essere soggetti ad alti livelli di rischio, dovuti al fatto che possono essere poco diversificati. Come regola generale si può affermare che la varianza all'interno di un portafoglio può essere ridotta aggiungendo a quest'ultimo un numero maggiore di assets. Questo processo è noto con il nome di diversificazione.

L'importanza di questo metodo trova spiegazione anche in una frase dello stesso Markowitz il quale nel 2009 affermò "*you're not supposed to put all of your eggs into one basket"* <sup>8</sup> (Towle). Con queste poche parole riuscì a spiegare un concetto fondamentale. Gli investitori non devono impiegare tutta la loro ricchezza in un unico titolo, anche se questo ha un alto tasso di rendimento, perché nel momento in cui il rendimento del titolo inizia a scendere quest'ultimi si ritrovano senza più denaro. Invece, al fine di gestire il rischio è meglio affermare che un buon criterio per investire i propri fondi sia quello di diversificare l'allocazione del denaro, riducendo in questo modo la varianza del rendimento del portafoglio e con questa anche il rischio di incorrere in perdite.

Tutto ciò non è esente da problematiche. Infatti, utilizzando la diversificazione non solo si riduce la varianza ma anche il rendimento totale atteso. Ecco perché gli investitori devono capire se conviene loro perdere notevoli profitti per abbassare la varianza. Nel suo trattato Markowitz espliciterà questo concetto come un trade-off.

### <span id="page-12-1"></span>**1.3 Il modello di Markowitz**

1

Una volta specificati i termini di cui sopra, si può ora approfondire il modello in tutti i suoi aspetti al fine poi di avere un livello di conoscenza adeguato a comprendere i risultati che restituirà l'analisi empirica.

Markowitz, all'interno della sua opera, affermò che ci sono due principi che si possono sempre trovare in un investitore:

1. Preferisce i rendimenti alti piuttosto che quelli bassi;

<sup>8</sup> M.M. Towle (2009) "Ideas and Innovation across Multiple Disciplines: A Discussion with Nobel Laureate Harry M. Markowitz, PhD", The Journal of Investment consulting, Vol.10, N.1.

2. Preferisce che i rendimenti di cui sopra siano il meno possibile incerti ed instabili.

Con questa dichiarazione Markowitz non dice che non ci siano investitori che sono orientati al rischio, ma piuttosto che il suo modello risponde alle necessità di un investitore razionale, il quale per definizione non è propenso al rischio. In accordo con il modello media – varianza proposto dallo studioso, un investitore razionale sceglierà il titolo sul quale si aspetterà il massimo rendimento per un dato livello di rischio, o, in alternativa, sceglierà quello caratterizzato dalla minore incertezza sul rendimento per un dato target di rendimento.

Nella sua formulazione classica, Markowitz, sceglie il valore atteso (e quindi la media) del tasso di rendimento come proxy del rendimento atteso e la varianza dello stesso come misura dell'incertezza, instabilità e rischio.

In ogni caso la scelta del miglior portafoglio tra quelli efficienti dipende dalla capacità di ogni investitore di sostenere il rischio. Un portafoglio si definisce efficiente se non è possibile ottenere un maggior rendimento se non ricorrendo a della varianza maggiore. Gli investitori razionali, che preferiscono avere di più piuttosto che meno e che sono avversi al rischio, sceglieranno, secondo questo ragionamento, tutti quei portafogli che stanno nella cosiddetta frontiera efficiente, la quale è definita come l'insieme di tutti i portafogli efficienti. La sua struttura e le sue caratteristiche verranno presentate nelle pagine successive.

Ogni singolo investitore tenderà a massimizzare la propria funzione di utilità<sup>9</sup>, che sarà caratterizzata da un particolare valore (un parametro) dell'avversione al rischio. Per esempio, nel caso in cui la "sicurezza" e la stabilità siano considerate un fattore determinante per l'investitore, ecco che questo sarà pronto a rinunciare, eventualmente, ad un ipotetico rendimento maggiore pur di tenere ad un livello minimo il valore della varianza legata a quella scelta di investimento. Viceversa, se un investitore è aperto a sostenere un livello di rischio superiore, ecco che potrà incorrere anche in rendimenti maggiori.

1

<sup>9</sup> La funzione di utilità u(x1, x2) esprime in termini numerici il grado di soddisfazione e dunque le preferenze del consumatore. A livello grafico essa è rappresentata dalle curve di indifferenza, sulle quali si trovano tutti quei panieri (coppie di beni) che sono tra loro indifferenti e che dunque "portano" al consumatore la medesima utilità.

Si può ora quindi formalizzare il problema di ottimizzazione media – varianza e valutarne gli effetti anche a livello di frontiera efficiente.

Si assuma che ci siano *n* titoli disponibili, con rendimenti attesi  $r = r_1, r_2, ..., r_n$  e covarianze  $\sigma_{ij}$  per *i, j* = 1,2,...,*n*. Il portafoglio è definito come l'insieme dei pesi  $w_i$  con *i* = 1,2,...,*n* che devono sommare ad 1. La soluzione proposta da Markowitz al problema della selezione del portafoglio comincia fissando un rendimento atteso  $r_p = \pi$ , che, alla luce anche di quello affermato nei paragrafi precedenti, dipende dall'avversione al rischio dell'investitore.

Successivamente si procede risolvendo il seguente problema di programmazione matematica

$$
\min \sigma_P^2
$$

$$
\text{s.t.} \begin{cases} r_p = \pi \\ \sum_i w_i = 1 \end{cases} \quad (9)
$$

attraverso questa dicitura si afferma come l'obiettivo del sistema sia quello di minimizzare la funzione di rischio (in questo caso la varianza) ed inoltre si deve investire tutte le risorse a disposizione per ottenere un certo rendimento desiderato  $\pi$ .

In alternativa, si può esprimere il problema anche attraverso l'uso delle matrici

$$
\min w'Vw
$$
  
s.t. 
$$
\begin{cases} w'r = \pi\\ w'e = 1 \end{cases}
$$
 (10)

dove *w* è il vettore dei pesi del portafoglio, *V* è la matrice varianza – covarianza e "*e*" è il vettore colonna degli 1.

Con il problema appena rappresentato si va quindi a minimizzare una funzione convessa soggetta a vincoli lineari. È importante notare infatti che w'Vw è convesso perché V è, per definizione, positivo, ed inoltre i due vincoli lineari rendo l'insieme convesso. Perciò il problema ha un'unica soluzione e si necessita solo di ottenere le condizioni di primi ordine (Costantinides, Malliaris, Jarrow, Maksimovic, & Ziemba, 1995).

Si procede quindi calcolare la lagrangiana

$$
L = w'Vw - \lambda_1(w'r - \pi) - \lambda_2(w'e - 1)
$$
 (11)

Da questa equazione otteniamo le seguenti condizione di primo grado

$$
\begin{cases}\n\frac{\partial L}{\partial w} = 2w'V - \lambda_1 r' - \lambda_2 e' = 0_N \\
\frac{\partial L}{\partial \lambda_1} = -w'r + \pi = 0 \\
\frac{\partial L}{\partial \lambda_2} = -w'e + 1 = 0\n\end{cases}
$$
\n(12)

Questo porta al seguente sistema di equazioni

$$
\begin{cases} w' = \frac{1}{2} \lambda_1 r' V^{-1} + \frac{1}{2} \lambda_2 e'^{V^{-1}} \\ w' r = \pi \\ w' e = 1 \end{cases}
$$
 (13)

Dopo aver sostituito *w'* all'interno di ogni equazione del sistema e aver provveduto a fare alcuni passaggi algebrici, si ottiene

$$
\begin{cases}\n w' = \frac{1}{2} \lambda_1 r' V^{-1} + \frac{1}{2} \lambda_2 e'^{V^{-1}} \\
 \frac{1}{2} \lambda_1 = \frac{\pi r - \beta}{\alpha r - \beta^2} \\
 \frac{1}{2} \lambda_2 = \frac{\alpha - \pi \beta}{\alpha r - \beta^2}\n\end{cases}
$$
\n(14)

dove  $\alpha = r'^{V^{-1}}r$ ,  $\beta = r'^{V^{-1}}e$ ,  $\gamma = e'^{V^{-1}}e$ . Sostituendo  $\frac{1}{2}\lambda_1 e^{\frac{1}{2}}$  $\frac{1}{2}\lambda_2$  nella prima espressione con le rispettive quantità che si sono ottenuta nella seconda e nella terza espressione, si può derivare la formula per computare i pasi di un portafoglio efficiente (*w\**) dato un certo livello di  $\pi$ 

$$
w^* = \frac{(\gamma V^{-1}r - \beta V^{-1}e)\pi + (\alpha V^{-1}e - \beta V^{-1}r)}{\alpha \gamma - \beta^2} \tag{15}
$$

Si è ora in grado di confrontare dei portafogli per ogni valore del valore del rendimento target  $\pi$  e di disegnare la frontiera efficiente. Generalmente, però, l'espressione della frontiera efficiente è determinata in termini di varianza. Questo si può osservare prendendo a prestito la definizione utilizzata da (Merton, 1972), che ha per primo calcolato l'espressione della frontiera efficiente semplicemente andando riarrangiare i risultati ottenuti in (14) ottenendo quanto segue

$$
wVw' = \sigma_P^2 = \frac{\gamma \pi^2 - 2\beta \pi + \alpha}{\alpha \gamma - \beta^2} \quad (16)
$$

Da questa formula si può già intuire quale sarà la forma della frontiera efficiente. Infatti, in (16) si può notare come il valore  $\pi$  sia elevato alla seconda e questo implica che la forma possibile che può assumere la frontiera è quella di una parabola, almeno fino a quando si pone nell'asse delle x la media e nell'asse delle y la varianza. In alternativa potrebbe avere la forma di un'iperbole se si considera come misura per il rischio, invece che la varianza, la deviazione standard. Ad ogni modo la rappresentazione classica della frontiera efficiente pone che la media sia posta nell'asse delle ordinate e la varianza nell'asse delle ascisse, causando così una rotazione di 90° alla parabola/iperbole (a seconda dell'indicatore del rischio che si sceglie di utilizzare).

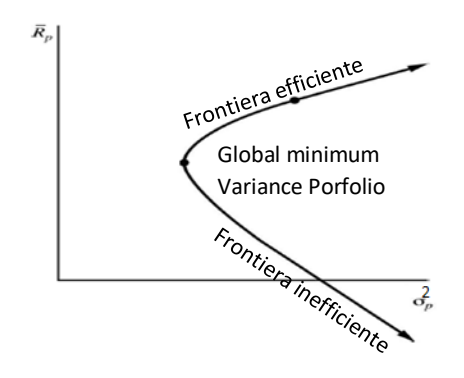

*Figura 1 frontiera efficiente*

Dalla fig.1 si può notare la tipica forma della frontiera efficiente (ed inefficiente), inoltre si può identificare all'interno di essa il punto che prende il nome di "Global minimum variance portfolio" il quale non è altro che il portafoglio che ha la minor varianza tra tutti quelli disponibili all'interno della frontiera. Da ciò si può dedurre come tutta la parte di curva superiore al global minimum variance portfolio sia considerata efficiente in quanto a parità di rischio restituisce un maggiore rendimento e sarà l'unica parte considerata da un investitore razionale, mentre quella inferiore è considerata inefficiente.

Il quesito ora che si pone è se il criterio media – varianza sia consistente con il criterio dell'utilità attesa. La risposta è affermativa ma solo sotto due condizioni che si escludono a vicenda ossia:

1. O quanto l'agente economico ha una funzione di utilità, espressa in termini di rendimento di portafoglio  $R_p$ , è quadratica, cioè

$$
U(R_p) = R_p - \frac{a}{2} R_p^2 \text{ con a} > 0 \quad (17)
$$

La funzione di utilità quadratica *U(X)* però ha uno svantaggio ben noto: incrementa solo quanto X ≤ 1/a. Quindi, per utilizzarla al meglio, tutte le realizzazioni di *X* devono essere più piccole di 1/a;

2. O quando la funzione di distribuzione delle probabilità congiunte di  $R_1,..., R_N$  è una multivariata ellittica. In generale una distribuzione ellittica è una distribuzione di probabilità caratterizzata dalla proprietà che le sue superfici equi-dense sono ellissoidi. Tra le altre cose, la funzione di distribuzione di probabilità della normale multivariata e la distribuzione *t* di student sono casi particolari di distribuzioni ellittiche. A riguardo è utile ricordare che se qualcuno utilizza il modello varianza – covarianza per le distribuzioni non ellittiche, può sottostimare eventi che causano delle gravi perdite (Szego, Measures of Risk, 2005).

Si continua ora ad analizzare la funzione di utilità quadratica espressa in termini di rendimento di portafoglio  $R_p$ , il valore atteso di questa funzione è il seguente

$$
E[U(R_p)] = E\left(R_p - \frac{a}{2}R_p^2\right) =
$$

$$
= E(R_p) - \frac{a}{2}E(R_p^2) =
$$

$$
= r_p - \frac{a}{2}(r_p^2 + \sigma_p^2) \quad (18)
$$

Come si può notare, la (18) dipende solo da  $r_p$  e  $\sigma_p^2$ . Ciò significa che per la funzione di utilità quadratica espressa in termini di  $R_p$ , il criterio di dominanza per il valore atteso è consistente con il criterio media – varianza.

Se poi si pone (18) uguale a *k* > 0 si ottiene la seguente equazione

$$
r_p - \frac{a}{2} (r_p^2 + \sigma_p^2) = k \ (19)
$$

che rappresenta, di fatto, una circonferenza in quanto si può facilmente riformulare in questo modo

$$
\sigma_p^2 + r_p^2 - \frac{2}{a}r_p + \frac{2}{a}k = 0
$$
 (20)

che è, appunto, la rappresentazione canonica di una circonferenza di centro  $\left(0, \frac{1}{2}\right)$  $\frac{1}{a}$ ) e di

raggio 
$$
\sqrt{\frac{1-2ak}{a^2}}
$$
.

Assumendo quindi che il criterio media – varianza sia consistente con quello dell'utilità attesa, bisogna ora capire in che modo si può riuscire a trovare il portafoglio (tra tutti quelli disponibili) che massimizza l'utilità attesa. La soluzione è semplice ed immediata. Infatti, come detto in precedenza, la forma distributiva della frontiera efficiente può essere, a seconda della variabile utilizzata per indicare il rischio, o una parabola o un iperbole, mentre la forma della curva dell'utilità attesa può essere rappresentata come una circonferenza. Ecco quindi che il portafoglio che massimizza l'utilità dell'investitore è quel portafoglio che si trova in corrispondenza del punto di tangenza tra la frontiera efficiente e la curva dell'utilità attesa.

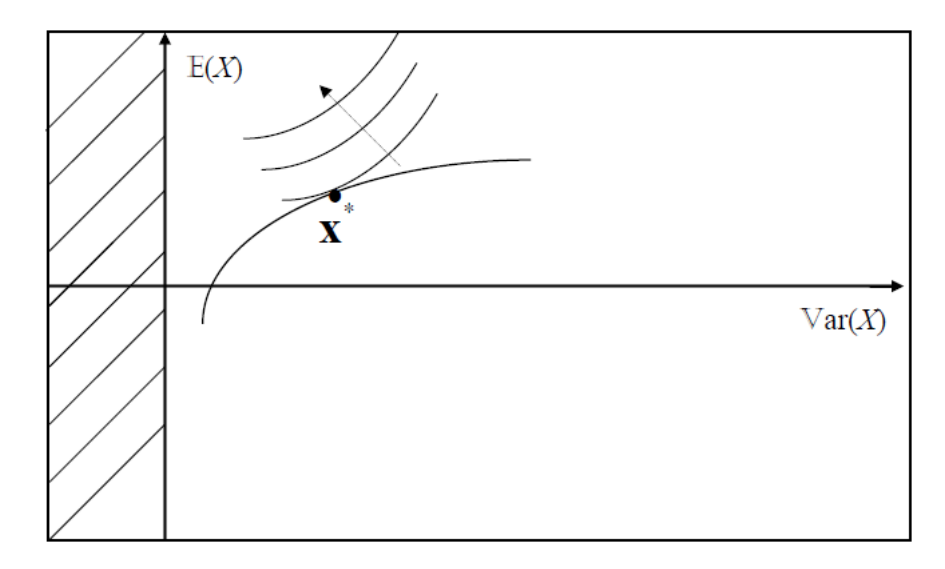

*Figura 2 punto di tangenza tra la curva dell'utilità attesa e la frontiera efficiente*

Per quanto concerne gli input da mettere dentro al modello, Markowitz all'interno del suo lavoro non assume che gli investitori debbano utilizzare dei dati storici per calcolare il vettore del rendimento atteso e per impostare la matrice varianza–covarianza ma piuttosto quello che suggerisce è di utilizzare delle aspettative rilevanti su quello che potrà accadere ai rendimenti futuri (Markowitz, 1952) senza però specificare come costruire queste aspettative. Ecco perché, a livello pratico, ancora oggi vengono utilizzati i dati storici per predire i rendimenti legati alla distribuzione. Questo metodo non è comunque esente da

delle criticità in quanto ci si basa su dei dati storici per predire qualcosa che succederà nel futuro, ipotizzando che siccome la tendenza nel tempo passato ha avuto una data forma, questa si manterrà anche nel futuro. Anche a livello logico si può intuire i limiti di questo ragionamento che però, per lo meno, permette di ricavare dei portafogli efficienti, secondo il criterio media–varianza, abbastanza facilmente e di testare le strategie durante il corso del tempo usando dati sia reali che simulati. È per questa ragione che in questo elaborato verranno utilizzati dei campioni storici per effettuare i test di confronto.

#### <span id="page-19-0"></span>**1.4 Il successo del modello di Markowitz**

Il successo del modello di Markowitz è indiscusso, ancora oggi le sue idee e intuizioni sono valide e studiate tra gli operatori del settore. Il merito principale della moderna teoria del portafoglio (da adesso in poi MPT) fu quello di mostrare, in termini quantitativi, l'importanza della correlazione tra i titoli e il valore economico della diversificazione. In aggiunta a questo l'affermazione della MPT ha portato, con il passare del tempo, alla creazione di nuovi modelli finanziari che si basavano sulla suddetta teoria ma che venivano costantemente aggiornati in base alle necessità che c'erano tra gli operatori dei mercati finanziari. L'MPT inoltre ha posto le basi per la formulazione del Single Index Model (Sharpe, A simplified model for portfolio analysis, 1963) e del Capital Asset Pricing Model (Sharpe, 1964) e (Lintner e Mossin 1966). Questi due elementi risulteranno importanti per delle considerazioni che si andranno a fare nei prossimi paragrafi.

### <span id="page-19-1"></span>**1.5 Critiche alla MPT e suoi limiti**

#### <span id="page-19-2"></span>**1.5.1 Limiti teorici**

Nonostante la sua importanza per lo sviluppo del pensiero legato al mondo della finanza, ci sono numerose critiche che sono state mosse alla MPT, in particolare uno degli aspetti più discussi è che le assunzioni sottostanti al modello non sono in linea con la logica che governa il mondo reale, minando, con gradi diversi, l'integrità del modello stesso. Ecco riportate, di seguito, alcune di queste critiche (Mangram, 2013):

- 1. L'irrazionalità dell'investitore: L'assunzione è che gli investitori siano razionali e cerchino di massimizzare il rendimento mentre minimizzano il rischio. Questo è contraddetto semplicemente osservando gli agenti che operano all'interno dei mercati finanziari, i quali si fanno condizionare dalle scelte di investimento della massa. Questo inoltre causa molto spesso degli episodi di "boom" in quanto tutti gli operatori cominciando ad investire in un determinato settore compromettendo l'integrità dello stesso;
- 2. Maggior rischio = maggior rendimento: L'assunzione che gli investitori sono disposti ad accettare maggiori quantità di rischio solo se queste sono compensate da un incremento del rendimento viene molto spesso contraddetta dalle azioni di quest'ultimi. Spesso le strategie di investimento richiedono di assumere dei rischi maggiori ai fronti dei quali però non c'è un incremento del rendimento. In più gli investitori hanno delle funzioni di utilità che possono andare a sovrastimare i rendimenti legati a delle determinate distribuzioni;
- 3. Perfetta informazione: l'MPT assume che gli investitori siano in grado di disporre di tutte le informazioni reperibili sul mercato. In realtà all'interno del mercato ci sono molte asimmetrie informative dove solo una delle due parti ha a disposizione una maggiore quantità di dati. In questo modo si riesce anche a dare una possibile spiegazione al fatto che certe volte dei titoli vengano acquistati anche se il loro valore e sovrastimato dal resto degli operatori. Molto probabilmente chi compie questa operazione dispone di informazioni che gli altri non hanno;
- 4. Accesso illimitato al capitale: un'altra assunzione chiave del modello è che gli investitori possono prendere a prestito un numero illimitato di risorse al tasso risk free. In ogni mercato al mondo, ogni investitore ha un limite di denaro a disposizione. Inoltre, solo lo stato può prendere a prestito consistenti quantità di denaro al tasso risk free;
- 5. Mercati efficienti: Markowitz ha costruito il suo modello prendendo come base il fatto che i mercati siano perfettamente efficienti. In realtà i mercati sono soggetti a numerosi fattori come quello ambientale, personale, strategico, o le stesse scelte degli operatori che lo rendono inefficiente. Inoltre, non tiene conto dei fattori come le esternalità (costi o benefici che non vengono esplicitati all'interno del prezzo), delle simmetrie informative ecc. Infine, basti pensare a tutti i "boom" di mercato o

le bolle speculative che si sono avute negli anni passati, questi più di tutto dimostrano che i mercati ai giorni nostri sono ben lontani dall'essere considerati efficienti;

- 6. Nessun costo di transazione o tasse: Nella MPT non vengono considerati i costi di transazione. Al contrario però gli investimenti sono soggetti sia alle tasse che ai costi di transazione (per esempio costi legati ai broker, costi amministrativi ecc.) che rendono alcuni investimenti insostenibili per quanto profittevoli possano apparire. In alcuni casi gli investitori sono costretti a rinunciare ad un investimento che ritengono vantaggioso solo per il fatto che per attivare una determinata strategia sarebbero costretti a sostenere troppi costi.
- 7. L'indipendenza degli investimenti: il modello di Markowitz assume che è possibile selezionare titoli le cui performance individuali sono indipendenti dagli altri portafogli di investimento. In realtà durante i periodi di recessione o quando i mercati sono sotto "stress" gli investimenti che sembrano tra loro indipendenti in realtà presentano della correlazione;

#### <span id="page-21-0"></span>**1.5.2 I problemi relativi alla revisione del portafoglio**

Un altro problema del modello proposto da Markowitz è che il modello spiega solo come scegliere un portafoglio in un singolo punto temporale (Smith, 1967) .

Se si prende come punto di partenza un singolo periodo economico (da *t* a  $t + \Delta t$ ), l'investitore sceglie il suo portafoglio di ottimo nel periodo *t* e lo "rilascia" in + ∆. Nel mondo reale però, l'investitore agisce in un periodo economico che è plurimo, infatti quest'ultimo può compiere decisioni in *t*,  $t + \Delta t$  ma anche in  $t + \Delta t$ ,  $t + 2\Delta t$  e così via, più in generale da  $t + i\Delta t$  a  $t + (1 + i)\Delta t$ . Perciò il quadro che si delinea è il seguente:

- 1. L'investitore selezione il suo portafoglio di ottimo in *t*;
- 2. Non può rilasciarlo in  $t + \Delta t$ ;
- 3. Deve gestirlo in  $t + \Delta t$ .  $t + 2\Delta t$ ,  $t + i\Delta t$ .

In un periodo economico multiplo ideale, le varianze e i coefficienti di correlazione lineare riferiti alle varie scelte di investimento sono sempre uguali in ogni istante nel quale li si

considera. Quindi il portafoglio di ottimo scelto in *t* sarà ottimo anche nei periodi economici successivi. Questo, tuttavia, è realizzabile sono a livello teorico, perché poi quello che succede nel mondo reale è completamente diverso. Infatti, le varianze, le medie e i coefficienti di correlazione lineari differiscono nel momento in cui differisce il periodo temporale a cui si fa riferimento. Ecco perciò che il portafoglio di ottimo che si era scelto in  $t$ , in  $t + \Delta t$  potrebbe non esserlo più.

A causa di questo fattore gli operatori economici sono costretti a fare degli aggiustamenti all'interno del portafoglio di ottimo che hanno scelto in *t*, per farlo rimanere tale anche nei periodi economici successivi. Quello che si deve tener conto è che questo processo di aggiustamento è caratterizzato da dei costi (vedi punto 6 del paragrafo precedente) i quali potrebbero essere maggiori rispetto al rendimento del nuovo portafoglio derivato dall'aggiustamento. Di conseguenza fare una revisione di portafoglio non è sempre conveniente.

#### <span id="page-22-0"></span>**1.5.3 I limiti della velocità di calcolo e l'alternativa proposta da Sharpe**

Il modello di selezione di portafoglio di Markowitz richiede la stima di molti parametri. Infatti, se si considerano *N* titoli, bisogna stimare:

- 1. *N* medie dei rendimenti;
- 2. *N* varianze dei rendimenti;
- 3. *N(N-1)/2* covarianze tra i rendimenti.

In totale quindi il numero di parametri da stimare sarà

$$
N + N + \frac{N(N-1)}{2} =
$$
  
= 
$$
\frac{N^2 + 3N}{2}
$$
 (21)

Come si può notare dalla (21) il numero dei parametri da stimare è relativamente basso per portafogli composti da pochi titoli ma nel momento in cui questi tendono ad aumentare, la numerosità dei calcoli da fare diventa molto elevata. Considerando inoltre che uno dei principi cardine del modello era quello della diversificazione, che si può ottenere aggiungendo al portafoglio posseduto un maggior numero di titoli, si può intuire come, nel mondo reale, la MPT richiede risorse di calcolo significative.

Il discorso cambia se si prende in considerazione il modello diagonale (Sharpe, 1963). L'intuizione è che se si aggiungono delle assunzioni queste riducono, notevolmente, i processi associati al numero di parametri da trovare. Uno di questi insiemi di assunzioni è appunto chiamato "modello diagonale". Questo modello presenta due vantaggi:

- 1. È uno dei più semplici che possono essere costruiti senza togliere l'esistenza di interrelazioni tra i titoli;
- 2. C'è evidenza che riesce a catturare la maggior parte di queste interrelazioni.

Alla luce di queste nuove considerazioni in totale quindi il numero di parametri da stimare per il modello proposto da Sharpe sarà

#### $3N + 2$

Risulta quindi evidente come, rispetto al modello di Markowitz, i parametri da stimare siano minori. Ecco riportato di seguito un esempio<sup>10</sup>

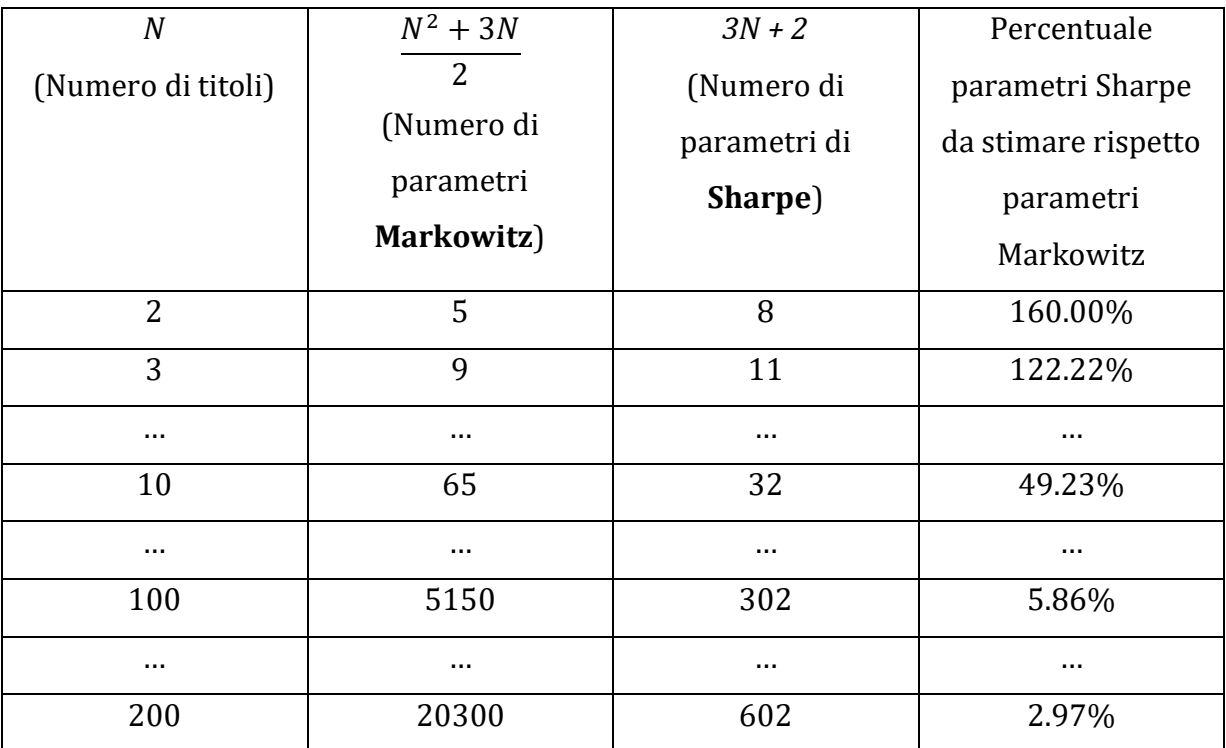

*Tabella 1 confronto tra Markowitz e Sharpe per numero di calcoli richiesti*

1

<sup>10</sup> Tabella ricavata da slide M. Corazza.

Osservando la tabella 1 si evince come sia preferibile utilizzare il modello di Markowitz solo se i titoli all'interno del portafoglio sono tre, da quattro in poi il modello proposto da Sharpe è più efficace in termini di parametri da stimare e quindi di tempo impiegato.

#### <span id="page-24-0"></span>**1.5.4 I limiti legati alla forma distributiva**

Come si è avuto modo di accennare nei paragrafi precedenti i rendimenti finanziari possono essere considerati come una variabile aleatoria, alla quale quindi va associata una forma distributiva. La distribuzione generalmente associata è quella di una gaussiana. La distribuzione normale ha avuto molta fortuna in finanza, in quanto per essere spiegata necessita di soli due momenti: la media e la varianza. All'epoca in cui Markowitz stava progettando il suo modello i mercati finanziari non erano avanzati o strutturati come quelli odierni, e quindi è possibile pensare che effettivamente la distribuzione associata ai rendimenti dei titoli, per lo più fosse molto simile, se non uguale, ad una distribuzione di tipo normale. Oggi però è possibile affermare come i rendimenti finanziari non hanno più una forma distributiva uguale a quella della gaussiana ma piuttosto presentano delle code più "grosse". Per evitare di allungare troppo la spiegazione riguardo la forma distributiva odierna dei rendimenti dei titoli finanziari si rimanda all'appendice B.

# <span id="page-24-1"></span>**2 ESTENSIONI DEL MODELLO DI MARKOWITZ**

Al fine di rendere più realistico il modello proposto da Markowitz si possono seguire due vie:

- 1. È possibile agire sulla misura di rischio che si deve minimizzare; nell'elaborato, si va a sostituire la varianza con altre due misure di rischio alternative: il Value at Risk e l'Expected Shorfall.
- 2. Si può modificare il sistema di vincoli, rendendolo più efficace e vicino alle situazioni che si verificano nel mondo reale; generalmente ciò richiede di ricorrere ai vincoli a variabili miste-intere;

### <span id="page-24-2"></span>**2.1 Modifiche relative la funzione obiettivo**

In base a quanto detto precedentemente è possibile dedurre come la varianza sia una misura di rischio debole in quanto in primo luogo ha un senso logico solo se applicata a delle distribuzioni normali, perciò nel momento in cui la distribuzione è asimmetrica (e quindi in quasi la totalità dei casi) questa non è più in grado di fornire alcuna informazione. In secondo luogo, sia che l'investitore abbia dei guadagni o delle perdite rispetto alla media la varianza classificherà questi movimenti come rischiosi quando in realtà per l'operatore, ottenere un rendimento positivo non è un rischio.

In generale quindi la varianza non è una misura di rischio finanziario, dice solo di quanto si è sopra o sotto la media.

Da queste considerazioni quindi si ritiene utile introdurre due ulteriori misure di rischio ossia il Value at Risk e l'Expected Shortfall le quali poi verranno confrontate con la varianza per capire quale delle tre misure sia quella più efficiente. Quindi dopo aver presentato il problema in tutti i suoi aspetti nei paragrafi che seguono verrà anche presentato il modello che si andrà ad ottimizzare con la Particle Swarm Optimization elencando anche i vincoli a variabili miste-intere utilizzati per rendere più attuale e realistico lo stesso.

#### <span id="page-25-0"></span>**2.1.1 Gli assiomi di coerenza e le misure di rischio**

Perché una misura per il rischio possa assumere un concreto significato operativo, è opportuno che soddisfi degli assiomi di coerenza i quali verranno elencati dopo la seguente definizione "Sia *L* lo spazio lineare di tutti i numeri aleatori definiti su *P*. Un'applicazione  $\rho: L \to R$  è una misura coerente di rischio se e soltanto se soddisfa i seguenti assiomi":

- 1. T) ∀X ∈ L, ∀α ∈ R,  $ρ(X + α) = ρ(X) α$  (invarianza per traslazioni);
- 2. PH)  $\forall X \in L, \forall \lambda \geq 0, \rho(\lambda X) = \lambda \rho(X)$  (positiva omogeneità);
- 3. M)  $\forall X, Y \in L$ , se  $X \leq Y$  allora  $\rho(Y) \leq \rho(X)$  (monotonia);
- 4. S)  $\forall X, Y \in L$ ,  $\rho(X + Y) \leq \rho(X) + \rho(Y)$  (subadditività)

A queste si aggiunge anche

5. 
$$
\rho(\lambda X + (1 - \lambda)Y) \le \lambda \rho(X) + (1 - \lambda)\rho(Y) \forall X, Y \in L, \forall \lambda \in [0,1]
$$
 (convessità)

Ognuno dei precedenti assiomi ha un'interpretazione finanziaria ben definita. Per esempio, assumendo che i valori positivi dei numeri aleatori rappresentanti i rischi facciano riferimento ai ricavi, è evidente come l'assioma di monotonia sia necessario. In relazione alla subadditività, se per due rischi *X* ed *Y* questa condizione non fosse rispettata, una potenziale azienda che volesse assumersi il rischio di *X + Y* potrebbe trovare più conveniente assumere questi due rischi in modo separato. L'assioma di invarianza per traslazioni implica che  $\rho(X + \rho(X)) = 0$ . Infatti, aggiungendo  $\rho(X)$  alla posizione inziale X si ottiene una posizione a rischio nullo, coerentemente con l'interpretazione operativa di  $\rho$ . Per concludere l'assioma legato all'omogeneità è stato messo per esigenze legate alla liquidità di una posizione, cosicché  $\lambda \rho(X) \leq \rho(\lambda X)$  (la diseguaglianza è imposta dalla subadditività) (Pelessoni, 2010).

#### <span id="page-26-0"></span>**2.2.2 Il Value At Risk (VaR)**

**.** 

Gli albori delle tecniche di gestione dei rischi finanziari possono essere collocati tra la fine degli anni '50 e la metà degli anni '80. A quel tempo non esistevano delle figure specializzate nella gestione dei rischi, questo compito spettava agli operatori di mercato che quindi, oltre che a gestire dei portafogli di titoli e crediti, facevano un po' di tutto. In aggiunta a questo, si deve considerare che ogni settore aveva, e continua ad avere, una misura di rischio specifica. Per esempio:

- Gli operatori dei mercati obbligazionari utilizzano come misura di rischio la duration<sup>11</sup> che consentiva di misurare la reattività dei prezzi delle obbligazioni alle variazioni dei rendimenti di mercato;
- Gli operatori dei mercati azionari utilizzano il beta<sup>12</sup> che è il coefficiente che misura il comportamento di un titolo rispetto al mercato;

<sup>11</sup> La duration indica la media delle scadenze dei flussi del titolo (o del portafoglio) ponderata per i flussi scontati. È applicabile solo alle obbligazioni. Maggiore è la duration maggiore è il rischio legato all'obbligazione.

<sup>12</sup> Il beta è il coefficiente che misura il comportamento di un titolo rispetto al mercato, ovvero la variazione che un titolo storicamente assume rispetto alle variazioni del mercato.

- Gli operatori del mercato di credito utilizzano i rating<sup>13</sup> che erano dei "voti" che venivano pubblicati da delle agenzie che permettevano di associare ad un soggetto una valutazione del merito creditizio e una probabilità di insolvenza.

Tutte queste misure, per quanto efficaci all'interno del settore a cui si riferivano, non riuscivano a comunicare tra di loro perché erano espresse in unità diverse e questo quindi non permetteva di comprendere a livello aggregato il livello di rischio complessivo al quale era soggetto un portafoglio composto da diversi tipi di attività. Inoltre, altro fattore importante, queste misure non fornivano alcuna informazione sull'evoluzione della situazione di mercato attuale né sulla potenziale perdita inattesa dovuta a comportamenti o situazioni limite dei soggetti o strumenti ai quali erano riferite (Tedeschi, 2016) .

Sul finire degli anni '80, Dennis Weatherstone, amministratore delegato di J.P. Morgan, chiese ai propri analisti di creare un documento che fosse in grado di raccogliere tutti i rischi a cui la banca era soggetta su un certo orizzonte temporale e con un livello di confidenza molto elevato. È così che nasce il Value At Risk, un indicatore semplice che però era in grado di fornire un unico valore circa il rischio complessivo a cui era soggetto un portafoglio e conteneva anche delle informazioni riguardo la perdita potenziale attesa e la probabilità ad essa associata ed era espresso in unità di moneta<sup>14</sup> (Morgan, 1994).

Per calcolare il VaR devono essere determinati due elementi:

- 1. Il modello distributivo<sup>15</sup>  $f(v_t^e, a)$  delle variazioni attese assolute  $v_t^e$  al tempo *t* di un dato portafoglio e *a* è il vettore dei parametri di tale distribuzione;
- 2. Il valore  $\beta^{16}$

-

$$
\int_{-VaR}^{\infty} f(k,a)dK = \beta \quad (22)
$$

dove  $\beta$  è il livello di probabilità.

<sup>13</sup> Il rating, solitamente espresso in lettere, rappresenta una determinata probabilità di default di un'impresa. <sup>14</sup> Per ulteriori informazioni si veda "RiskMetrics – Tecnical Document", documento pubblicato nel 1994 da J.P. Morgan.

<sup>15</sup> Il termine modello distributivo è sinonimo di funzione di densità di probabilità e di funzione di distribuzione. Tali termini possono essere utilizzati, almeno a questo livello di approfondimento, indistintamente.

<sup>16</sup> Una definizione generale non può ipotizzare a priori una data funzione di densità di probabilità.

Utilizzando la funzione di ripartizione17, definita come segue

$$
F(x,a) = \int_{-\infty}^{x} f(k,a) dK \quad (23)
$$

Attraverso degli opportuni accorgimenti (35) può essere riscritta come segue

$$
F(-VaR, a) = 1 - \beta
$$
  
da cui  $VaR = F^{-1}(1 - \beta, a)$ . (24)

Il problema principale è quindi quello di trovare una corretta forma distributiva dei rendimenti all'interno del portafoglio. La difficoltà sta nel fatto che, come detto in precedenza, il portafoglio generalmente è composto da una varietà di elementi, ognuno dei quali ha un modello distributivo dei propri rendimenti (Bazzana, 2001).

Come detto in precedenza il VaR è definito come la massima perdita potenziale derivante dalla detenzione di un'attività, un dato orizzonte temporale *t* e un livello di confidenza *p*. In modo generale può essere espresso graficamente in questo modo (Darrell & Pan, 1997)

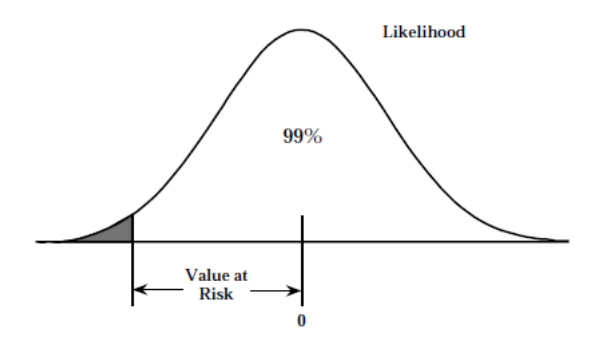

*Figura 3 rappresentazione grafica del Value at Risk*

Partendo dalla definizione stessa di VaR, si può trarre un'immediata considerazione. La perdita infatti è definita potenziale e non assoluta. Il motivo è presto spiegato. Se la perdita considerata fosse assoluta ogni attività presente all'interno del portafoglio, sia questa un'obbligazione, un'azione ecc. avrebbe lo stesso livello di rischio, in quanto il rischio assoluto associato ad un'attività è quello di perdere l'intero ammontare del suo valore. Se invece si assume che la perdita sia potenziale, questo significa che nel calcolo del rischio associato alle attività del portafoglio non si considerano tutti i fattori di rischio a cui queste

**.** 

<sup>17</sup> Una funzione di ripartizione esprime la probabilità di ottenere una determinazione della variabile casuale con valore inferiore ad x.

sono soggette ma solo alcuni, in modo tale che il VaR non andrà a identificare il 100% delle perdite ma solo quelle che rientrano all'interno dell'intervallo di confidenza scelto<sup>18</sup> sia questo del 95% o del 99% o un altro valore.

Come detto in precedenza il problema legato al calcolo del VaR è quello derivante dalla forma distributiva che bisogna associarle.

Nella letteratura è possibile trovare tre approcci diversi per stimare il VaR<sup>19</sup> (Saita, 2007):

- 1. L'approccio Varianza-Covarianza o approccio parametrico;
- 2. La simulazione storica;
- 3. La simulazione Monte Carlo.

Cominciando dall'approccio varianza-covarianza, questo illustra come il VaR può essere definito semplicemente stimando la varianza e la covarianza dei rendimenti di alcuni fattori di rischio predefiniti e la sensitività del portafoglio a quest'ultimi.

Se si assume che la distribuzione presa in considerazione sia la distribuzione normale, è assodato che per descriverla si necessita solo della media e della varianza. Pertanto, una data percentuale di rilevazioni ricade sempre all'interno di un intervallo definito dalla media  $\mu$  meno un dato valore *n* moltiplicato per la deviazione standard  $\sigma$  ossia

 $\mu + n * \sigma$  (25)

1

<sup>18</sup> Può variare a seconda del soggetto. Alcuni lo pongono al 99%, altri al 95% ecc.

<sup>19</sup> Questo paragrafo e i seguenti si basano su quanto detto da Saita F. "Value at risk and capital management, Risk adjusted performances, capital managemetn and capital allocation decision making", *Accademic press advanced finance series*, 2007 (pag. 26-28-45-46-48-49).

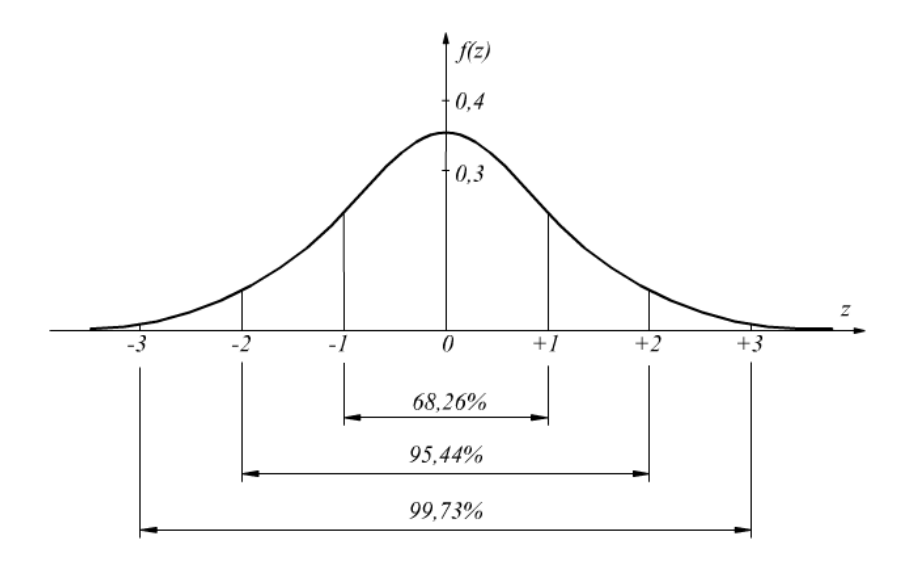

*Figura 4 Intervalli di confidenza distribuzione normale*

Solitamente gli intervalli presi in considerazione in ambito statistico sono l'intervallo all'interno del quale ricadono il 68% delle rilevazioni, quello in cui ne ricadono il 95% ed infine quello in cui è presente il 99% delle rilevazioni. In generale comunque il numero *n* associato a (39) dipende da quanto è prudente il risk manager o l'investitore nel momento in cui procede al calcolo del VaR.

L'aspetto più problematico legato a questo approccio è che per derivare il valore del VaR la distribuzione a cui si fa riferimento è la normale. Quindi per quanto i calcoli siano immediati, alla luce anche di quanto è stato detto nei precedenti paragrafi, la forma distributiva su cui si basa è lontana da quelle presenti nei mercati finanziari odierni.

Il secondo approccio è quello basato sulle simulazioni storiche. La procedura di calcolo di questo metodo risulta semplice ed intuitiva in quanto prescinde da qualsiasi ipotesi sul tipo di funzione di densità dei rendimenti. Questo è possibile in quanto la distribuzione di probabilità dei profitti e delle perdite viene desunta in modo esplicito dalle osservazioni storiche effettuate sui prezzi degli elementi che costituiscono il portafoglio in questione. Queste poi vengono ordinate per trovare il valore del quantile corrispondente al livello di confidenza prescelto, moltiplicando il tutto per la radice quadrata dei giorni di detenzione del portafoglio (Bazzana, 2001).

Perciò il concetto di base che sta sotto la simulazione storica è che la distribuzione comune dei rendimenti passati sia uguale a quella di quelli futuri. In virtù di quanto appena detto, da ciò ne derivano dei vantaggi e degli svantaggi.

I vantaggi includono:

- 1. Che il modello è facile da comunicare e da implementare;
- 2. L'assenza di assunzioni esplicite riguardo la forma distributiva o il benchmark sui fattori di rischio o il rendimento dei titoli.

Per quanto riguarda il secondo punto, quello che è importante notare è che l'HS non richiede che la distribuzione debba essere una normale, a differenza del modello basato sull'approccio varianza-covarianza (Saita, 2007).

Gli svantaggi includono:

- 1. L'HS può essere molto sensibile rispetto all'arco temporale che l'operatore sceglie come periodo per l'analisi;
- 2. Le serie storiche di alcuni titoli possono essere relativamente brevi;
- 3. Il metodo HS assume che non ci siano cambiamenti né per quanto riguarda la volatilità né per quanto riguarda la correlazione durante l'arco temporale considerato.

Il primo punto sottolinea che più lungo è il campione preso in considerazione, maggiore sarà la precisione dell'inferenza relativa alla distribuzione dei rendimenti ma allo stesso tempo renderà il modello meno sensibile ai cambiamenti delle condizioni di mercato. C'è dunque un trade-off da considerare nel momento in cui si sceglie di utilizzare questo modello.

Infine, il terzo punto mette in luce come l'assunzione che sia la varianza che la covarianza rimangano invariate poiché la distribuzione è stazionaria sia in contrasto con le evidenze empiriche che la volatilità cambia nel corso del tempo (Saita, 2007).

L'ultimo approccio utilizzato per calcolare il VaR è quello della simulazione Monte Carlo (da adesso in poi MCS). Il metodo MCS consiste, dopo aver scelto una particolare distribuzione casuale, nella simulazione attraverso dei processi stocastici dei rendimenti delle attività sulla base della matrice di varianza-covarianza storica; In tal modo si definirà una distribuzione di probabilità che si baserà su dei dati storici. Una volta definita la distribuzione di probabilità più idonea, attraverso un numero elevato di simulazioni degli andamenti dei parametri del modello, si genererà la distribuzione delle profitti e delle perdite del portafoglio preso in considerazione, sul quale poi verrà stimato il VaR.

Per concludere, si considerano i pro e i contro del seguente metodo, sottolineando come le MCS sono lontane dall'essere tutte uguali e che in base anche a quello che si vuole ottenere avranno un diverso livello di difficoltà nell'applicazione del metodo e del calcolo.

I principali pregi del modello MCS sono:

-

- 1. Differentemente dall'HS, la MCS può essere calcolata per ogni livello di confidenza, questo però purché siano effettuate un numero sufficientemente alto di simulazioni. Possono inoltre permettere il calcolo di un'altra misura per il rischio differente dal VaR, ossia l'Expected Shortfall;
- 2. Se l'analisi della distribuzione marginale<sup>20</sup> e congiunta è condotta in modo molto prudente e sofisticato, la MCS può tener conto delle distribuzioni marginali non normali e delle complesse strutture di dipendenza tra i rendimenti degli asset.

Ovviamente allo stesso modo ci sono anche dei difetti intrinsechi al modello:

- 1. Poiché fare una giusta analisi della distribuzione marginale e congiunta è molto gravoso in termini di calcolo e di complessità, le simulazioni della MCS sono fatte partire con delle assunzioni di base molto semplici riguardo la distribuzione congiunta e i fattori di rischio/benchmark del rendimento dei titoli. Come conseguenza di quanto appena detto la MCS potrebbe non rappresentare delle situazioni importanti come il fenomeno delle "fat tails" delle distribuzioni o della correlazione più alta in situazioni di crisi del mercato (scenario che potrebbe invece essere colto dalla più semplice simulazione storica);
- 2. La MCS richiede un numero maggiore di computazioni rispetto al modello storico;
- 3. L'efficacia complessiva della simulazione Monte Carlo dipende da un gran numero di elementi che potrebbero non essere immediatamente capiti da un soggetto che

<sup>20</sup> In statistica la distribuzione marginale di un sottoinsieme di una collezione di variabili casuali è la distribuzione di probabilità della variabili contenute nel sottoinsieme. Il termine variabile marginale è usato per riferirsi a quelle variabili nel sottoinsieme delle variabili che vengono trattenute ovvero utilizzate.

non è uno specialista della misurazione del rischio. Questo perciò rende, in un certo senso, l'applicazione e la comprensione del modello elitaria (Saita, 2007).

Presentati sinteticamente i vari metodi per stimare il VaR e rispettivi pro e contro di ognuno, si passa ora a concludere il paragrafo dedicato alla misura di rischio valutandone nel complessivo i suoi aspetti positivi e negativi.

Per quanto riguarda gli aspetti positivi, il VaR è un indice che permette di avere una visione aggregata del rischio presente all'interno di un portafoglio con varie attività ed è facilmente calcolabile e comunicabile(fatta eccezione per il modello della simulazione Monte Carlo). Infatti, se si ipotizza che il valore del VaR (nel 95% dei casi e in un intervallo di tempo di 15 giorni) corrisponde ad almeno 100€, significa affermare che nei prossimi 15 giorni, nel 95% dei casi, la perdita massima che si può subire è di 100€. Si può quindi notare come sia di facile comprensione per l'operatore capire il significato della misura. Nell'esempio appena mostrato, il soggetto sa che per affrontare le perdite previste per i prossimi 15 giorni dovrà "accantonare" un capitale uguale o maggiore a 100€.

Il VaR presenta però due principali limitazioni:

- 1. È una misura di rischio non subadditiva;
- 2. È una misura che non tiene conto della dimensione delle perdite.

Per quanto riguarda la prima limitazione, il Value at Risk non gode della proprietà della subadditività. Una misura è definita subadditiva quando la somma del rischio delle singole esposizioni presenti all'interno di un portafoglio risulta essere superiore del rischio complessivo del portafoglio formato dalle stesse esposizioni

$$
R_x + R_y \ge R_{xy} \ (26)
$$

dove  $R_x$  sta per rischio *x* dell'attività,  $R_y$  sta per rischio *y* dell'attività e  $R_{xy}$  sta per rischio congiunto di *x* e *y*.

Questa proprietà quindi riflette come solitamente un portafoglio giovi, in modo più o meno elevato, dell'effetto della diversificazione. Come detto nei paragrafi precedenti, all'interno di un portafoglio sono presenti numerosi titoli i quali hanno tra di loro dei differenti livelli di correlazione. Se la correlazione tra quest'ultimi risulta essere negativa, significa che a fronte della perdita di un titolo, ce ne sarà un altro, all'interno del portafoglio, che invece avrà un rendimento positivo, andando quindi ad annullare, più o meno parzialmente, l'effetto della perdita iniziale.

Questo ragionamento quindi ci permette di affermare che se viene aggiunto un titolo all'interno di un portafoglio, il rischio complessivo del portafoglio non sarà mai maggiore a quello dei titoli all'interno del portafoglio stesso, presi singolarmente.

Tale condizione però può non avvenire durante il calcolo del VaR; l'unico contesto nel quale il VaR gode della proprietà della subadditività è quando la distribuzione ad esso associata è ellittica.

Per quanto concerne la seconda limitazione si è detto che il Var non tiene conto della dimensione delle perdite. Da definizione il VaR esprime la massima perdita potenziale derivante dalla detenzione di una particolare attività, in relazione ad un certo intervallo di confidenza e ad un determinato orizzonte temporale futuro. Il modello però non fornisce un'indicazione relativamente alle perdite che non sono racchiuse all'interno dell'intervallo di confidenza. Nell'esempio riportato poc'anzi, si diceva come se il VaR si ipotizza essere 100€, l'operatore sa che in un periodo di 15 giorni, nel 95% dei casi, subirà una perdita potenziale di almeno 100€. Il problema nasce nel momento in cui si vuole sapere la perdita potenziale nel rimanente 5% dei casi, il VaR non lo dice. Si possono quindi delineare degli scenari molto rischiosi in quanto l'operatore non sa mai con certezza quando può andare effettivamente a perdere al termine del periodo che ha preso in considerazione.

#### <span id="page-34-0"></span>**2.2.3 L'Expected Shortfall**

1

Sempre facendo riferimento ad Artzner *et al* nel loro studio pubblicato nel 1999 includono anche delle misure di rischio coerenti secondo gli assiomi che avevano delineato. Le misure in questione sono la Tail Conditional Expectation (TCE) e la Worst Conditional Expectation (WCE) e per le quali essi dimostrano valere la relazione  $TCE_{\alpha} \leq WCE_{\alpha}^{21}$ .

Finanziariamente la TCE e la WCE considerano "*how bad is bad"* perché si concentrano sulla forma della coda sinistra della distribuzione dei rendimenti (dove, appunto, risiedono le

<sup>&</sup>lt;sup>21</sup> Con  $\alpha$  si intende il livello di confidenza che si è scelto.

perdite) e ne prendono il valor medio condizionatamente al fatto che le perdite siano superiori ad un certo valore.

La TCE è così definita

$$
TCE_{\alpha}(X) \stackrel{\text{def}}{=} -E[X|X \le -VaR_{\alpha}(X)] \tag{27}
$$

Mentre la WCE è specificata come segue

$$
WCE_{\alpha}(X) \stackrel{\text{def}}{=} -\inf\{E[X|A] \mid P[A] > \alpha\} \tag{28}
$$

Queste misure sono "nate" anche in virtù del fatto che, come detto precedentemente, il VaR ha il limite di non specificare la perdita che si può verificare oltre il livello di confidenza prescelto (il VaR trova la perdita potenziale all'interno di un intervallo, per esempio, del 99% ma non dice quanto potrebbe essere la perdita nell'1% dei casi rimanenti). Ecco quindi come queste nuove misure proposte si concentrino non tanto sulla massima perdita potenziale ma, piuttosto, sulla perdita attesa nel peggior caso possibile (l'1% dell'esempio fatto poc'anzi).

Queste misure non sono però esenti da limiti. Infatti, per quanto riguarda la WCE sebbene sia in linea con gli assiomi di coerenza, per applicarla correttamente si necessita di conoscere l'intero spazio di probabilità sottostante. Ecco quindi come questa misura sia considerabile solo dal punto di vista teorico ma difficilmente applicabile. Per quanto riguarda la TCE questa è più pratica da utilizzare in ambito applicativo, anche se però non soddisfa in modo completo gli assiomi di coerenza in particolare ci possono essere dei casi nei quali non è subadditiva<sup>22</sup>.

Nonostante ciò, gli sforzi compiuti per trovare una misura di rischio coerente che sia poi anche effettivamente applicabile realtà hanno trovato il loro compimento con l'Expected Shortfall (da adesso in poi ES). Essa è finanziariamente interpretabile come la perdita media considerando tutte le perdite oltre un certo valore soglia rappresentato dal VaR.

È possibile definire l'ES come segue (Acerbi & Tasche, 2002)

1

$$
ES_{\alpha}(X) \stackrel{\text{def}}{=} -\frac{1}{\alpha} \Big( E\left[ X 1_{\{X \leq x^{(\alpha)}\}} \right] - x^{(\alpha)} \big( P\big[ X \leq x^{(\alpha)} \big] - \alpha \big) \Big) \tag{29}
$$

<sup>22</sup> In particolare perde questa proprietà nel momento in cui la distribuzione a cui si riferisce non è continua.
dove  $x^{(\alpha)}$  equivale al VaR, il secondo addendo nella somma algebrica dentro parentesi è interpretabile come la quantità da sottrarre al valor medio quando  $X \leq x^{(\alpha)}$  ha probabilità superiore ad 1 –  $\alpha$ . Nel caso in cui  $P[X \leq x^{(\alpha)}] = 1 - \alpha$ , come avviene nelle funzioni di distribuzioni di probabilità continue, risulta che il risultato espresso dall'ES coincide con quello espresso dalla TCE. Graficamente l'ES può essere rappresentato come segue (Yamai & Yoshiba, 2002)

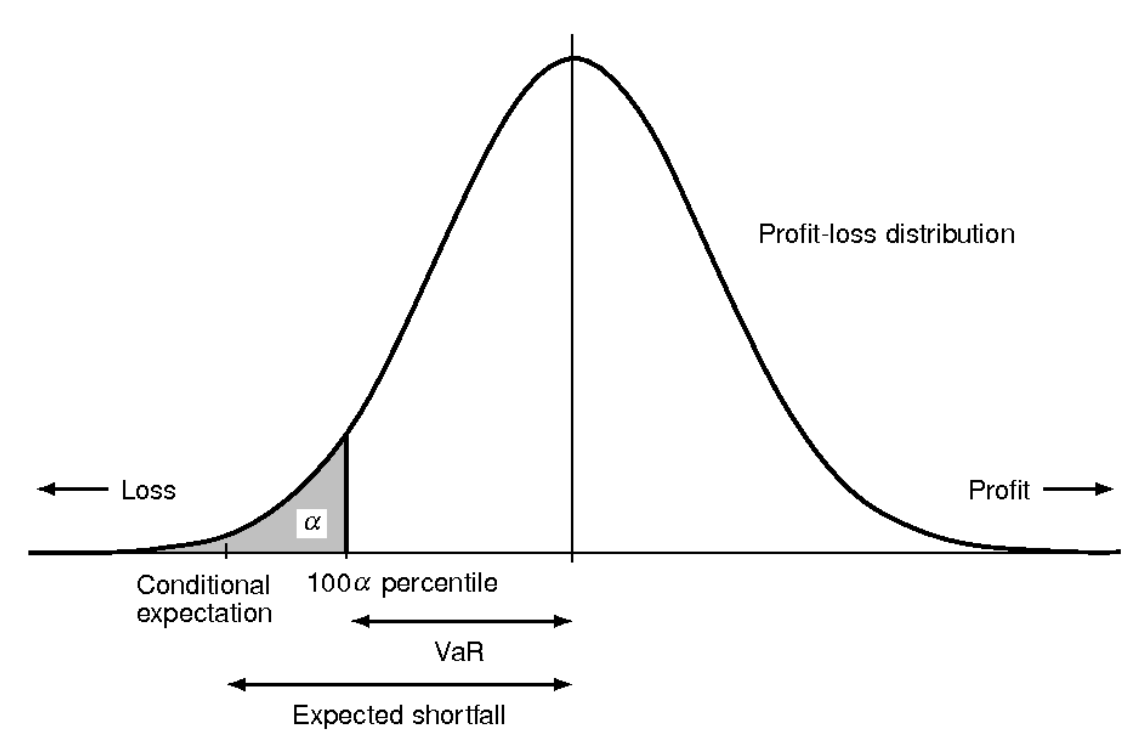

*Figura 5 rappresentazione grafica Expected Shortfall*

Si può notare come la figura 5 chiarisca quanto detto in precedenza: l'ES fornisce l'ammontare medio atteso di tutte le perdite che eccedono il valore del VaR. Detto ciò è importante notare come questa misura debba essere utilizzata in modo complementare al Value at Risk, in modo tale che ogni operatore possa essere in grado di avere un quadro generale del rischio totale che si sta assumendo.

Anche per l'ES è opportuno, per concludere, elencarne gli aspetti positivi, di cui si è già parlato, in parte, precedentemente, ed alcuni limiti (Yamai & Yoshiba, 2002) .

Per quanto riguarda gli aspetti positivi:

- 1. È in grado di considerare le perdite oltre quelle stimate dal VaR;
- 2. Disincentiva gli operatori ad avere dei comportamenti deleteri;
- 3. Gode della proprietà di subadditività;
- 4. È facilmente applicabile all'ottimizzazione del portafoglio.

Per quanto riguarda i limiti:

**.** 

- 1. Non è facilmente applicabile al metodo efficiente di backtesting23;
- 2. Non ha delle strutture molto sviluppate (sia a livello di software che a livello di sistema);

Per concludere, è importante sottolineare che l'ES essendo una misura che va a lavorare parte finale della distribuzione è ovvio che le code di quest'ultima devono essere determinate nel modo più preciso possibile il che però comporta l'utilizzo di metodi e strumenti più complessi rispetto a quelli tradizionali. Inoltre, il backtesting dell'ES risulta più complesso rispetto a quello del VaR perché richiede più dati in quanto le perdite dopo il VaR sono infrequenti, perciò la media di quest'ultime è difficoltosa da stimare esattamente.

# **2.2 Presentazione del modello da ottimizzare e i vincoli a variabili misteintere**

Il modello che verrà ottimizzato attraverso la Particle Swarm Optimization è il seguente

min misura\_di\_rischio

$$
\text{s.t.} \begin{cases} x'r = \pi \\ x'e = 1 \\ \sum z = k \\ l_i \le x_i \le u_i \forall i \end{cases} \tag{30}
$$

dove  $x'r = \pi$  è il rendimento desiderato,  $x'e = 1$  indica che devono essere investite tutte le risorse disponibili,  $\sum z = k$  significa che posso investire solo in un determinato numero di titoli e  $l_i \leq x_i \leq u_i \forall_i$  indica la banda inferiore e quella superiore dentro alle quali deve rimanere la percentuale di risorse investite.

<sup>23</sup> Il backtesting è il metodo generale per vedere quanto bene avrebbe funzionato l'implementazione di una strategia o di un modello ex-post.

Nella parte del modello dove si considera la minimizzazione del rischio poi durante l'analisi empirica verranno inserite le tre misure di rischio descritte nei paragrafi precedenti e quindi la Varianza, il Value at Risk e l'Expected Shortfall.

Si può fare un approfondimento relativamente alla funzione dei vincoli a variabili misteintere come quelle introdotte nel modello di cui sopra (Corazza & Favaretto, 2007).

Come detto nei paragrafi precedenti, la MPT richiede, nella sua forma minimale, ovvero quando le vendite allo scoperto sono permesse, la risoluzione di un problema di programmazione matematica caratterizzato da una funzione obiettivo quadratica soggetta a due vincoli lineari espressi in forma di uguaglianza. Un problema così posto è risolvibile in forma chiusa (Szego, 1980). Nel momento in cui invece, si vanno ad aggiungere dei vincoli a tale problema, come per esempio il vincolo che vieta le vendite allo scoperto, ecco che la soluzione è esprimibile solo in forma aperta (Szego, 1980). Ma in generale è possibile affermare come la presenza di ulteriori vincoli rispetto a quelli presenti nel modello originale concepito da Markowitz, rendano la risoluzione del problema molto complesso. In generale l'aggiunta di vincoli a variabili miste-intere all'interno di un problema di ottimizzazione matematica rende tale problema NP-Hard24, ed è possibile dimostrare che verificare anche la sola ammissibilità del sistema di vincoli sia, in generale, un problema NP-Completo25. In aggiunta a questo se, ad un problema di ottimizzazione si associano dei vincoli a variabili miste-intere un possibile risultato è quello di "distruggere" importanti proprietà della frontiera efficiente (in alcuni casi può succedere che la frontiera efficiente sia discontinua).

Si prenda per esempio il sistema di vincoli che segue

$$
\begin{cases}\nAx \le b \\
\# \quad (\{i: x_i > 0\}) \le K \\
0 \le x_i \le u_i \forall i = 1, ..., N\n\end{cases} (31)
$$

<sup>24</sup> NP-Hard (Nondeterministic polynomial-time hard problem) sono una classe di problemi che può essere definita informalmente come la classe dei problemi ameno difficili come i più difficili problemi delle classi di complessità P e NP. In pratica dimostrare che un problema di calcolo è equivalente ad un problema notoriamente NP-Hard significa dimostrare che è praticamente impossibile trovare un modo efficiente di risolverlo. *Wikipedia*.

<sup>25</sup> I problemi NP-Completi sono i più difficili problemi nella classe NP. *Wikipedia*.

Viene indicato con *A* la matrice di ordine *MxN*, *x* è il vettore N-dimensionale delle variabili decisionali, *b* è un vettore noto M-dimensionale, *K* è un numero intero positivo minore di *N*. #(∙) indica la cardinalità dell'insieme argomento, e  $u_i$ , con *i*=1,...,N, sono upper bound. Il secondo vincolo specifica il massimo numero intero positivo di diversi titoli azionari che possono essere acquistati.

È stato dimostrato<sup>26</sup> che dimostrare l'ammissibilità di questi vincoli è un problema NPcompleto già quando  $M \geq 3$ , ovvero quando la matrice A ha un numero di righe maggiore o uguale a 3.

# **3 La Particle Swarm Optimization**

# **3.1 Metaeuristiche di ispirazioni biologiche**

La Particle Swarm Optimization (PSO) fa parte della famiglia degli algoritmi che appartengono alla categoria delle cosiddette "metaeuristiche bio-ispirate". Queste si possono basare sull'intelligenza dello sciame (argomento che verrà spiegato successivamente in modo approfondito), su dei sistemi fisici o chimici o sistemi biologici. La PSO, in particolare, appartiene alle metaeuristiche che si basano sull'intelligenza dello sciame.

Questa metaeuristica è una tecnica di ottimizzazione ed è proprio per questo motivo che è stata scelta per cercare di risolvere il problema esposto dal modello che è stato presentato nel capitolo precedente.

Nei paragrafi successivi si approfondiscono i concetti pocanzi introdotti al fine di rendere più comprensibile la PSO, la quale ha un ruolo centrale all'interno dello studio proposto da questo elaborato.

# **3.1.1 Euristica e Metaeuristica**

In molti casi, quando si cerca di risolvere un problema di ottimizzazione, gli operatori hanno a disposizione una serie di metodi che prendo il nome di "metodi esatti" i quali

<sup>26</sup> Bussieck et al., 2003.

rappresentano uno strumento importante al fine di trovare la soluzione di ottimo desiderata. Il problema è che solitamente, a causa di alcuni fattori come:

- 1. La grandezza del problema da risolvere;
- 2. I vincoli richiesti per adattare il modello alle logiche del mondo reale;
- 3. Un tempo di calcolo a disposizione, ridotto rispetto a quello che richiede l'implementazione del modello;

la messa a punto dei metodi esatti non è sostenibile per determinare gran parte del problema di ottimizzazione che si sta considerando. Ecco quindi la ragione per la quale numerosi operatori adottano dei metodi approssimativi conosciuti come *euristiche* e *metaeuristiche*.

Il termine euristica significa *trovare* o *scoprire* per tentativi ed errori. Una prima definizione di euristica si deve a Reeves (1995) il quale la definisce come una tecnica che cerca soluzioni buone (vicino a quella di ottimo) con un tempo computazionale ragionevole. Questo tipo di metodo, però, non è in grado di garantire la scoperta della soluzione di ottimo, né di dire quanto vicino sia la soluzione trovata rispetto a quella di ottimo e nemmeno, in certi casi, a garantire l'ammissibilità della soluzione (El-Sherbeny, 2010). Ad esempio, dato un problema di minimizzazione, un'euristica A fornisce una soluzione ammissibile  $z^A$  tale che  $z^A \geq z^*$  dove  $z^*$  è la soluzione ottima<sup>27</sup>. L'euristica è un metodo sviluppato per risolvere un problema specifico più che un insieme generale di problemi.

Infine, le euristiche possono essere "Route-Building" o "Route-Improving". Nel primo caso si parla di algoritmi che impostano da zero una serie di "strade percorribili" al fine di arrivare alla soluzione più vicina possibile a quella di ottimo. Nel secondo caso invece sono degli algoritmi che cercano di trovare una soluzione basandosi su una soluzione già disponibile (El-Sherbeny, 2010).

Le metaeuristiche sono un'implementazione delle euristiche le quali però rappresentano delle tecniche all'avanguardia che possono essere applicate ad un largo numero di problemi.

<sup>27</sup> In questo caso l'euristica fornisce un *upper bound* per la soluzione.

Ci sono diversi modi per descrivere e specificare le metaeuristiche, la loro classificazione può dipendere diversi fattori, come ad esempio se quest'ultime siano ispirate alla natura o meno; se la ricerca della soluzione venga fatta da una popolazione o singolarmente; se la funzione obiettivo cambi durante la ricerca o rimanga sempre la medesima ecc;

Di seguito verranno descritte le metaeuristiche che si differenziano a seconda del numero di soluzioni utilizzate allo stesso tempo. In particolare, da una parte si trovano gli algoritmi *trajectory-based* e dall'altra quelli *population-based*. I primi lavorano su una singola soluzione e comprendono le metaeuristiche basate sulla ricerca locale28, mentre i secondi eseguono la ricerca con processi che descrivono l'evoluzione di un insieme di punti nello spazio di ricerca (Blum & Roli, 2003).

Nei *Trajectory methods* il processo di ricerca è caratterizzato da una traiettoria che si sviluppa nello spazio di ricerca. L'algoritmo parte da uno stato iniziale (la soluzione iniziale) e descrive la traiettoria nello spazio circostante.

La caratteristica della traiettoria dà delle informazioni circa le caratteristiche dell'algoritmo e la sua efficacia rispetto al problema considerato. È opportuno sottolineare come la rappresentazione del problema unita alla struttura dello spazio circostante individua lo allo spazio di ricerca; l'algoritmo descrive la strategia che si è deciso di implementare per analizzare lo spazio;

Tra i modelli più conosciuti che si basano su questo tipo di metodo ci sono (Blum & Roli, 2003):

- 1. *Basic Local Search*: è anche detto *Iterative Improvement* in quanto la traiettoria prosegue<sup>29</sup> solo se la soluzione risultante è migliore di quella che ha ottenuto fino ad ora. L'algoritmo si ferma quando trova un punto di minimo locale;
- 2. *Simulated Annealing*: è comunemente considerato come l'algoritmo più vecchio nella famiglia delle metaeuristiche ed è stato uno dei primi modelli ad avere una

<sup>28</sup> Nella matematica applicata e in informatica la ricerca locale implica la ricerca dell'ottimo locale il quale è una soluzione ottimale (massima o minima) all'interno di una serie vicina di soluzioni candidate. Ciò è in contrasto con il punto di ottimo globale che è la soluzione ottimale tra tutte le possibili soluzioni, non solo quelle in una particolare regione di valori attorno alla particella.

<sup>29</sup> Un movimento è definito in questo caso come la scelta di una soluzione *s* nelle vicinanze *N(s)* della soluzione *s*.

strategia specifica per sfuggire ai punti di minimo locale. L'idea che sta alla base di questo algoritmo è che quest'ultimo permette dei movimenti che portano al raggiungimento di soluzioni peggiori rispetto a quella raggiunta, proprio per permettere di "scappare" da dei punti di minimo locali. Durante le iterazioni successive questa possibilità viene progressivamente ridotta;

3. *Tabù Search*: è tra le metaeuristiche più conosciute e studiate per la risoluzione dei problemi legati all'ottimizzazione combinatoria. Il Tabù search utilizza le serie storiche dei dati come ricerca sia per non cadere all'interno di punti di minimo locale e sia per implementare ogni volta sempre di più la strategia in essere.

Per quanto concerne i metodi *Population-based* questi, a differenza di quelli descritti pocanzi, durante le varie iterazioni si basano su una moltitudine di individui piuttosto che uno solo. Generalmente questi algoritmi usano un approccio "natural-based" per esplorare lo spazio circostante. Inoltre, la performance finale dipende in modo forte da come viene "manipolata" la popolazione. A tal proposito, si può affermare che in questo tipo di metaeuristiche, generalmente, la popolazione iniziale viene generata in modo randomico e poi viene successivamente "migliorata" di volta in volta attraverso le varie iterazioni. Durante ogni iterazione una parte della popolazione (o anche tutta in alcuni casi) viene sostituita da dei nuovi individui possibilmente migliori rispetto a quelli precedenti. Le metaeuristiche più famose che utilizzano questo metodo sono l'*Evolutionary Computation*, l'*Ant Colony Optimization*, la *Particle Swarm Optimization*, l'*Artificial Bee Colony* e la *Differencial Evolution*.

Le proprietà fondamentali delle metaeuristiche sono le seguenti (Bloom *et al.*):

- 1. Non sono riferite ad un solo problema specifico;
- 2. Il fine delle metaeuristiche è quello di esplorare lo spazio a disposizione per trovare soluzioni molto vicine a quella di ottimo;
- 3. Solitamente sono dei metodi approssimati e non deterministici;
- 4. Mettono a disposizione dei concetti basici che permetto di descrivere il fenomeno in modo semplice;
- 5. Le metaeuristiche moderne utilizzano una memoria (data dai risultati di tutte le ricerche precedenti) per pianificare la ricerca della soluzione migliore.

## **3.1.2 Un metodo di ricerca basato sull'intelligenza dello sciame**

Negli ultimi anni si sono compiuti numerosi studi relativamente ai comportamenti assunti dagli sciami. Questo perché si è notato come le interazioni che intercorrono tra gli individui di uno sciame possono poi essere applicate per risolvere anche dei problemi economici. Da questo punto di vista, come si è potuto illustrare nei paragrafi precedenti, anche la PSO utilizza come base questa idea.

Lo sciame è composto da degli individui semplici i quali però agendo in modo collettivo, secondo delle determinate logiche, riescono a conseguire dei risultati che non sarebbero in grado di raggiungere da soli. Basti pensare per esempio alle formiche, le quali durante la loro vita riescono a creare delle strutture molto complesse (i formicai) attraverso l'aggregazione di attività semplici, o agli stormi di uccelli i quali riescono a mantenere delle formazioni di volo che permettono agli esemplari che compongono lo stormo stesso di essere protetti dagli attacchi dei predatori esterni e di non perdersi mai durante i lunghi viaggi che compiono.

Vengono di seguito elencate delle caratteristiche comportamentali che devono essere presenti all'interno dello sciame affinché questo poi possa essere considerato intelligente (Millonas, 1993):

- 1. Principio di prossimità: Ogni membro del gruppo deve essere in grado di compiere delle computazioni<sup>30</sup> elementari in termini di spazio e tempo. Benché le attività che si possono compiere in questo senso sono tra le più varie, le più tipiche sono la ricerca del cibo, il difendersi dai predatori, costruire dei nidi,…;
- 2. Il principio di qualità: Ogni membro dello sciame deve riuscire a rispondere non solo in termini di spazio e tempo ma anche a dei fattori qualitativi, quali per esempio, la qualità del cibo procurato o del luogo sicuro scelto per far stare tutti gli individui del gruppo stesso;
- 3. Il principio della risposta diversificata: gli individui che fanno parte dell'insieme non dovrebbero allocare tutte le loro risorse su un numero ristretto di soluzioni.

**.** 

<sup>30</sup> Per computazione si intende una diretta risposta comportamentale alla stimolazione derivante dall'esterno che in un certo senso va a massimizzare l'utilità del gruppo.

Dovrebbero cercare di distribuirle su più alternative in modo tale da assicurarsi contro i cambiamenti improvvisi che potrebbero affliggere lo spazio a loro circostante;

- 4. Il principio della stabilità: Il gruppo non dovrebbe cambiare le sua caratteristiche ogni volta che cambia lo spazio circostante a quest'ultimo. Questo perché i cambiamenti richiedono energia e comunque potrebbero non restituire all'investitore il rendimento desiderato;
- 5. Un principio opposto a quello appena descritto è il principio dell'adattabilità: nel momento in cui il gruppo trova una soluzione che richiede energia ma che, al tempo stesso, dà anche il ritorno desiderato, allora quest'ultimo dovrebbe essere in grado di capire autonomamente che vale la pena investire tale energia in quel cambiamento.

Se uno sciame è considerato intelligente ovviamente questo dispone di una serie di vantaggi rispetto a dei gruppi nei quali gli individui non comunicano tra di loro. A tal scopo si può considerare la seguente figura che si sofferma sulla comunicazione all'interno dello sciame

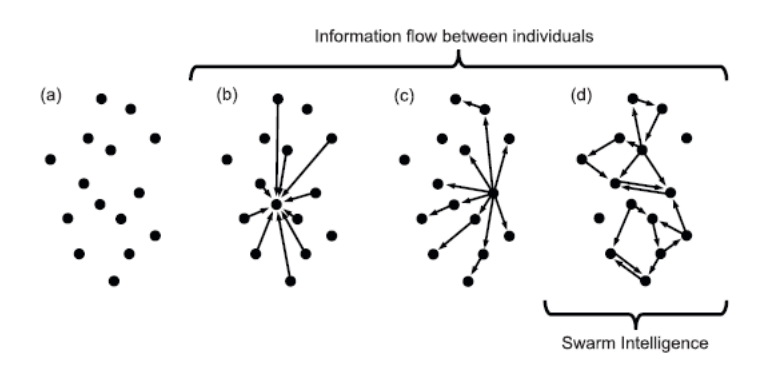

*Figura 6 rappresentazione di varie modalità in cui gli individui possono comunicare all'interno di un gruppo*

Nella fig.6 la situazione *a* rappresenta un gruppo all'interno del quale non è presente alcuna forma di comunicazione; nel punto *b* essendoci una prima forma di comunicazione all'interno del gruppo, questa riduce la percezione del pericolo da parte degli individui e quindi permette di allocare maggiori risorse in altre attività. Questo perché essendoci della comunicazione gli individui all'interno del gruppo possono essere più efficaci nel prevenire gli attacchi da parte dei predatori. Nel caso in cui sia presente una leadership l'informazione passa da uno o più individui con conoscenze pertinenti agli altri membri del gruppo (caso *c*). Solo nell'ultima parte della figura 6 (la parte *d*) si è in presenza di uno sciame intelligente. In questo caso c'è un flusso informativo e nessun individuo che centralizza o guida lo scorrere delle informazioni.

Ovviamente i casi *a* e *d* sono delle rappresentazioni estreme, per esempio andando a guardare il comportamento assunto dalle formiche si può notare come l'intelligenza dello sciame derivi da delle iterazioni auto-organizzate tra l'intero gruppo e le formiche più esterne a quest'ultimo (come nel caso descritto dalla lettera *d*) le quali, ovviamente, rappresentano solo una parte dell'intero gruppo. Una volta che la decisione è stata presa il resto della colonia si basa sulla scelta fatta dalle formiche che occupano lo spazio più esterno le quali hanno il compito di analizzare l'ambiente circostante valutando eventuali pericoli. Una volta terminata tale analisi condurranno tutto il gruppo nel nuovo sito scelto come nido31.

## **3.2 Particle Swarm Optimization - PSO**

**.** 

La Particle Swarm Optimization (PSO) è una tecnica di ottimizzazione population-based sviluppata da Eberhart e Kennedy nel 1995. L'algoritmo della PSO parte da una popolazione di potenziali soluzioni random le quali vengono concettualizzate come *particelle*. La scelta del termine "particella" si basa su un compromesso. Infatti, in concentro i membri appartenenti alla popolazione sono di per sé senza volume né massa e perciò potrebbero essere definiti semplicemente "punti" (Reeves, 1983).

La PSO sembra inoltre esaurire tutti e cinque i principi base elencati da (Millonas, 1993). Basandosi sulle considerazioni di (Eberhart & Kennedy, 1995) *<sup>32</sup>* si può affermare che alla

<sup>31</sup> Immagine e descrizione ricavata da Christos C. Ioannou "Swarm intelligence in fish? The difficulty in demonstrating distributed and self-organised collective intelligente in (some) animal groups" *School of Biological Sciences*, University of Bristol 2016.

<sup>32</sup> Per maggiori approfondimenti si rimanda a R. Eberhart, J. Kennedy "A New Optimizer Using Particle Swarm Theory".

base del paradigma c'è uno spazio delle soluzioni *n*-dimensionale realizzato attraverso una serie di step durante un arco temporale. La popolazione risponde ai fattori "qualità" *pbest*  e *gbest/lbest*. L'allocazione delle risposte tra *pbest* e *gbest/lbest* assicura una diversità della risposta. La popolazione cambia la sua conformazione (modalità di comportamento) solo quanto i punti di *gbest/lbest* cambiano, confermando perciò il principio di stabilità. Infine, la popolazione è adattiva in quanto cambia con il cambiare dei punti di ottimo locale e globale.

Un altro elemento utile per la miglior comprensione del modello è il concetto di esplorazione (*exploration*) e quello di sfruttamento (*exploitation*). Per quanto riguarda il primo, esso si riferisce all'esplorazione della singola unità che ricerca la soluzione, mentre il secondo è connesso alla socialità ossia all'utilizzo dei successi degli altri individui. Una spiegazione più approfondita riguardo questo tema la si può ricavare da (Blum & Roli, 2003)i quali affermano che l'esplorazione deve essere intesa come diversificazione mentre lo sfruttamento come intensificazione. Resta comunque importante ricordare come il corretto bilanciamento di questi due fattori sia indispensabile all'interno del paradigma poiché da una parte è necessario identificare velocemente le regioni all'interno dello spazio esplorativo che contengono delle soluzioni con elevata qualità e dall'altra bisogna cercare di non perdere troppo tempo in regioni di spazio all'interno delle quali non ci siano né soluzioni ottime e che sono già state esplorate da altre particelle.

Nel caso dei problemi di ottimizzazione, è presente una popolazione che consiste di particelle ed ognuna di esse rappresenta una potenziale candidata a diventare una soluzione espressa in termini di variabile o di vettore di variabili. Inoltre, ogni particella ha associato un valore chiamato *fitness value* il quale rappresenta un indice di "qualità" misurato mediante un'opportuna funzione di *fitness* che sarà poi intesa come funzione obiettivo del modello.

Nella PSO, nel momento iniziale dell'algoritmo, le particelle sono disposte in modo casuale all'interno dello spazio delle soluzioni anche se è auspicabile che le particelle occupino tale spazio nel miglior modo possibile al fine di assicurare una buona esplorazione. Ognuna di queste particelle avrà poi, ovviamente, una posizione ed una velocità, anch'essa, inizialmente, determinata in modo casuale.

Ogni elemento all'interno dello sciame effettua il movimento successivo sulla base dei seguenti elementi:

- 1. La propria posizione corrente;
- 2. La propria migliore posizione passata (*best fitness)*;
- 3. La migliore posizione passata dello sciame (*global best fitness)*;

Dettagliando quanto detto in termini matematici si possono definire gli aspetti significati della PSO come segue:

- 1. *N* è il numero di particelle;
- 2. *S* ⊆  $R^D$  è lo spazio delle soluzioni con *D* che appartiene a {1, 2, 3, ...};
- 3.  $f: S → R$  è la funzione obiettivo che calcola l'ottimalità della posizione dell'*i*-esima particella;
- 4. La particella a sua volta è caratterizzata al tempo (iterazione) *k* da:
	- la sua posizione  $x_i^k$ ;
	- La sua velocità  $v_i^k$ ;
	- Il suo valore di ottimo  $f(x_i^k)$ ;

- La sua migliore posizione passata  $p_i$  alla quale corrisponde il valore di ottimo  $pbest_i = f(p_i);$ 

5. La migliore posizione *s* occupata in passato dallo sciame alla quale fa riferimento il valore di ottimo gbest = *f(s)*.

L'algoritmo aggiorna in modo iterativo la velocità e la posizione di tutte le particelle fino a quando non risulta soddisfatto un criterio di arresto che si è deciso a priori. Servendosi della terminologia introdotta pocanzi, questo concetto può essere espresso come riportato qui di seguito

$$
v_i^{k+1} = w^k * v_i^k + c_1 * rand_1 \otimes (p_i - x_i^k) + c_2 * rand_2 \otimes (s - x_i^k) \tag{32}
$$

$$
x_i^{k+1} = x_i^k + v_i^{k+1} \tag{33}
$$

dove

-  $w<sup>k</sup>$  rappresenta il peso d'inerzia;

- $c_1$  è un parametro che rappresenta l'effetto che provoca la migliore direzione individuale;
- $c_2$  è un parametro che esprime l'effetto che produce la migliore direzione collettiva;
- $rand_1$ e  $rand_2$  sono due numeri generati casualmente in maniera uniforme nell'intervallo [0,1].

Graficamente il processo appena descritto può essere rappresentato come segue

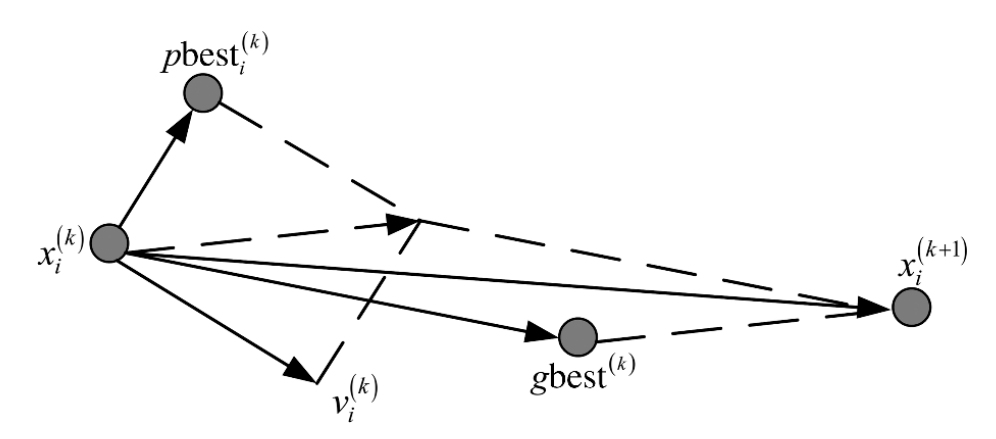

*Figura 7 rappresentazione grafica del movimento delle particelle all'interno dello sciame*

Come si evince dalla figura 7 la particella dalla sua posizione iniziale si sposta, attraverso delle iterazioni, alla ricerca di soluzioni migliori<sup>33</sup>.

Ad ogni aggiustamento attutato utilizzando 32 e 33 alla ripetizione  $k+1$  il *pbest<sub>i</sub>* raggiunto dalla particella *i*-esima è aggiornato come segue

$$
p_i^{k+1} = \begin{cases} p_i^k \text{ se } f(x_i^{k+1}) \ge f(p_i^k) \\ x_i^{k+1} \text{ se } f(x_i^{k+1}) < f(p_i^k) \end{cases} \tag{34}
$$

In particolare,  $w^k$ ,  $c_1$  e  $c_2$  posso essere corretti nel modo che si ritiene più consono durante l'intera procedura. Per raggiungere il punto di convergenza vero la soluzione di ottimo del problema, si deve rispettare la seguente relazione tra il peso d'inerzia e i due coefficienti di accelerazione

$$
[(c_1 + c_2)/2] - 1 \le w \quad (35)
$$

**.** 

<sup>33</sup>Immagine mutuata da Wang L., Sikun L., Xiangzhao W, Guanyong Y., Chaoxing Y. "Pixelated source optimization for optical lithography via particle swarm optimization", *Spie.Digital Library* 2016

Inoltre, si può aggiungere che ogni particella può essere in grado di raggiungere una prefissata velocità massima  $v_{max}$ <sup>34</sup> (Trelea, 2003)

Il funzionamento generale della PSO può essere spiegato attraverso pochi passi:

- 1. Si genera una popolazione di particelle nello spazio *S* con posizioni e velocità casuali;
- 2. Viene calcolata la funzione di fitness di ogni particella;
- 3. Si confronta il valore della funzione obiettivo di ogni particella con il proprio *pbest*; se tale valore è migliore del proprio *pbest* allora si aggiorna il proprio *pbest* uguagliandolo a quello nuovo della particella;
- 4. Si identifica la particella che, all'interno dello sciame, ha ottenuto il migliore valore della funzione obiettivo e si memorizza tale particella;
- 5. Viene aggiornata la velocità e la posizione caratteristica di ogni particella;
- 6. Si ritorna al punto 2 e si ripete tutto il processo fino al punto 6 quando quindi viene soddisfatto un determinato criterio di arresto (e quindi per esempio il raggiungimento di un valore soddisfacente della funzione obiettivo o di un elevato numero di iterazioni).

Nella versione originale del modello il numero di parametri da modificare non erano molti. Il principale riguardava il numero di particelle da considerare ossia la dimensione della popolazione utilizzata per trovare la soluzione di ottimo. La scelta di questo parametro è solitamente impostata in modo empirico, dipende molto dalla dimensione e dal tipo di problema che si è scelto di ottimizzare anche se sono numerosi i casi in cui il numero delle particelle scelte varia tra le 20 e le 50 (Poli, Kennedy, & Blackwell, 2007). Gli altri parametri che richiedono degli aggiustamenti per facilitare la convergenza dell'algoritmo sono contenuti in (32) e vengono di seguito illustrati.

**.** 

<sup>34</sup> Per un ulteriore approfondimento si rimanda a Trelea I.C. "The particle swarm optimization algorithm: convergence analysis and parameter selection" *Information processing letters* 2003 (pag. 318 e seguenti).

#### **3.3 I PARAMETRI DA SELEZIONARE PER LA PSO**

Nel momento in cui si implementa l'algoritmo della PSO, ci sono numerose condizioni che devono essere prese in considerazione sia per fare in modo che il modello possa restituire delle soluzioni il più vicine possibile a quelle richieste e sia per evitare che questo "esploda35" fallendo l'obiettivo prefissato.

Sempre basandosi sul lavoro prodotto da (Poli, Kennedy, & Blackwell, 2007) si può affermare che le caratteristiche di ricerca della PSO cambiano in modo profondo a seconda del valore che si decide di assegnare ai due parametri di accelerazione  $c_1$  e  $c_2$ . Questi due parametri sono conosciuti come "coefficiente cognitivo" e "coefficiente sociale" e controllano rispettivamente il movimento di ogni particella verso la propria *personal best*  $\left( p_{i}^{k}\right)$  e la posizione di *global best*. Cambiando  $c_{1}$  e  $c_{2}$  la PSO può diventare più o meno efficace. Valori troppo bassi limitano il movimento delle particelle e quindi privano il modello della possibilità di cercare le soluzioni su uno spazio di ricerca più amplio, mentre valori troppo elevati potrebbero causare una divergenza tra quest'ultime. In generale è possibile affermare che il massimo valore che  $c_1$  e  $c_2$  possono assumere è di  $c = 4$ , il che significa che  $c_1 + c_2 = 4$ . Un buon punto di partenza si è dimostrato essere anche  $c_1 = c_2 =$ 2 (Shi & Eberhart, 1999). È comunque importante sottolineare come  $c_1$ e  $c_2$  non debbano per forza di cose essere uguali poiché i "pesi" per le esperienze dei singoli individui e del gruppo possono variare a seconda della caratteristiche del problema. Siccome i valori di  $c_1$ e  $c_2$  influenzano, come espresso qui sopra, anche la velocità è opportuno che anche quest'ultima sia approfondita e controllata.

Durante ognuno degli step esplicati in precedenza per esporre il processo di funzionamento della PSO, l'algoritmo procede aggiustando la distanza (velocità) che ogni particella sposta verso ogni direzione. In accordo con (Shi & Eberhart, 1999) la velocità delle particelle è una variabile stocastica e perciò, di conseguenza, è predisposta a dei cambi di traiettoria che non si possono prevedere e che costringono gli individui dello sciame a compiere dei movimento maggiori all'interno dello spazio di ricerca. Al fine di

-

<sup>35</sup> Con questo termine si intende che se vengono settati in modo erroneo i parametri può succedere che l'algoritmo comunque restituirà dei valori i quali però non saranno in linea con questo chiesto nel momento in cui si è fatta iniziare la ricerca.

evitare quando appena esposto si possono introdurre all'interno del modello del modello dei limiti superiori e inferiori descritti come segue

$$
\begin{cases}\n se\ v_{id} > V_{max} \ allora\ v_{id} = V_{max} \\
 altrimenti\ se\ v_{id} < -V_{max} \ allora\ v_{id} = V_{max}\n\end{cases}
$$
\n(36)

Il metodo tradizionale per prevenire "l'esplosione" del modello è semplicemente quello di selezionare un parametro per  $V_{max}$  e prevenire che la velocità vada oltre un certo limite all'interno dello spazio di ricerca *S*. La maggior parte delle volte, il valore scelto per V<sub>max</sub> è un numero empirico, in relazione alle caratteristiche del problema che si è scelto di risolvere. È importante sottolineare come se il valore scelto per il parametro  $V_{max}$  è troppo elevato allora le particelle potrebbero allontanarsi dalla soluzione di ottimo; dall'altra parte se  $V_{max}$  è troppo ridotto allora il movimento della particella sarà molto limitato e quindi il valore di ottimo potrebbe, potenzialmente, non essere mai raggiunto.

Come detto, quindi, (36) permette di far oscillare le particelle all'interno dei limiti. Questa intuizione però non è esente da critiche in quanto  $V_{max}$  sembrerebbe influenzare l'equilibrio tra esplorazione e sfruttamento (concetti spiegati nei paragrafi precedenti).

#### **3.4 MODIFICHE DELLA PSO**

Sebbene la PSO sia una tecnica promettente per trovare una "buona" soluzione in un tempo di calcolo ragionevole, non è esente da limiti. Infatti, il modello potrebbe fallire nel trovare il punto di ottimo globale, soprattutto nei casi in cui il problema sia molto complesso. La proprietà di convergere potrebbe portare lo sciame a rimanere "bloccato" all'interno di un punto di ottimo locale e quindi priverebbe all'algoritmo di poter cercare altre soluzioni (migliori) presenti nello spazio circostante. Al fine di risolvere queste problematiche ossia di evitare una prematura convergenza e per implementare la performance dell'algoritmo il modello originale ha subito delle modifiche.

#### **3.4.1 INERTIA WEIGHT APPORACH (IWA)**

Basandosi su quanto detto da (Poli, Kennedy, & Blackwell, 2007), si può affermare come per avere un maggiore controllo sullo scopo della ricerca, per ridurre l'importanza del parametro  $V_{max}$ , (Shi & Eberhart, 1999) proposero il seguente sistema<sup>36</sup>:

$$
v_i^{k+1} = \omega^k v_i^k + U(0, \phi_1) \otimes (p_i^k - x_i^k) + U(0, \phi_2) \otimes (s - x_i^k)
$$
  

$$
x_i^{k+1} = x_i^k + v_i^{k+1}
$$
 (37)

dove  $\omega^k$  è il peso d'inerzia. Quest'ultimo può essere impostato sia come un numero fisso sia come un valore che cambia nel tempo. Se  $\omega \geq 1$ , allora la velocità incrementa all'aumentare del tempo rendendo il sistema instabile e di conseguenza le particelle difficilmente riusciranno a cambiare la loro direzione per tornare al punto di ottimo e lo sciame diverge. Viceversa, se  $0 \leq \omega \leq 1$  allora si verificano dei piccoli cambi di direzione. Se  $\omega = 0$ , la velocità legata ad ogni singolo individuo svanisce e tutte le particelle si muovono senza avere memoria della velocità che avevano assunto negli step precedenti.

Come detto il valore associato a  $\omega$  può essere fisso o variabile. Il fatto che si possa cambiare è perché il parametro di cui sopra può influenzare la relazione che intercorre tra il processo di esplorazione e sfruttamento (*exploration* e *exploitation*).

L'approccio basato sull'IWA si può esprimere sottoforma della seguente equazione

$$
w = w_{max} - \frac{w_{max} - w_{min}}{K} * k \quad (38)
$$

dove  $w_{max}$  e  $w_{min}$  sono i valori massimi i minimi desiderati per il peso d'inerzia;

K è il numero massimo di iterazioni consentite (e sono decise dall'utente che utilizza l'algoritmo);

*k* è il numero dell'iterazione corrente.

-

Sempre prendendo come riferimento quello detto da (Shi & Eberhart, 1999), le performance migliori sono state raggiunte partendo con un valore di  $\omega = 0.9$  che corrisponde ad un sistema nel quale le particelle si muovono in un mezzo a bassa viscosità ed eseguono esplorazioni approfondite, per poi passare in un secondo momento ad un

<sup>36</sup>L'equazione esprime lo stesso concetto delle formule (32) e (33) solo che in questo caso cambiano alcune notazioni,  $c_1$  diventa  $\phi_1$  e  $c_2$  diventa  $\phi_2$ . Questa trasformazione è necessaria per comprende meglio le modifiche apportate da Shi e Eberhart alla PSO con il criterio IWA.

valore di  $\omega = 0.4$  dove il sistema è più dissipativo e sfruttato ed è più predisposto a trovare un punto di ottimo locale. È possibile partire, come detto, anche con valori di  $\omega > 1$  anche se questo rende il sistema insostenibile e quindi poi si è costretti ad abbassare il valore per portare lo sciame in uno spazio di esplorazione più stabile.

L'Inertia weight approach è un metodo utile per assicurarsi della convergenza. Tuttavia, non è esente da difetti in quanto una volta che il peso di inerzia è diminuito non può più essere incrementato e quindi non permette eventualmente allo sciame di ricercare delle nuove zone nello spazio attorno.

#### **3.4.2 CONSTRICTION FACTOR APPROACH (CFA)**

Il Contriction factor model è un'altra variante della PSO ed è stato proposto da (Clerc, 1999). Questo modello introduce un nuovo parametro  $\chi$ , chiamato *constriction factor*. La novità introdotta dal sistema è che non va ad incidere solamente nella velocità  $v^{k+1}_i$  ma anche nei punti di personal best e di global best. L'aggiornamento alla PSO base proposto da Clerc può essere definito in questo modo

$$
v_i^{k+1} = \chi[v_i^k + U(0, \phi_1) \otimes (p_i^k - x_i^k) + U(0, \phi_2) \otimes (s - x_i^k)]
$$
  

$$
x_i^{k+1} = x_i^k + v_i^{k+1}
$$
 (39)

dove il constriction factor  $\chi$  è espresso come

$$
\chi = \frac{2}{|2-\phi-\sqrt{\phi^2-4\phi}|} \quad (40)
$$

con  $\phi_1 + \phi_2 = \phi > 4$ .

La PSO con il constriction factor è equivalente a quella con il peso di inerzia,  $\omega^t = \chi$ , con  $\phi_1 + \phi_2 = \phi$  e  $\phi \ge 4$ . Se si decide di applicare il metodo proposto da Clerc solitamente  $\phi$  è posto a 4.1,  $\phi_1 + \phi_2$  e il moltiplicatore  $\chi$  costante ha un valore approssimato di 0.7298. Quanto appena descritto è equivalente al metodo che utilizza il peso di inerzia solo se i valori di  $\omega^t$  e  $\phi_1 + \phi_2$  sonno rispettivamente di 0.7298 e 1.49445.

Si può concludere sottolineando come il modello CFA è in grado di ottenere dei risultati migliori rispetto a quello IWA quando non cambiano né il punto di migliore posizione globale né quello di migliore posizione individuale.

#### **3.4.3 PSO TOTALMENTE INFORMATA**

L'algoritmo della PSO è sabato su delle interazioni sociali tra le particelle di tutto lo stormo le quali comunicano tra di loro attraverso lo scambio di informazioni che riguardano i risultati ottenuti da ogni cellula all'interno dello sciame. Quando una particella dello sciame trova una posizione migliore tutte le altre si muovono verso quest'ultima.

Nella versione originale della PSO le fonti che influenzano il sistema solo sostanzialmente solo due: la posizione migliore raggiunta dalla particella e quella raggiunta da quella che si trova vicino ad essa. Le informazioni racchiuse nei risultati ottenuti dalle particelle restanti non sono utilizzate. Questa situazione rimase invariata fino a quanto nel 2002 Mendes non rivisitò il modo in cui le particelle comunicano tra di loro<sup>37</sup> (Kennedy & Mendes, Population structure and particle swarm performance, 2002). Mentre nell'algoritmo tradizionale ogni particella è influenzata dalla sua performance precedente e da quella del singolo punto migliore trovato dalle particelle vicine ad essa, nello sciame totalmente informato di Mendes, Fully Informed Particle Swarm (FIPS), la cellula è influenzata da tutti gli individui vicini ad essa, ed in alcuni casi senza essere influenzata dal successo che aveva ottenuto nelle iterazioni precedenti. Questo nuovo modello proposto da Mendes può essere così espresso

$$
v_i^{t+1} = \chi[v_i^t + \frac{1}{\kappa} \Sigma U^t \otimes (p_{nbr(t,k)} - x_i^t)] \tag{41}
$$

dove

**.** 

- è il numero degli individui vicini alla particella *i*;
- è il vicino *k-esimo* alla particella *i*.

La nuova posizione è sviluppata come nel modello tradizionale della PSO

$$
x_i^{t+1} = x_i^t + v_i^{t+1} \quad (42)
$$

Il modello dello sciame di particelle perfettamente informato sembra trovare delle soluzioni migliori utilizzando un numero minore di iterazioni in quanto le particelle possono basarsi su un numero di informazioni più elevato rispetto al modello originale.

<sup>37</sup> Per maggiori informazioni Kennedy J. e Mendes R. "Population structure and particle swarm performance. *Proceeding of the IEEE congress on evolutionary computation (CEC)* 2002, (pag. 1671-1676).

Come contro però si può affermare che questo sistema è pesantemente influenzato dalla struttura che assume la popolazione.

## **3.5 LA STRUTTURA DELLA POPOLAZIONE**

La Particle Swarm Optimization si basa su delle interazioni che effettuano le particelle di tutto lo sciame, comunicano tra di loro scambiandosi informazioni riguardanti il successo di ogni singola particella all'interno dello sciame. Quando una particella trova una posizione migliore tutte le altre la seguono. La performance dell'algoritmo dipende quindi da com'è impostata la struttura attraverso la quale avviene l'informazione dell'intera popolazione. Da ciò scaturisce che poiché tale struttura che assumono le particelle vicine condiziona il comportamento di tutto lo sciame, è necessario approfondire ed illustrare quelle più diffuse che lo sciame stesso può usare.

Le quattro topologie di sciame più diffuse sono (Cheng, Qin, & Shi, 2012):

- 1. La topologia a stella: questa topologia è comunemente definita come *topologia globale*. Questo perché tutte le particelle sono connesse, la ricerca di informazioni è condivisa come scopo globale al fine di trovare la migliore soluzione;
- 2. La topologia ad anello: La particella in questo caso è connessa con altri due individui vicini a lei. In questo processo la particella che trova la soluzione migliore la passa a quella immediatamente vicina a lei fino a quando l'informazione non raggiunge l'ultima particella rimasta. In questo modo la scoperta della miglior soluzione è diffusa in modo molto lento tra le particelle disposte in modo concentrico. Gioca a favore di questa topologia il fatto che pur essendo lenta la convergenza, viene comunque esplorato molto spazio e quindi la possibilità di trovare una soluzione soddisfacente è più elevata;
- 3. La topologia a quattro cluster38: come indica il nome, tutto lo sciame è diviso in quattro sottogruppi, ognuno dei quali è una piccola topologia a stella. Ogni particella è collegata con altre tre particelle le quali a loro volta sono connesse con altri tre gruppi;

**<sup>.</sup>** <sup>38</sup> Per cluster si intende un gruppo di elementi. Termine inglese di utilizzo comune non solo in economia ma anche in fisica e chimica.

4. La topologia Von Neumann; questa topologia è anche chiamata quadrata o NWES poiché ogni particella ha quattro particella vicine (una a nord, una a sud, una ad est ed una ad ovest).

Le topologie appena descritte possono essere rappresentate graficamente come segue<sup>39</sup>

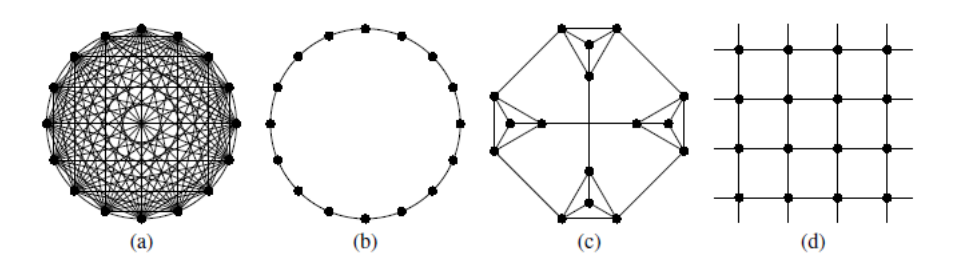

*Figura 8 strutture delle topologie delle particelle nella PSO: a) topologia a stella; b) topologia a cerchio; c) topologia a quattro cluster; d) topologia di Von Neumann*

(Kennedy, 1999) nel suo lavoro propone che la topologia che si basa sul *gbest<sup>40</sup>* (lettera *a* figura 8), converge più velocemente ma potrebbe rimanere "intrappolata" all'interno di un punto di minimo, mentre le topologie basate su un criterio *lbest<sup>41</sup>* (lettera *b* figura 8) hanno più possibilità di trovare una soluzione di ottimo anche se il tempo della convergenza aumenta. Sempre rimanendo in tema di convergenza si può inoltre aggiungere che quando gli sciami sono composti da un numero di particelle ridotto allora ci sarà minore attrazione tra gli individui, ecco perciò che la convergenza sarà più lenta ma le soluzione avranno una qualità maggiore. Al contrario, invece, negli sciami con un elevato numero di particelle la convergenza è più rapida ma il rischio è che quest'ultima avvenga troppo presto.

# **4 ANALISI EMPIRICA E INFORMAZIONI INTRODUTTIVE**

In questa parte conclusiva, ci si dedica ad un'analisi empirica volta a testare la capacità delle varie misure di rischio e di calcolo della PSO per la selezione di portafogli verificando

**.** 

<sup>39</sup> Figura 8 mutuata da (Cheng, Qin, & Shi, 2012).

<sup>40</sup> Quindi quando le particelle sono attratte dalla migliore soluzione trovata da qualsiasi membro dello sciame. La topologia a stella risponde a questo criterio appena descritto.

<sup>41</sup> Ogni particella ha accesso all'informazione corrispondente al suo simile più adiacente. La topologia, ad esempio, ad anello, risponde al criterio appena descritto.

come quest'ultima sia in grado di dare dei risultati soddisfacenti rispetto a diverse condizioni economiche di sottofondo.

La disamina ha come punto di riferimento i titoli azionari quotati all'interno del mercato italiano (appartenenti al FTSE MIB) e sono state utilizzate le serie storiche dei prezzi<sup>42</sup> giornalieri dei principali 40 titoli di quest'ultimo a partire al 01.01.2014 fino al 30.06.2019. A causa però della mancanza di alcuni dati all'interno del periodo considerato sono stati esclusi dai 40 titoli di cui sopra riportati in ordine alfabetico:

- Finecobank (FBK.MI)
- Ferrari (RACE.MI)
- Italgas (IG.MI)
- Leonardo (LDO.MI)
- Nexi (NEXI.MI)

**.** 

- Pirelli & C. (PIRC.MI)
- Poste Italiane (PST.MI)

I titoli quindi considerati durante questa prova empirica sono in totale 33 e sono

| N° TITOLO       | <b>NOME TITOLO</b>        | <b>SIGLA TITOLO FTSE MIB</b> |
|-----------------|---------------------------|------------------------------|
|                 | $1$ A2A                   | A2A.MI                       |
| $\overline{2}$  | AMPLIFON                  | AMP.MI                       |
| 3 <sup>1</sup>  | <b>ATLANTIA</b>           | ATL.MI                       |
| 4 I             | <b>AZIMUT HOLDING</b>     | AZM.MI                       |
| 5               | <b>BANCO BPM</b>          | BAMI.MI                      |
| 6               | <b>BPER BANCA</b>         | BPE.MI                       |
| 7               | <b>BUZZI UNICEM</b>       | BZU.MI                       |
| 8               | <b>CNH INDUSTRIAL</b>     | CNHI.MI                      |
| 9               | <b>CAMPARI</b>            | CPR.MI                       |
| 10 l            | <b>DIASORIN</b>           | DIA.MI                       |
|                 | $11$ ENEL                 | ENEL.MI                      |
|                 | $12$ ENI                  | ENI.MI                       |
| 13 <sub>1</sub> | <b>EXOR</b>               | EXO.MI                       |
| 14              | FIAT CHRYSLER AUTOMOBILES | FCA.MI                       |
| 15 <sub>1</sub> | <b>GENERALI</b>           | G.MI                         |
|                 | 16 HERA                   | HER.MI                       |

<sup>42</sup> I prezzi sono quelli adjusted close ossia quelli "aggiustati", al fine di tenere conto degli eventuali dividendi che le società distribuiscono periodicamente ai proprio azionisti.

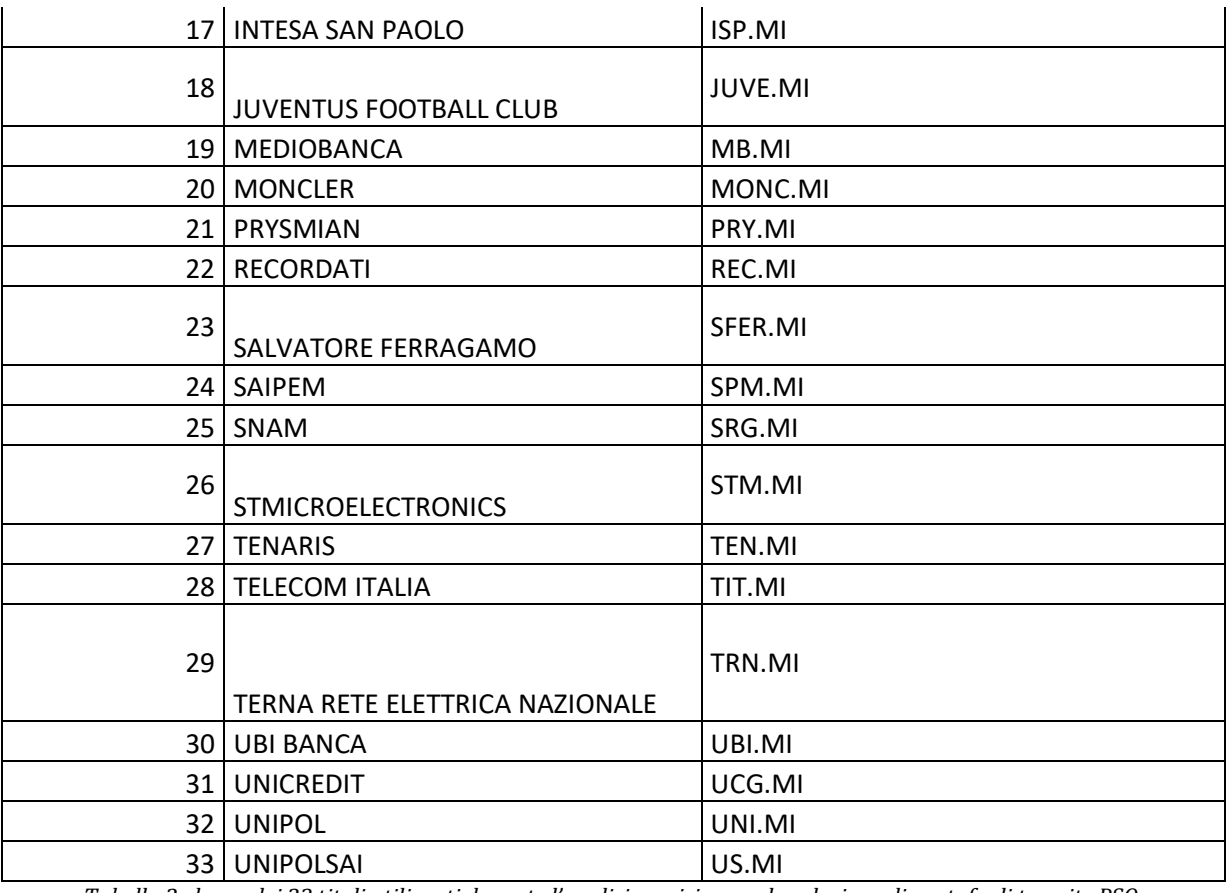

*Tabella 2 elenco dei 33 titoli utilizzati durante l'analisi empirica per la selezione di portafogli tramite PSO.*

All'interno della tabella 1 viene associato a ciascun titolo anche un numero di riferimento, utile nei passaggi successivi per una migliore comprensione dei risultati restituiti dall'algoritmo.

Prendendo come base i prezzi osservati all'interno del modello sono stati calcolati i rendimenti logaritmici. Ottenuti i rendimenti si è poi proceduto, a suddividere i rendimenti disponibili in due parti:

- Una *in sample* che ha una lunghezza di 12 mesi;
- Una *out-of-sample* che ha una lunghezza di 6 mesi.

Per confrontare le capacità di performance dei portafogli ottenuti si è optato di utilizzare il sistema delle rolling windows (o finestre mobili). In sostanza si è partiti, per esempio, dal 02.01.2014 fino al 30.12.2014 per la parte *in sample* (relativa alla prima finestra mobile), mentre per la parte *out-of-sample* si sono considerati i 6 mesi successivi al periodo fissato come *in sample* ossia, in questo caso, dal 02.01.2015 al 30.06.2015. Questo procedimento è stato applicato per tutta la lunghezza temporale delle serie storiche disponibili,

ottenendo quindi alla fine del processo di calcolo 9 periodi *in sample* e 9 periodi *out-ofsample*.

Nella parte *in sample* si sono stimati il portafoglio e la funzione obiettivo del modello, in particolare si è rivolta molta attenzione alla fitness che l'algoritmo restituiva. Nella parte *out-of-sample* invece si è verificata l'efficacia del modello sulla base della selezione proveniente dal primo insieme di osservazioni, calcolando inoltre un indicatore come lo *Sharpe Ratio* per verificare che un portafoglio fosse migliore di un altro.

Dopo aver suddiviso l'insieme dei rendimenti come appena spiegato, si è impostata l'analisi empirica in questo modo:

- Si è creato un file excel (formato .csv) con all'interno tutti i prezzi giornalieri dei titoli contenuti nella tabella 1 dal 02.01.2014 al 30.06.2019;
- Si è caricato il file excel all'interno dell'algoritmo PSO cambiando di volta in volta la funzione di rischio associata al modello. In particolare, le misure considerate sono tre ossia la Varianza (mean-variance model di Markowitz), il Value at Risk e l'Expected Shortfall;
- Per ogni misura di rischio si sono effettuati tre "run" del codice<sup>43</sup>, tenendo in tutti i casi i parametri fissi, per avere la stessa base di confronto (verranno approfonditi nel paragrafo successivo);
- Per ogni lancio effettuato si sono importati in un'altra tabella excel tutti i risultati *in sample* e *out-of-sample*;
- Infine, si sono create delle tabelle per effettuare delle considerazioni derivanti dal confronto tra i vari risultati ottenuti.

Per concludere, al fine di indagare ulteriormente l'abilità della PSO nella determinazione di possibili risultati soddisfacenti si è deciso di effettuare una nuova analisi cambiando il numero di titoli da tenere all'interno del portafoglio. Nel primo caso si è deciso di considerare un portafoglio composto da 5 titoli mentre nel secondo si è deciso di considerarne 28.

-

<sup>43</sup> Si sono quindi calcolate per ogni lancio e per ogni misura di rischio scelta, tutte le parti in sample ed out of sample riferite all'intero arco temporale della serie storica considerata (5 anni, dal 1° gennaio 2014 al 30 giugno 2019).

### **4.1 DEFINIZIONE DEI PARAMETRI**

Prima di procedere all'illustrazione dei risultati ottenuti si ritiene opportuno spiegare il criterio con il quale sono stati impostati i parametri<sup>44</sup> della PSO e approfondirne il significato.

Per prima cosa si ritiene importante introdurre i seguenti parametri:

- Numero particelle (P): è il numero della popolazione della PSO. Solitamente, un buon numero di partenza è almeno il doppio rispetto ai titoli che si considerano nelle serie storiche. Dopo una serie di valutazioni e di prove, considerando anche che i titoli a disposizione erano 33 si è deciso di impostare tale valore pari a 150;
- Numero iterazioni (Niter): è il numero delle iterazioni che l'algoritmo compie prima di restituire un risultato. Poche iterazioni danno dei risultati velocemente ma si corre anche il rischio che le particelle si fermino all'interno di punti di ottimo locale non riuscendo quindi ad esplorare la maggior parte dello spazio circostante che hanno a disposizione. Viceversa, un numero troppo elevato di iterazioni conduce potenzialmente a risultati migliori ma il tempo di calcolo è eccessivo. Alla luce di queste considerazioni il numero scelto per le iterazioni è 7500;
- Numero massimo di titoli detenibili (K): questo parametro rappresenta il numero massimo di titoli che la PSO può considerare per una potenziale scelta di investimento. Questo è l'unico parametro che è cambiato nel corso della prova. La prima volta si è posto K uguale a 5 mentre la seconda si è cambiato il valore a 28. Questo perché si voleva approfondire l'efficacia del modello nel momento in cui le alternative di investimento fossero elevate.

Successivamente si sono impostati i parametri di accelerazione e il peso associato ad ogni particella:

- $\text{c1} = 1.49618$ ;
- $-c2 = 1.49618$ ;
- $w = 0.7298$ .

**.** 

<sup>44</sup> I parametri durante le varie iterazioni sono sempre rimasti invariati al fine di garantire una maggiore equità durante la comparazione dei risultati ottenuti.

Una menzione a parte meritano i vincoli scelti per rendere il modello non solo più efficace ma anche più attinente alla realtà. I vincoli considerati sono i seguenti:

- Vincolo 1: Somma delle quote uguale a 1;
- Vincolo 2 sul numero massimo di titoli (K): come detto precedentemente i valori di K sono 5 e 28;
- Vincolo 3 sulla percentuale minima da investire: questo vincolo è stato posto uguale al 2,5% annuo;
- Vincolo 4 sulla percentuale massima da investire: nel modello considerato la percentuale massima è il 20%;
- Vincolo 5 di integrità: con questo vincolo si impone all'algoritmo di investire in un titolo o 0 o 1 e quindi o tutto o niente;
- Vincolo 6: è il rendimento medio desiderato che risulta essere di almeno dell'1%.

Infine, facendo riferimento alla letteratura, ai parametri per regolare la velocità delle particelle all'interno dello spazio delle soluzioni, il peso e il parametro di penalità sono stati assegnati i seguenti valori:

- $\text{c1} = 1.49618$ ;
- $-c2 = 1.49618$ ;
- $w = 0.7298$ ;
- $\varepsilon = 1.0e-004.$

Si sottolinea, ancora una volta, come i dati ottenuti nei vari periodi in sample ed out of sample siano il frutto di tre diverse prove effettuate a parità di parametri (sia per K uguale a 5 che per K uguale a 28).

## **4.3 ANALISI DEGLI SCENARI IN SAMPLE E OUT OF SAMPLE PER K=5**

In questa sezione verranno presentati i risultati in sample e out of sample che la PSO ha restituito durante le tre prove effettuate. Si è deciso di porre all'attenzione del lettore tutti i risultati ottenuti per approfondire in modo adeguato l'argomento.

Per quanto concerne la parte out of sample là trova spazio l'applicazione dei parametri e dei valori che si sono stimati e ottenuti con i tre lanci precedenti, che verranno quindi sottoposti ad un'analisi nel futuro virtuale che, in questo caso, ha una lunghezza temporale di 6 mesi per un totale di 9 tabelle di dati restituite45.

Si precisa già in premessa che il valore riferito alla misura *Sharpe Ratio daily modificato* non è l'indicatore canonico proposto da Sharpe, ossia

$$
\frac{R_p - R_f}{\sigma_P}
$$

dove  $R_n$  è il rendimento del portafoglio,  $R_f$  è il risk free e  $\sigma_p$  è la volatilità del portafoglio in quanto al denominatore solo nel caso specifico del modello proposto da Markowitz c'è la deviazione standard, negli altri due modelli il rischio associato al portafoglio è quantificato dal Value at Risk in un caso e dall'Expected Shortfall nell'altro. Inoltre, si precisa come nel calcolo di tale indice il rendimento risk free è stato assunto pari a zero sulla base del valore che comunque questo rendimento assume nei mercati ai giorni d'oggi46.

| Dal 02.01.2014 al 30.12.2014 |                                  |                      |                           |  |  |
|------------------------------|----------------------------------|----------------------|---------------------------|--|--|
| <b>Modello</b>               | <b>Markowitz (Mean-Variance)</b> | <b>Value At Risk</b> | <b>Expected Shortfall</b> |  |  |
| $E(r)$ daily                 | 0.000438218113                   | 0.000429937414       | 0.000039505204            |  |  |
| Var/VaR/ES daily             | 0.000144976938                   | 0.000148056853       | 0.000164500399            |  |  |
| Yearly (r)                   | 0.116732237039                   | 0.114405350201       | 0.010004831817            |  |  |
| <b>Fitness</b>               | 0.000144976940480000             | 0.0199580686398630   | 0.0278655244889790        |  |  |
|                              | 0                                | 0                    | 0                         |  |  |
|                              | 0                                | 0                    | 3.55E-15                  |  |  |
| Violazione dei Vincoli       | 6.36E-24                         | 4.29E-20             | 6.36E-16                  |  |  |
|                              | 8.86E-25                         | 8.87E-15             | 4.75E-16                  |  |  |
|                              | 2.22E-16                         | 5.36E-19             | 1.90E-14                  |  |  |
|                              | 0                                | 0                    | 0                         |  |  |
| % da investire <sup>47</sup> | 0.20                             | 0.20                 | 0.20                      |  |  |
|                              | 0.20                             | 0.20                 | 0.20                      |  |  |
|                              | 0.20                             | 0.20                 | 0.20                      |  |  |
|                              | 0.20                             | 0.20                 | 0.20                      |  |  |
|                              | 0.20                             | 0.00000000000000700  | 0.20                      |  |  |
|                              |                                  | 0.2                  |                           |  |  |

<sup>45</sup> Anche in questo caso quindi si è deciso di riportare tutti i risultati ottenuti per avere una visione di insieme delle osservazioni effettuate per quanto concerne il modello proposto con il vincolo K=5.

<sup>46</sup> Per esempio, il rendimento medio ponderato dei BOT a 3 mesi, 6 mesi e 12 mesi è pari allo 0,081%. Dati presi dal Dipartimento del Tesoro, "Principali tassi di interesse 2018".

<sup>47</sup> Precisazione che vale anche per tutte le prossime tabelle: la sezione "% da investire" si riferisce direttamente alla parte successiva "titoli scelti". Quindi, prendendo come esempio il modello di Markovitz per la parte in sample di tutto il 2014, significa che il primo valore "0.20" è direttamente riferito al titolo 7; il secondo valore "0.20" è direttamente riferito al tiolo 13 e così via.

| Titoli scelti                                        |    | 12 | 12 |
|------------------------------------------------------|----|----|----|
|                                                      | 13 | 17 | 18 |
|                                                      | 16 | 18 | 26 |
|                                                      | 22 | 25 | 32 |
|                                                      | 26 | 26 | 33 |
|                                                      |    | 28 |    |
| <b>Risultato in sample</b><br>scelto al tentativo n° | 3  | 3  |    |

*Tabella 3 dati in sample dal 02.01.2014 al 30.12.2014*

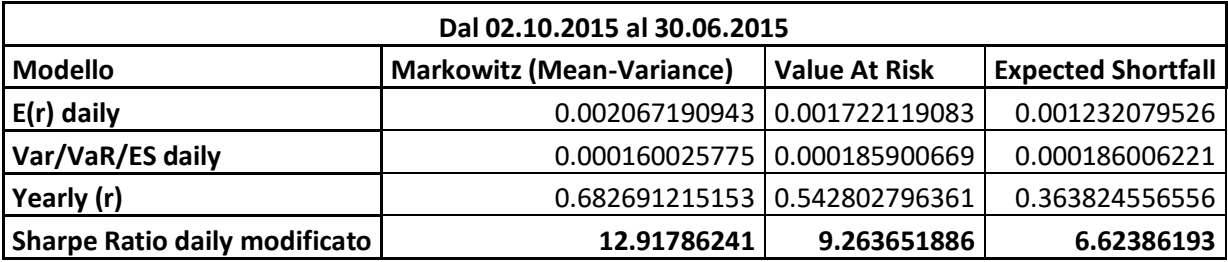

*Tabella 4 dati out of sample dal 02.10.2015 al 30.06.2015*

Nel primo anno di dati considerati per quanto riguarda la parte in sample si può notare come il rendimento giornaliero e quello annuo risultano essere simili tra il paradigma proposto da Markowitz e quello basato sul VaR. L'ES in questo caso è la misura di rischio meno performante. Continuando con l'analisi, si ritiene importante sottolineare come i vincoli, per essendo per la maggior parte diversi da zero hanno un valore comunque molto vicino a quest'ultimo e, pertanto, sono ritenuti dei risultati accettabili. Un'eccezione è rappresentata, in questo caso, dal VaR, poiché l'algoritmo propone di investire non in 5 titoli (che corrisponde al vincolo K=5) ma in 6, anche se la percentuale è insignificante. Quindi pur essendoci questa piccola violazione del vincolo di K=5 il risultato ottenuto si ritiene ammissibile in quanto può succedere che le particelle durante la loro ricerca nello spazio circostante incontrino delle anomalie.

Per quanto concerne la parte out of sample invece si può notare come i dati riferiti ai rendimenti annuali siano molto elevati in tutti e tre i modelli considerati rendendo il modello poco probabile dal punto di vista applicativo. Probabilmente questi valori sono legati al fatto che il numero di iterazioni scelto è di 7500 e che la popolazione disponibile è di 150 particelle. È noto come, applicando le metaeuristiche i risultati che questi algoritmi restituiscono in alcuni casi non sono veritieri e per ottenere delle informazioni più precise si dovrebbero effettuare un numero di tentativi molto elevato e diversificati, dal punto di vista dei parametri, tra di loro. Nel caso considerato all'interno dell'elaborato nella maggior

parte dei casi i parametri scelti hanno restituito dei dati accettabili e per tanto si riportano in ogni caso i dati della tabella 4 (dal 02.10.2015 al 30.06.2015) per mostrare come in ogni caso il modello più efficace e che restituisce anche più rendimento a parità di rischio assunto è il modello di Markowitz, mentre il peggiore è l'ES.

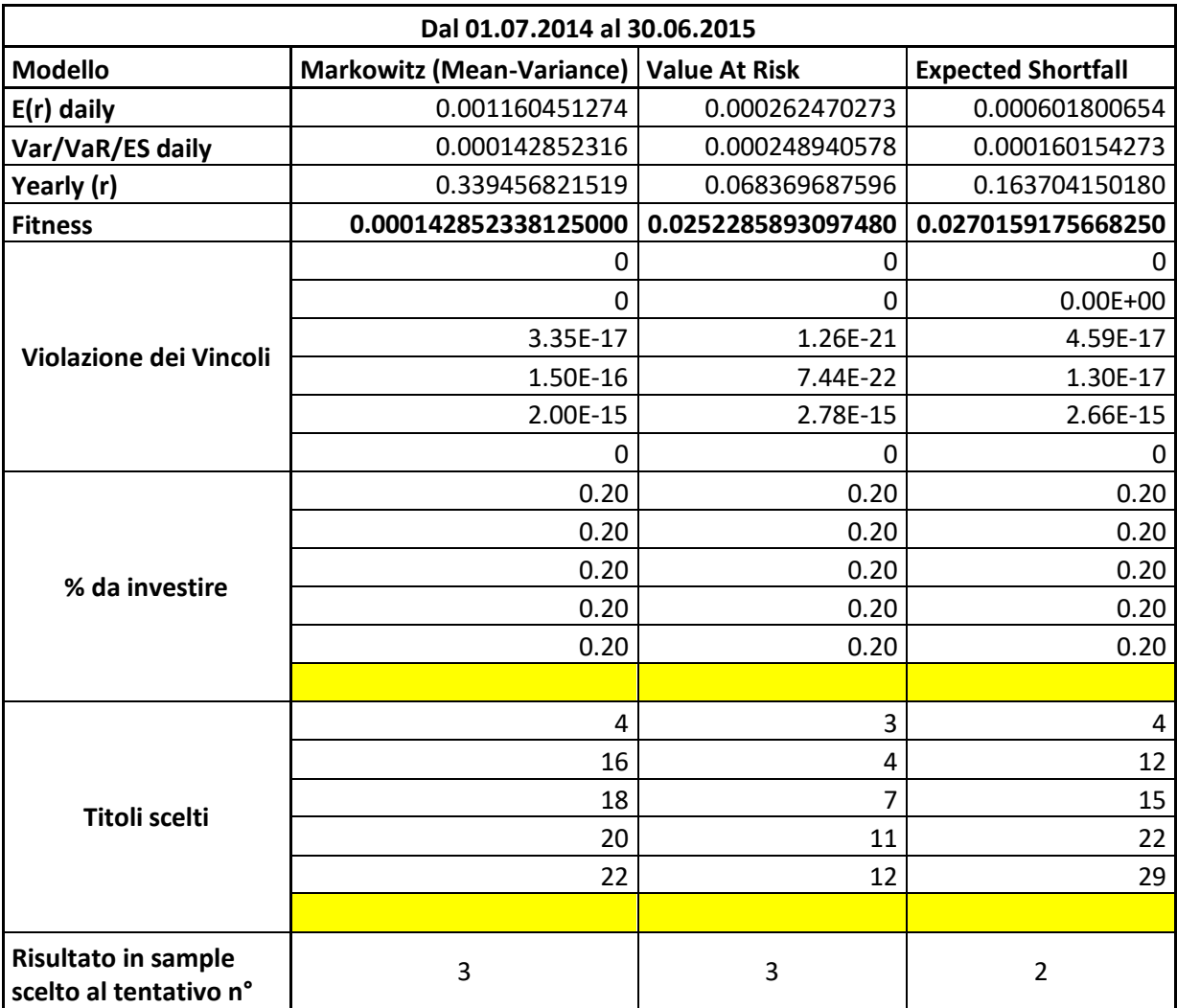

*Tabella 5 dati in sample dal 01.07.2014 al 30.06.2015*

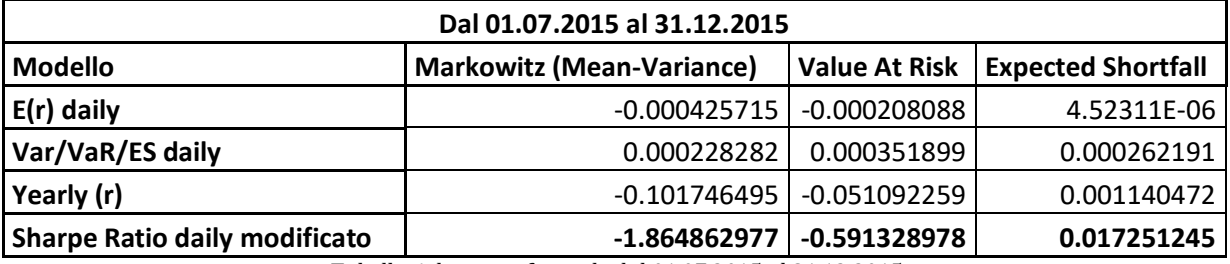

*Tabella 6 dati out of sample dal 01.07.2015 al 31.12.2015*

Per quanto concerne questo periodo in sample si può constatare come, anche in questo caso, il modello più performante sia quello basato sulla varianza. Il rendimento annuo previsto per il suddetto modello è particolarmente elevato e non in linea rispetto al VaR e all'ES. Inoltre, l'ES ha un rendimento annuo di gran lunga superiore rispetto al VaR che diventa quindi la misura meno performante delle tre proposte. Per concludere si osserva come, il modello che più si attiene al rispetto dei vincoli è quello che performa meno ossia il VaR, anche se gli altri comunque hanno dei valori molto ridotti.

Per la parte out of sample si può osservare come il modello che restituisce un rendimento migliore è l'ES mentre gli altri due hanno dei valori negativi, il VaR fa perdere circa un 5% annuo mentre Markowitz fa perdere circa il doppio attestandosi ad un valore approssimato del -10%.

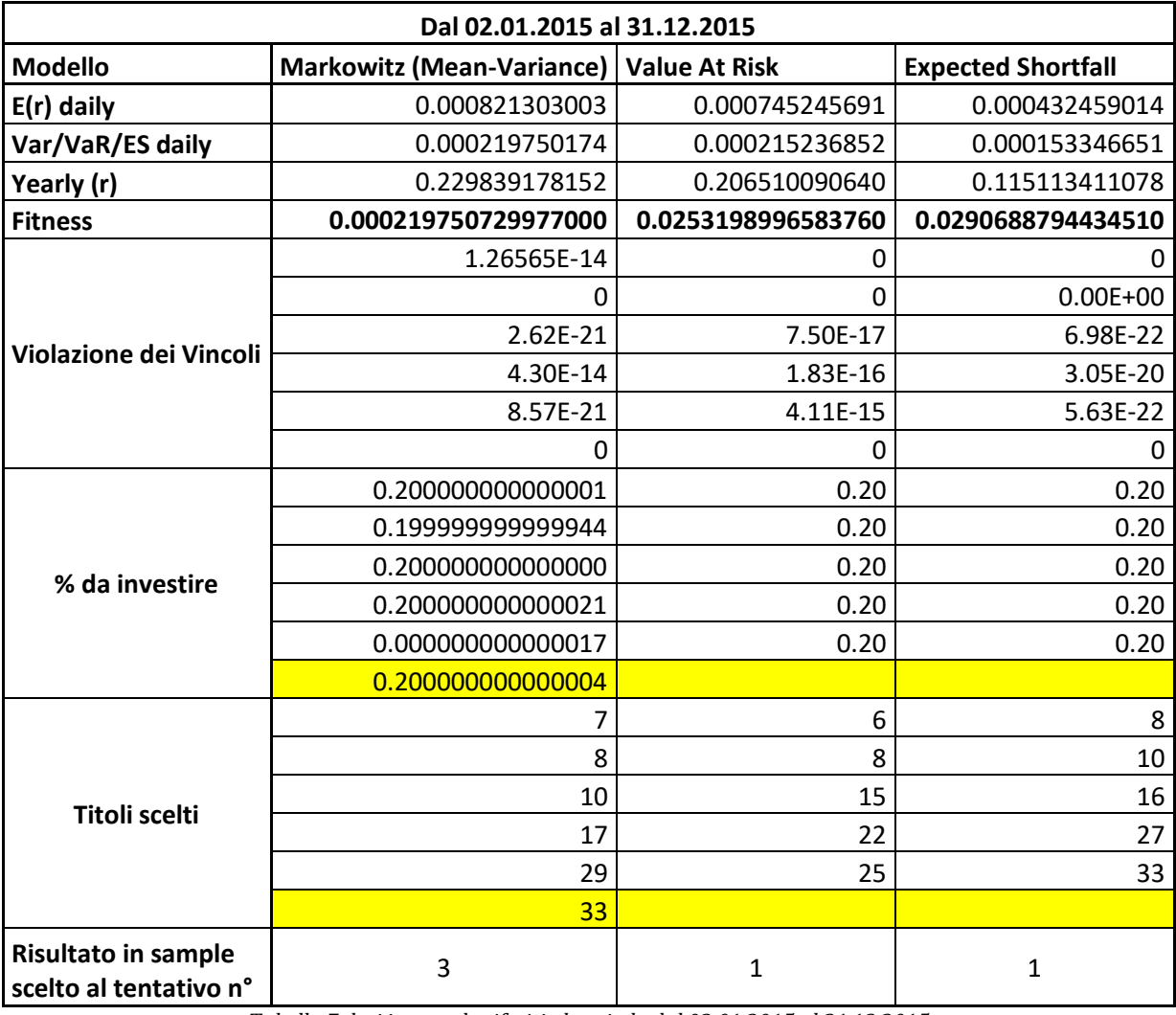

*Tabella 7 dati in sample riferiti al periodo dal 02.01.2015 al 31.12.2015*

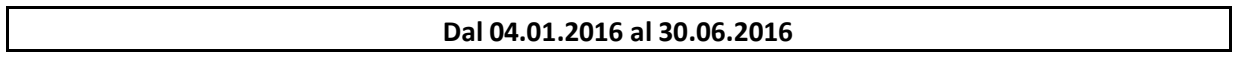

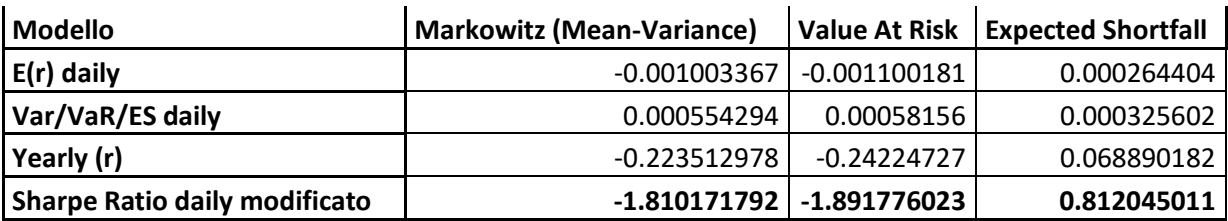

*Tabella 8 dati out of sample dal 04.01.2016 al 30.06.2016*

Osservando i dati contenuti nella tabella 7 (dal 02.01.2015 al 31.12.2015) si può notare come il modello di Markowitz sia quello con la fitness minore e con i rendimenti, sia giornalieri che annuali, migliori. Il modello che minimizza meglio la misura di rischio associata è l'ES il quale però risulta essere il modello che ha la performance peggiore. Il VaR e il modello basato sulla Varianza hanno, più o meno, delle performance simili. Una cosa importante da notare è che anche qui c'è una violazione di un vincolo, questa volta da parte del modello mean-variance il quale suggerisce di investire non esattamente in 5 titoli, bensì in 6, anche se con percentuali vicinissime allo zero.

Ciò che si evince dalla tabella 8 (dal 04.01.2016 al 30.06.2016) è che i rendimenti che si ottengono applicando il modello di Markowitz e quello del VaR sono di molto al di sotto dello zero. L'unico tra i modelli proposti che ha dei valori soddisfacenti è l'ES il quale assicura un rendimento annuo di circa il 7%. In questo caso se si vanno a considerare i dati della parte in sample si nota come in sostanza Markowitz e VaR hanno in modo approssimato gli stessi valori per quanto concerne i rendimenti annui ma con segni invertiti.

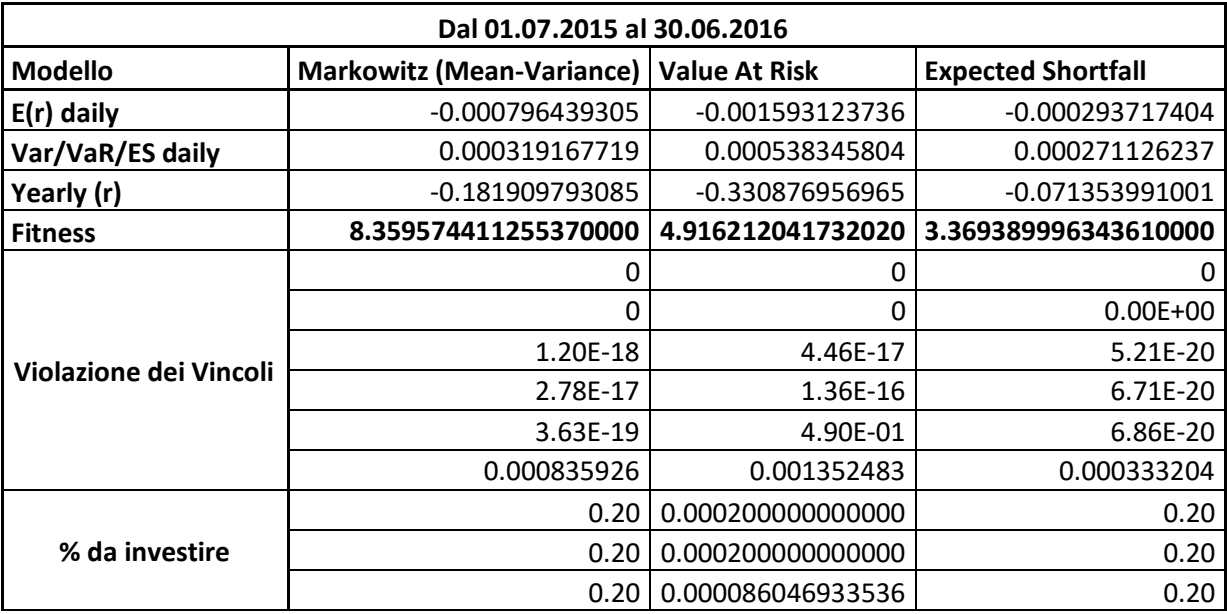

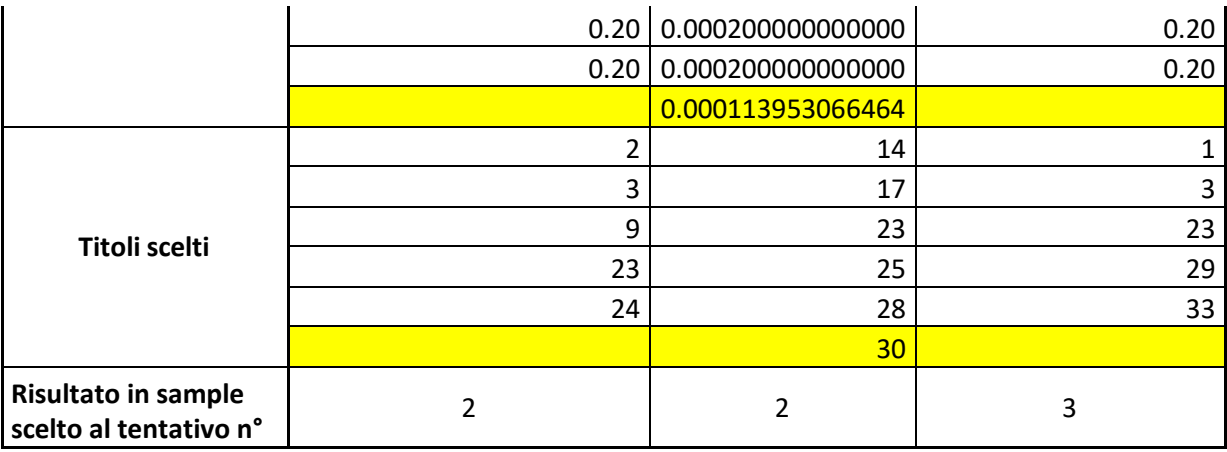

*Tabella 9 dati in sample dal 01.07.2015 al 30.06.2016*

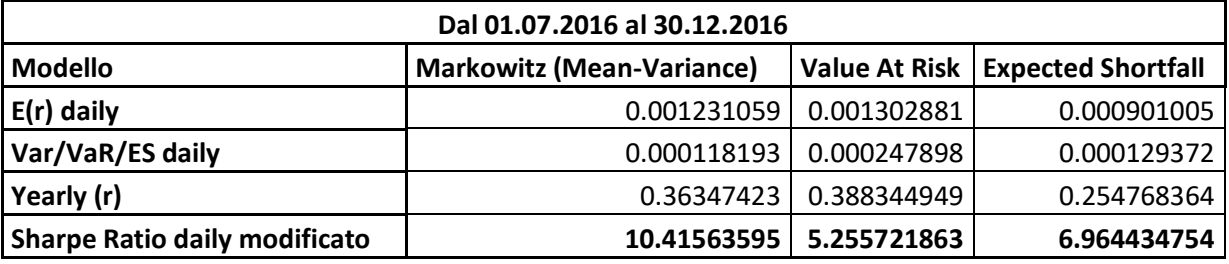

*Tabella 10 dati out of sample dal 01.07.2016 al 30.12.2016*

Innanzitutto, nella parte in sample si deve notare che i rendimenti, sia giornalieri che annuali, proposti in questo periodo temporale sono negativi, il che, vista anche la situazione economica attuale, è attinente con la realtà. Successivamente, è importante evidenziare come le funzioni di fitness, rispetto a quelle viste fino ad ora, siano molto elevate, segnale che la PSO ha fatto "difficoltà" a trovare in modo efficace un punto di global best. Questa difficoltà viene accentuata dal fatto che, in tutti e tre i casi, il sesto vincolo, quello relativo al rendimento medio desiderato, ha un valore della violazione parecchio elevato rispetto agli altri. Un'ultima osservazione è relativa al fatto che il modello basato sul VaR non rispetta il vincolo di K=5, fenomeno riscontrato di frequente durante l'analisi dei dati in sample, e qui presenta un valore maggiore rispetto alle altre volte dove i valori erano molto vicini allo zero.

Nella parte out of sample il modello che assicura il rendimento annuo migliore è quello del VaR. Una possibile alternativa a quest'ultimo è il modello mean-variance il quale ha un rendimento di poco inferire ma uno Sharpe ratio modificato di circa il doppio maggiore rispetto al VaR. L'ES in questo caso risulta essere la misura peggiore anche se comunque ha un rendimento annuo più realistico rispetto agli altri due. Se ci si basa sui dati ottenuti dalla parte in sample si può notare come quest'ultimi mostrino che tutti i modelli considerati avevano una fitness function molto elevata così come il valore della violazione del sesto vincolo e il VaR non rispettava il vincolo di K=5. Alla luce di queste considerazioni il modello migliore potrebbe essere quello proposto dall'ES più che Markowitz.

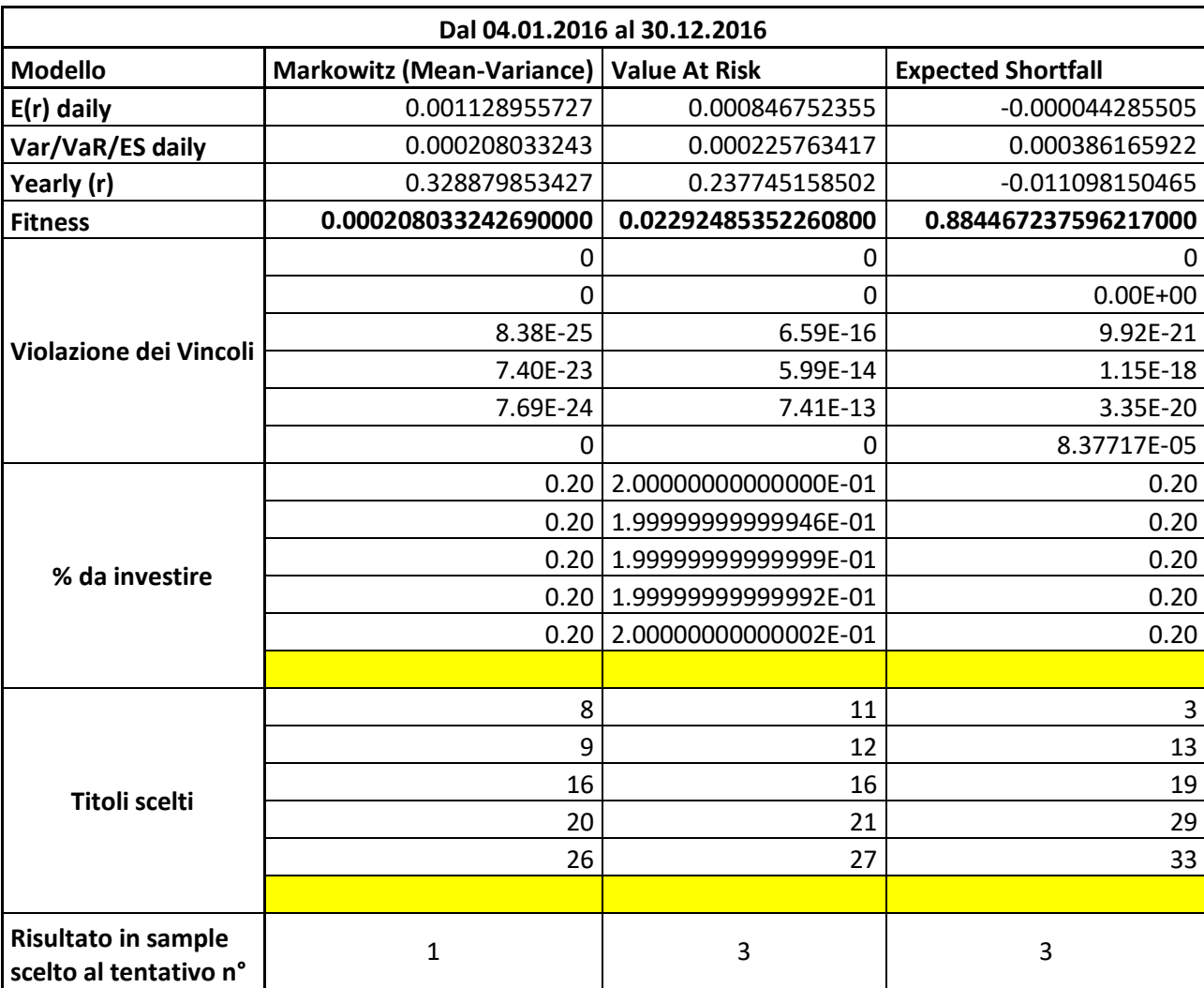

*Tabella 11 dati in sample dal 04.01.2016 al 30.12.2016*

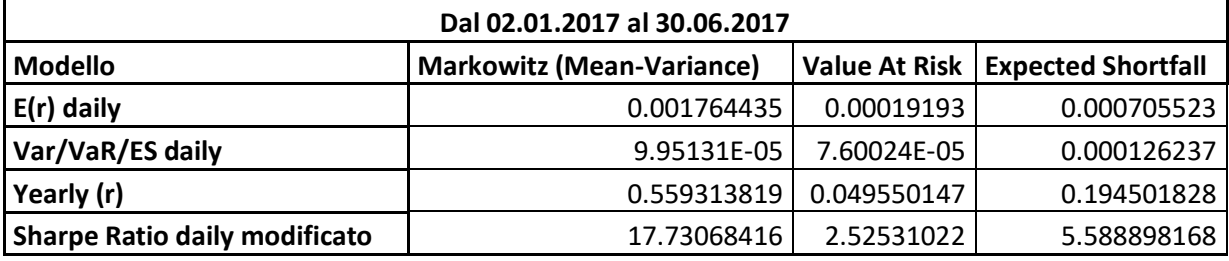

*Tabella 12 dati out of sample dal 02.01.2017 al 30.06.2017*

Anche in questo scenario in sample il modello con più successo è quello mean-variance il quale però, assieme anche al modello VaR, ha un rendimento annuo elevato. Il rendimento

giornaliero è simile a quello del VaR mentre il paradigma meno performante è l'ES che presenta infatti dei rendimenti sia giornalieri che annui negativi. Infine, si può notare come il modello basato sull'ES abbia una violazione del sesto vincolo più alta rispetto agli altri due confermando la tendenza negativa dei suoi valori.

In questo caso il rendimento annuo proposto dal modello di Markowitz è di gran lunga maggiore rispetto a quello espresso dagli altri due modelli. Andando a guardare anche la parte in sample dalla quale deriva questo futuro virtuale non si riscontrano dei valori anomali se non per la parte relativa ai rendimenti annui che anche il quel caso sono elevati rispetto alla media generale per tutti e tre i modelli. In ogni caso le performance fornite dal modello basato sul VaR sono le peggiori.

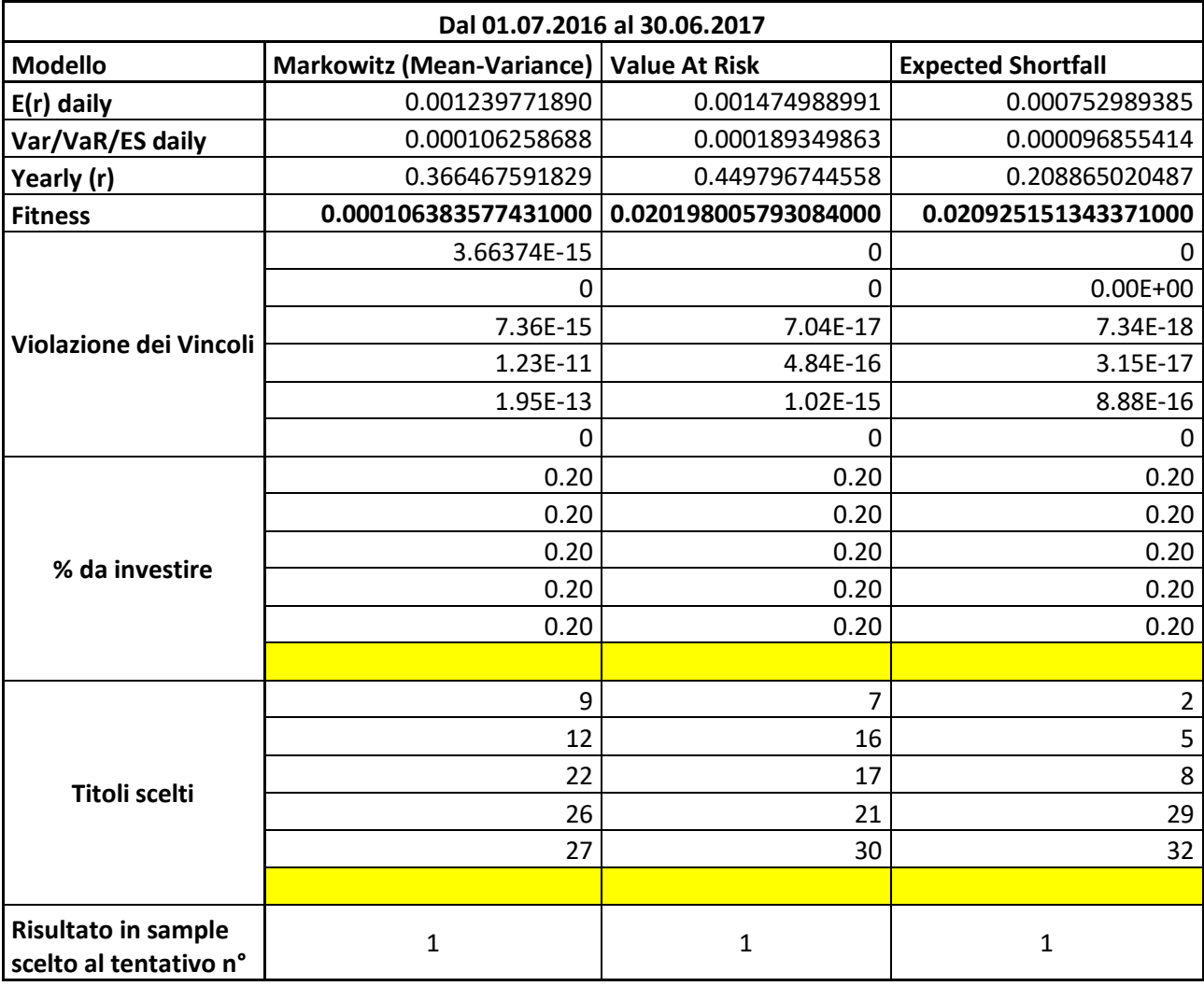

*Tabella 13 dati in sample dal 01.07.2016 al 30.06.2017*

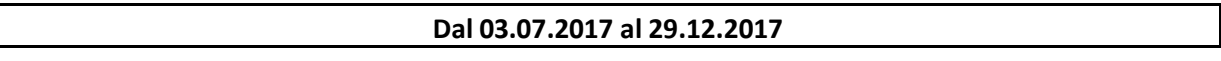

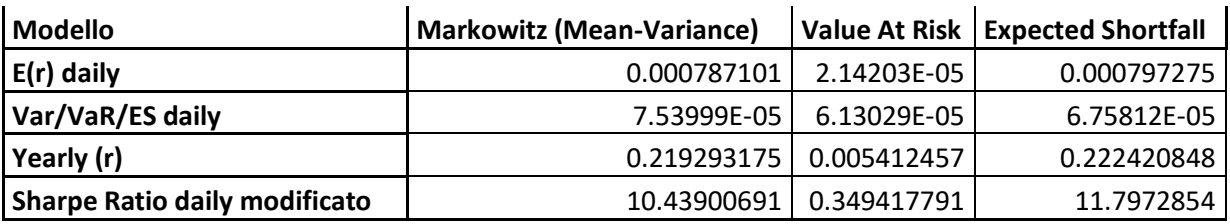

*Tabella 14 dati out of sample dal 03.07.2017 al 29.12.2017*

Osservando i dati riportati dalla tabella 13 (dati dal 01.07.2016 al 30.06.2017) si può notare come il VaR performi circa il doppio rispetto all'ES mentre è più in linea rispetto ai valori proposti dal modello di Markowitz. I rendimenti comunque rimangono molto elevati per tutti e tre i modelli proposti. Per quanto riguarda i valori relativi alla violazione dei vincoli VaR ed ES sono praticamente uguali mentre Markowitz, pur avendo degli ottimi valori questi sono leggermente più lontani rispetto allo zero. Alla luce di quanto detto quindi il modello da preferire è quello basato sul VaR.

Per quanto concerne la parte out of sample la situazione si ribalta in quanto, dati alla mano, il modello migliore è quello proposto dall'ES anche se comunque il modello mean-variance presenta delle performance molto simili. Il VaR, invece, non dà dei risultati soddisfacenti rimanendo con degli output di molto inferiori rispetto agli altri due modelli.

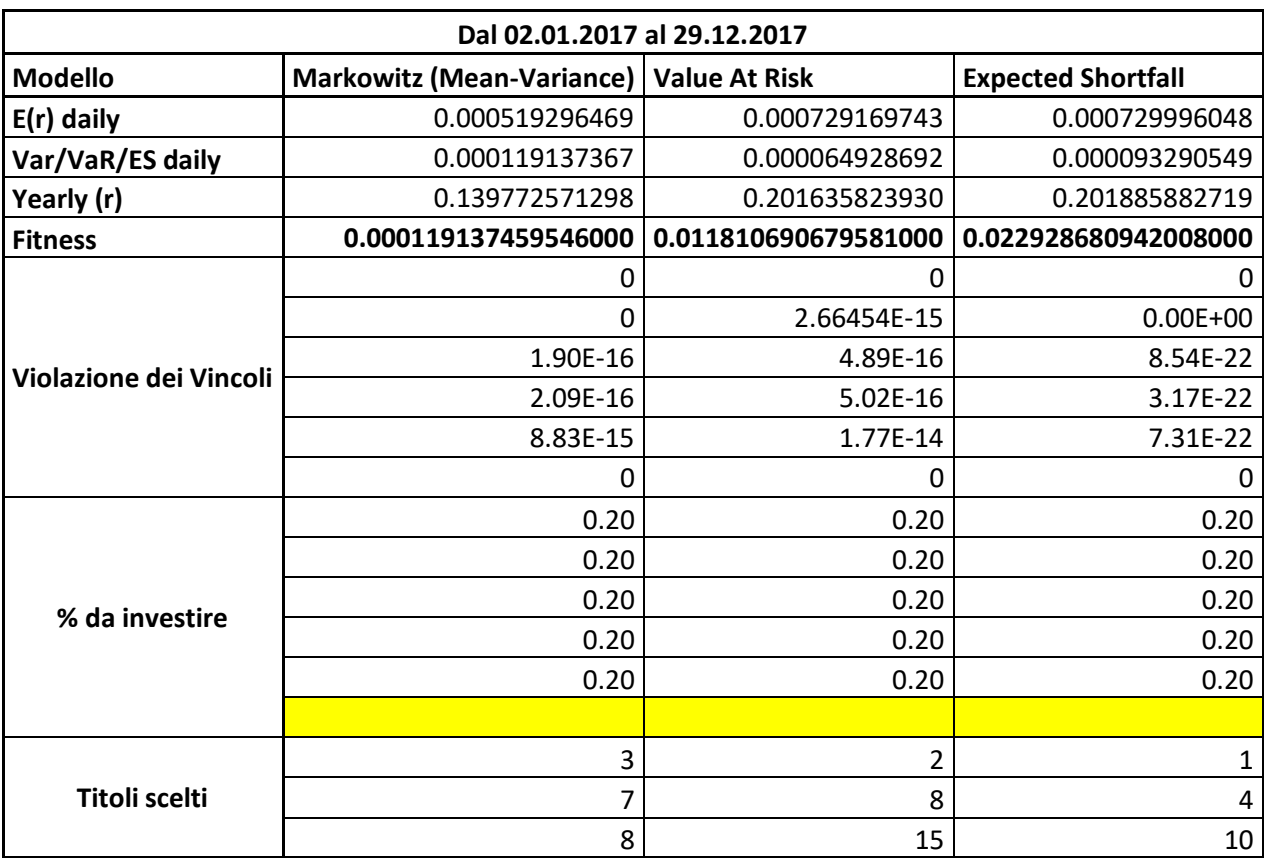

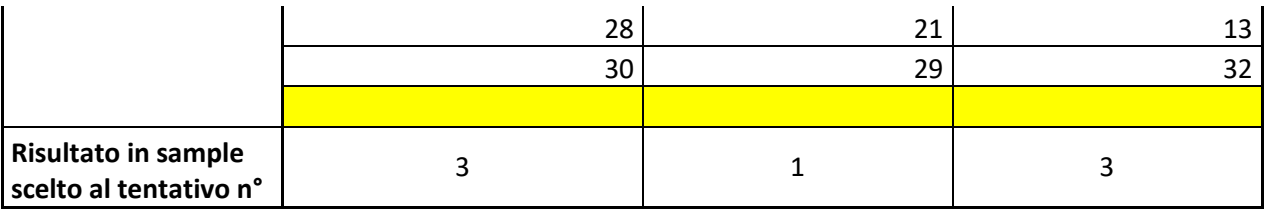

*Tabella 15 dati in sample dal 02.01.2017 al 29.12.2017*

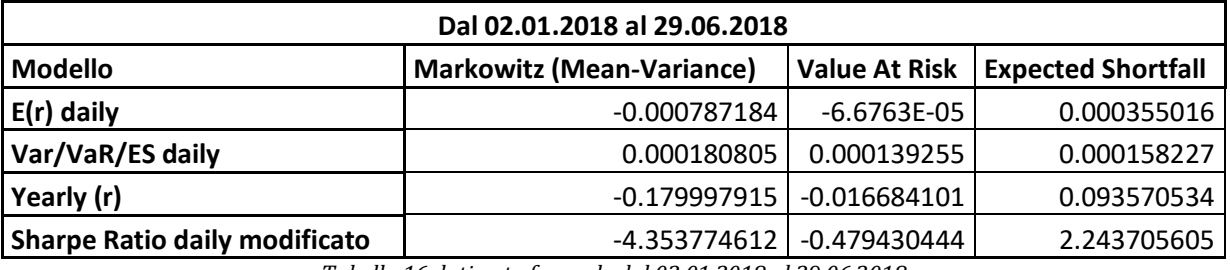

*Tabella 16 dati out of sample dal 02.01.2018 al 29.06.2018*

Facendo un'esamina dei dati in sample si può osservare come il modello basato sulla Varianza sia quello che performa meno annualmente. VaR ed ES hanno dei valori molti simili anche se l'ES ha delle violazioni dei vincoli con valori più bassi e quindi si considera il modello con le performance migliori.

In base a quanto riportato nella tabella 16 (dati dal 02.01.2018 al 29.06.2018) anche in questo caso il modello migliore risulta essere quello basato sull'ES. Quello che è importante sottolineare sono i rendimenti proposti sia dal VaR che dal modello di Markowitz i quali hanno una performance peggiore rispetto all'ES di circa il doppio. Considerando, però, che si stanno considerando i titoli principali del FTSE MIB può anche essere plausibile che a causa di un periodo economico turbolento i rendimenti annuali possano essere negativi. In questo caso il modello con la performance peggiore risulta essere quello di Markowitz.

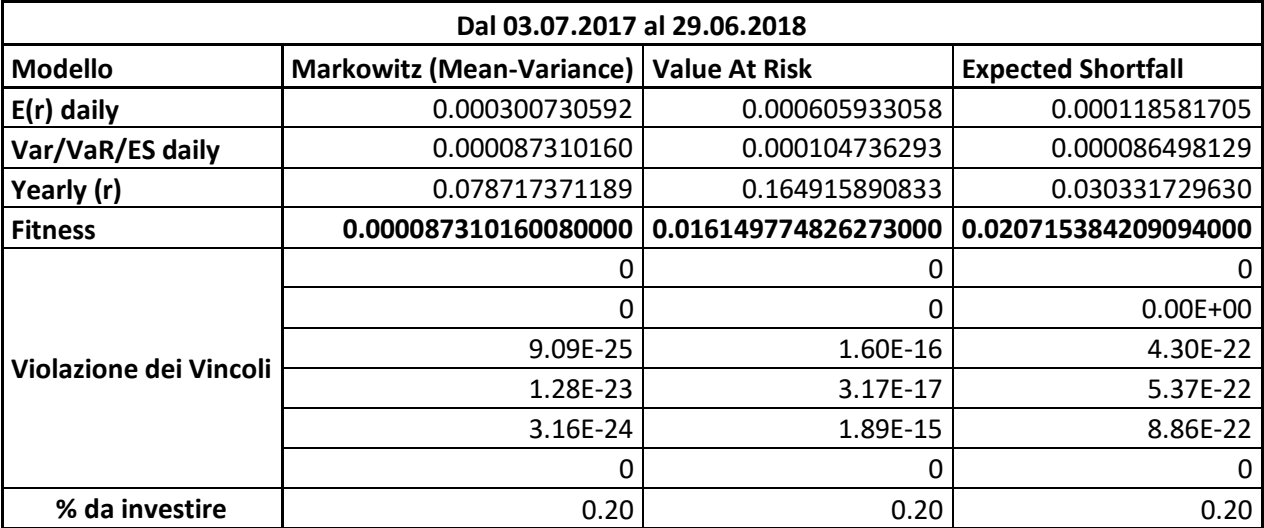
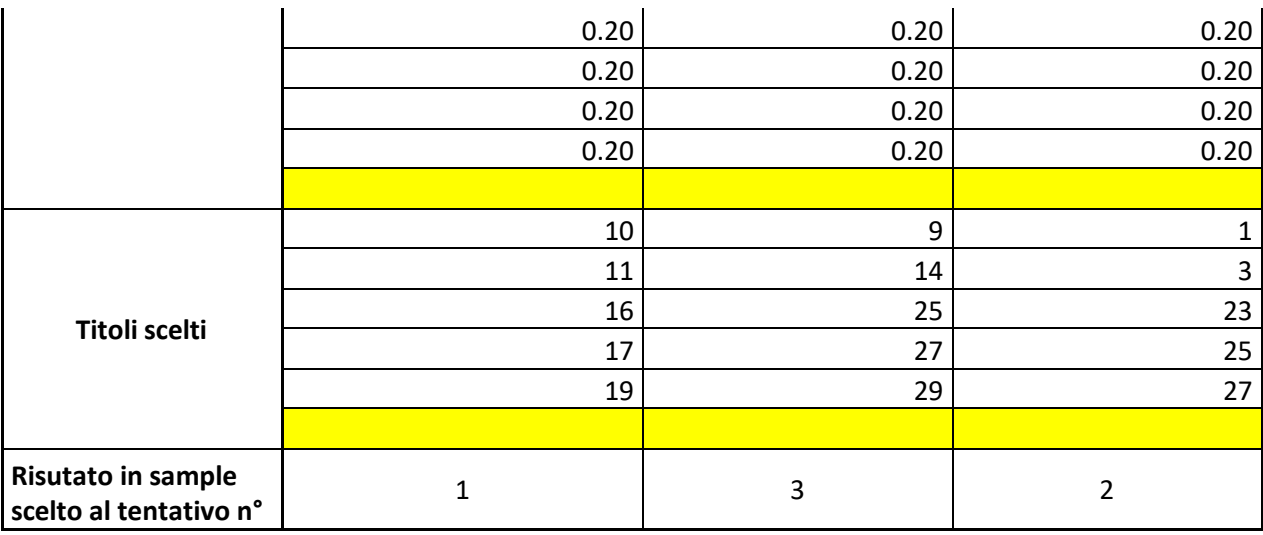

*Tabella 17 dati in sample dal 03.07.2017 al 29.06.2019*

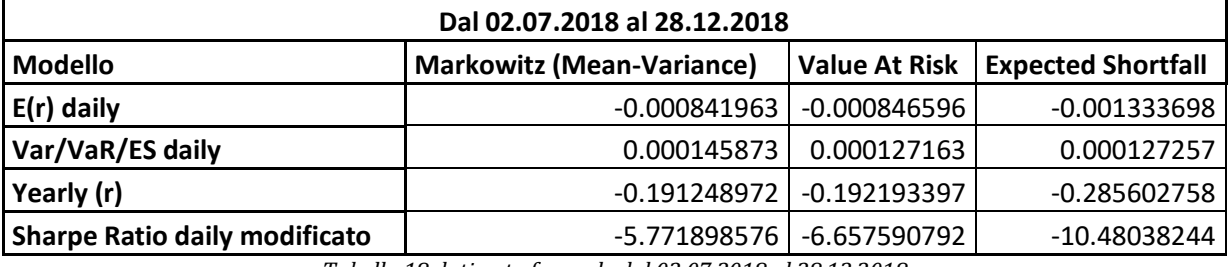

*Tabella 18 dati out of sample dal 02.07.2018 al 28.12.2018*

Dalla tabella 17 (dati dal 03.07.2017 al 29.06.2019) si evince come il modello migliore sia quello del VaR il quale ha il rendimento annuo più alto anche se però ha dei valori di violazione dei vincoli più lontani dallo zero rispetto agli altri il che potrebbe essere un segnale che il maggior rendimento è stato ottenuto utilizzando un percorso meno corretto da parte dell'algoritmo.

Anche in questo out of sample osservando i dati trovati precedentemente nella parte in sample nulla avrebbe fatto sospettare di aver trovato dei rendimenti negativi da parte di tutti e tre i modelli considerati. Quello che ha una performance peggiore è, in controtendenza rispetto alle osservazioni precedenti, l'ES mentre il modello basato sulla Varianza e quello basato sul VaR hanno dei valori simili anche se comunque seppur migliori dell'ES fanno perdere potenzialmente il 19% all'anno.

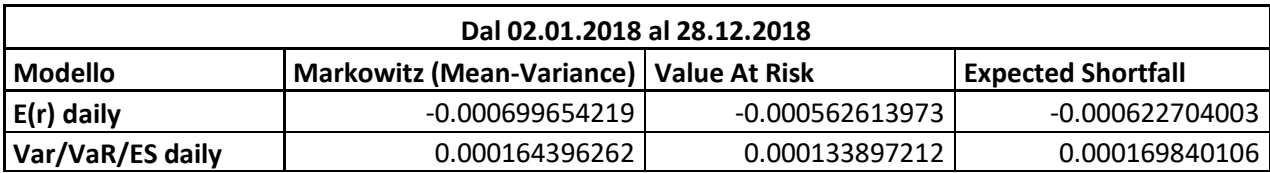

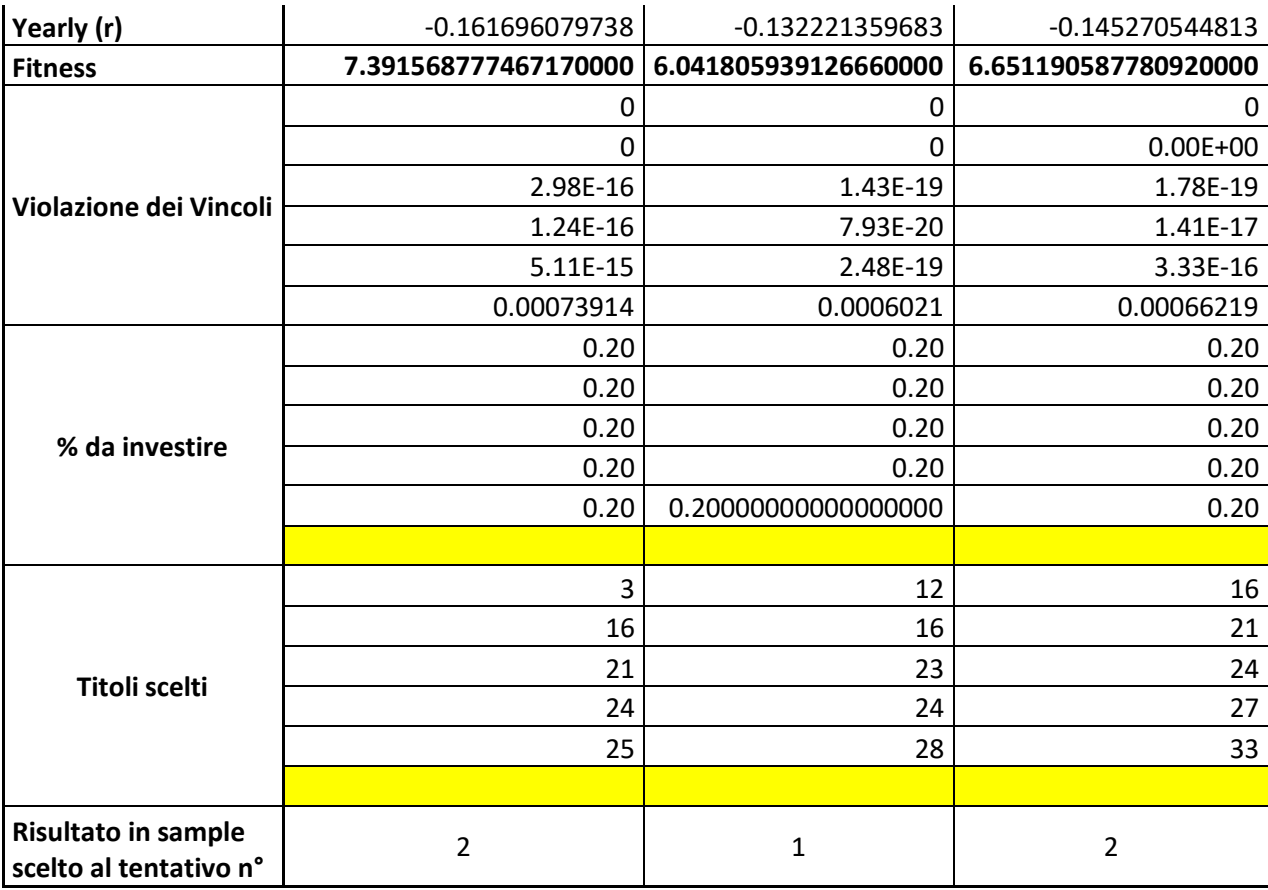

*Tabella 19 dati in sample dal 02.01.2018 al 28.12.2018*

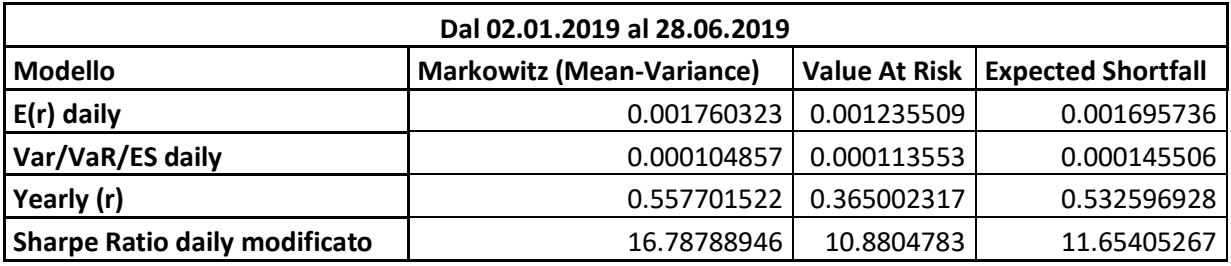

*Tabella 20 dati out of sample dal 02.01.2019 al 28.06.2019*

Nell'ultimo caso proposto tra la serie di dati in sample si evince come il modello migliore sia quello proposto dal Value at Risk. I rendimenti sia giornalieri che annuali sono negativi in tutti e tre i casi i quali inoltre presentano un valore associato alla violazione del sesto vincolo molto elevato rispetto ai valori visti nei dati in sample precedenti. Oltre a questo, si può osservare che comunque i dati del VaR e dell'ES sono simili mentre Markowitz, in questo caso, risulta essere il modello peggiore.

Con i dati della tabella 20 (dati dal 02.01.2019 al 28.06.2019) si arriva all'ultimo degli scenari proposti nella parte out of sample. Facendo un rapido confronto con i risultati ottenuti nella parte in sample si nota come in quel caso i valori della fitness fossero molto

elevati così come i valori della violazione del sesto vincolo. Ecco quindi che anche nella parte out of sample i valori presentano dei rendimenti annuali molto elevati e non in linea con quelli ottenuti nelle precedenti tabelle. In questo caso il modello migliore è quello di Markowitz seguito da quello a qui fa riferimento l'ES. Il VaR si conferma anche in questo caso una misura che non riesce a dare degli output accettabili per effettuare un investimento di risorse.

### **4.4 ANALISI SCENARI IN SAMPLE CON K=28**

In questo paragrafo verranno presentati i risultati ottenuti, dopo tre run, dai modelli considerati anche nella parte precedente. Tutti i parametri e i valori settati all'interno dell'algoritmo sono uguali a quelli utilizzati per l'analisi precedente. L'unico parametro che cambia è il vincolo relativo al numero massimo di titoli che è possibile detenere all'interno del portafoglio. Si è deciso di mettere 28 titoli per cercare di capire se, aumentando il range di scelta dell'allocazione delle risorse da parte della PSO i risultati ottenuti si discostassero di molto dall'analisi precedente. Inoltre, si è fatto tutto questo processo per capire come avrebbero risposto le varie misure di rischio associate al modello a questa differente impostazione dei settaggi.

In questo paragrafo, come quello precedente con K uguale a 5, sono riportati i dati in sample, e, subito dopo, i rispettivi out-of-sample i quali verranno esposti con tutti i risultati ottenuti in successione e a seguire si effettuerà un'analisi più generale prima di arrivare alla parte dedicata alle conclusioni. Inoltre, saranno presentati anche 3 dei 9 portafogli totali ottenuti con K=2848.

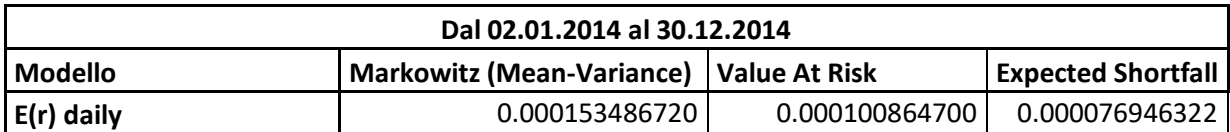

I risultati ottenuti sono i seguenti

1

<sup>48</sup> Saranno quindi mostrati i portafogli relativi all'osservazione numero 2 di 9, alle 6 di 9 e alla 7 di 9. Si è deciso di procedere in questo senso per non appesantire troppo l'elaborato. Resta comunque sottinteso che tutti gli altri portafogli ottenuti saranno visionabili e disponibili all'interno dell'appendice C riportato alla fine del lavoro.

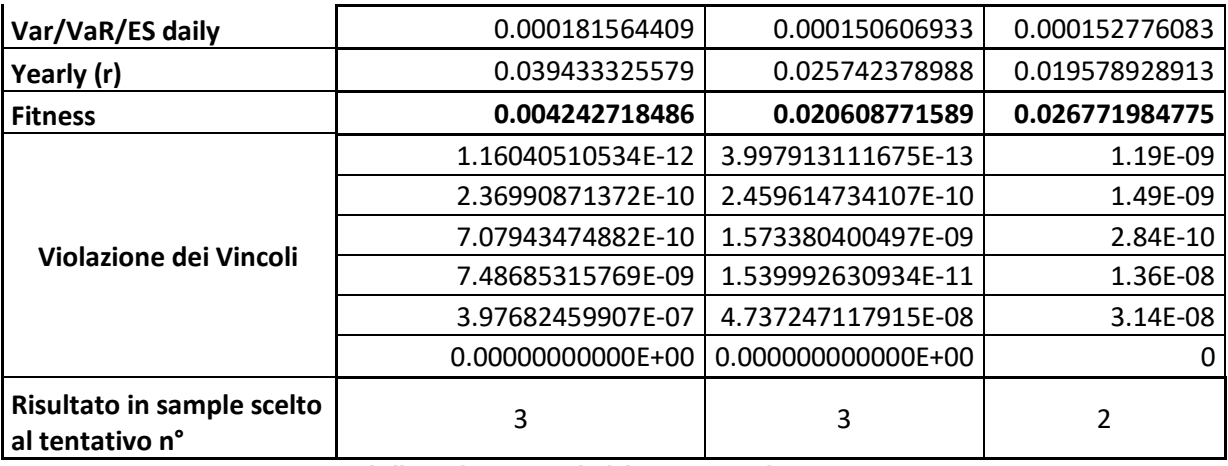

*Tabella 21 dati in sample dal 02.01.2014 al 30.12.2014*

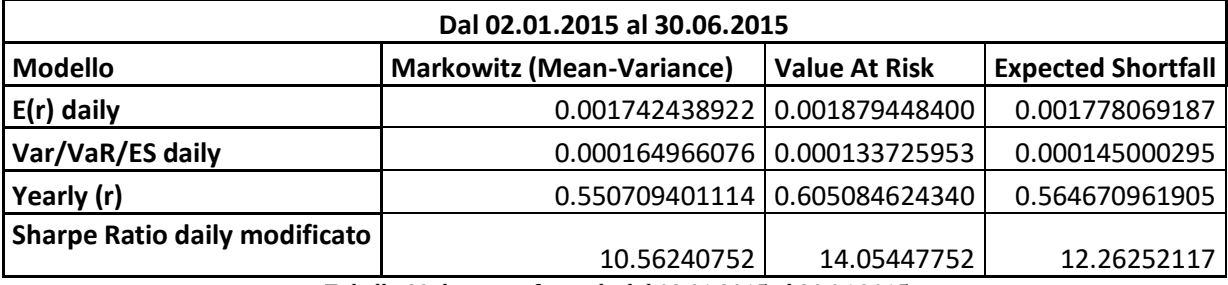

*Tabella 22 dati out of sample dal 02.01.2015 al 30.06.2015*

Per quanto concerne la parte in sample del primo scenario si può notare come la misura con la performance migliore sia quella proposta da Sharpe, al secondo posto si trova il VaR e per finire quello con i risultati peggiori (sia in termini di rendimenti che di valori delle violazioni dei vincoli).

Nella parte out of sample si può evincere come i rendimenti proposti da tutti e tre i modelli siano molto elevati quindi probabilmente il modello ha avuto delle difficoltà a trovare dei punti di global best adeguati. In ogni caso il modello che performa di più è il VaR, poi l'ES e, subito dopo, con valori poco distanti da quest'ultimo il modello mean-variance.

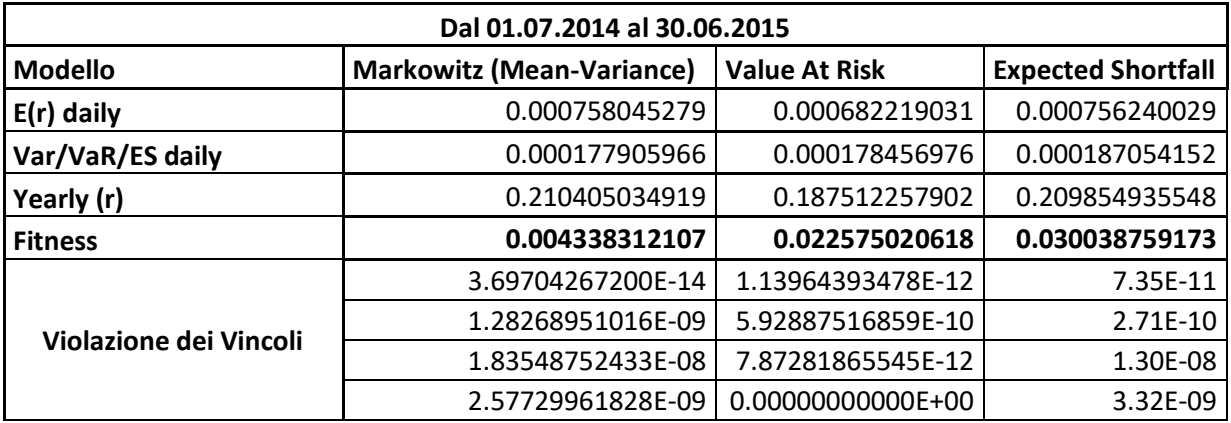

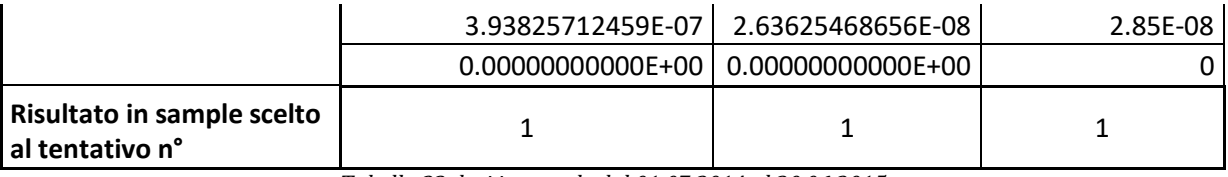

*Tabella 23 dati in sample dal 01.07.2014 al 30.06.2015*

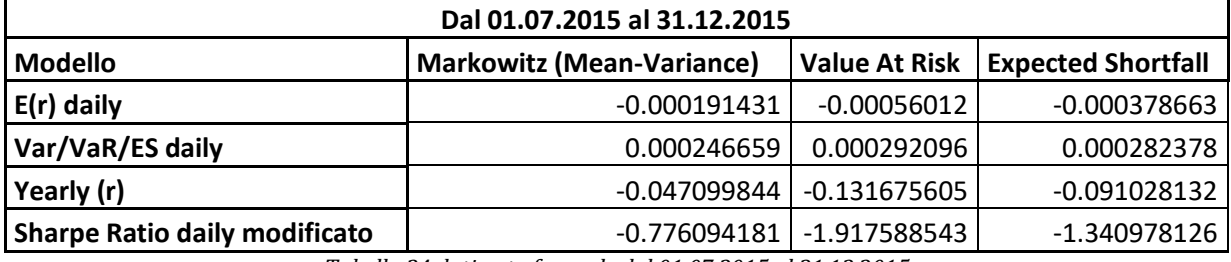

*Tabella 24 dati out of sample dal 01.07.2015 al 31.12.2015*

Per quanto riguarda il secondo scenario in sample il modello che propone i rendimenti migliori è quello proposto da Markowitz, a seguire c'è l'ES ed infine il VaR. I valori dei rendimenti annui sono piuttosto elevati rispetto al periodo in sample precedente mentre i valori delle violazioni ai vincoli sono tutti distanti dallo zero anche se, il modello che ha i valori migliori è quello mean-variance con un valore notevolmente basso per quanto concerne il primo dei sei vincoli.

Nella parte out of sample si può notare come tutti e tre i modelli propongano dei rendimenti negativi anche se Markowitz e l'ES sono simili mentre il VaR ha un rendimento molti più negativo. Il modello migliore rimane, seguendo la tendenza riscontrata anche nella parte in sample, il modello che si basa sulla Varianza.

Per quanto riguarda questo scenario di seguito si riporta anche la tabella nella quale si illustrano le percentuali di risorse che sono state investite nei 28 titoli. Si può notare come in realtà la PSO investa in tutti i 33 titoli a disposizione anche se, per 5 di questi, gli investimenti possono essere considerati irrilevanti. Questo fenomeno lo si nota in tutti e 9 gli scenari che andranno a mostrare sia in questo paragrafo che nell'appendice C.

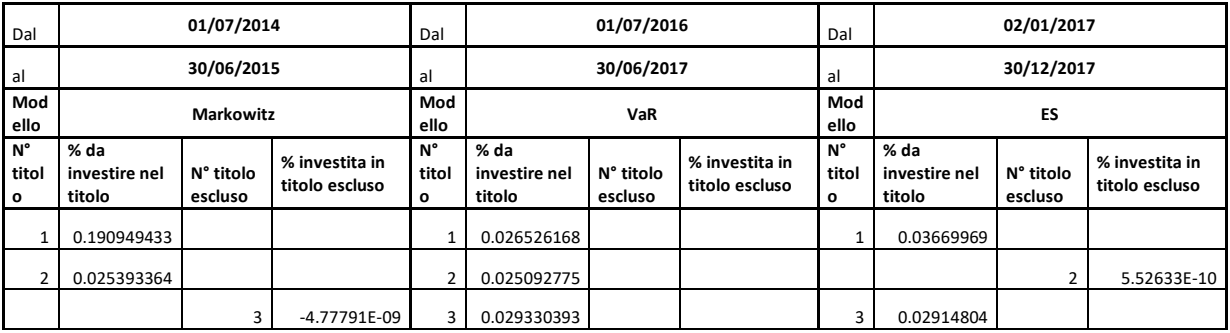

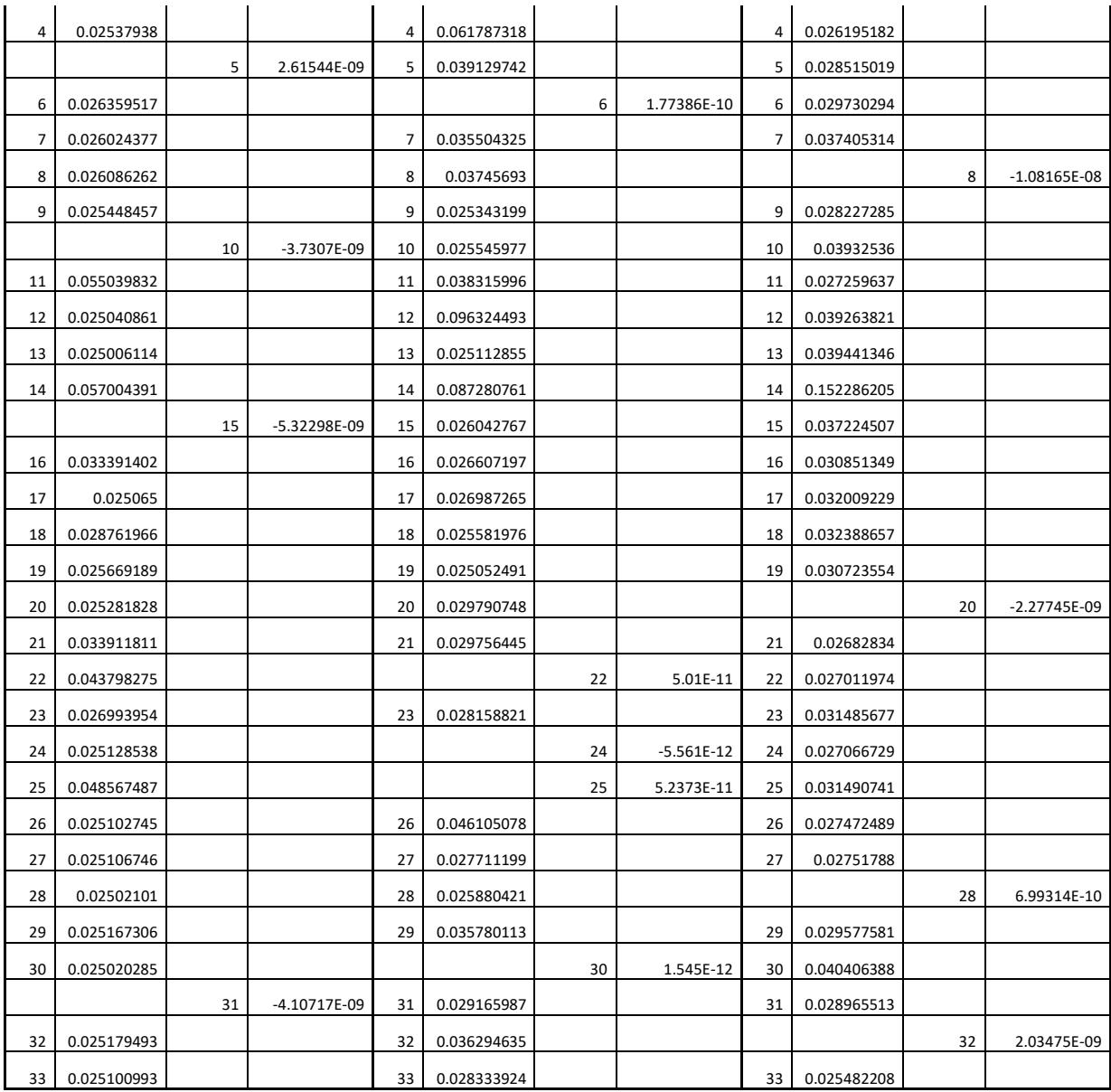

*Tabella 25 esempio di percentuale investita nei titolo a disposizione*

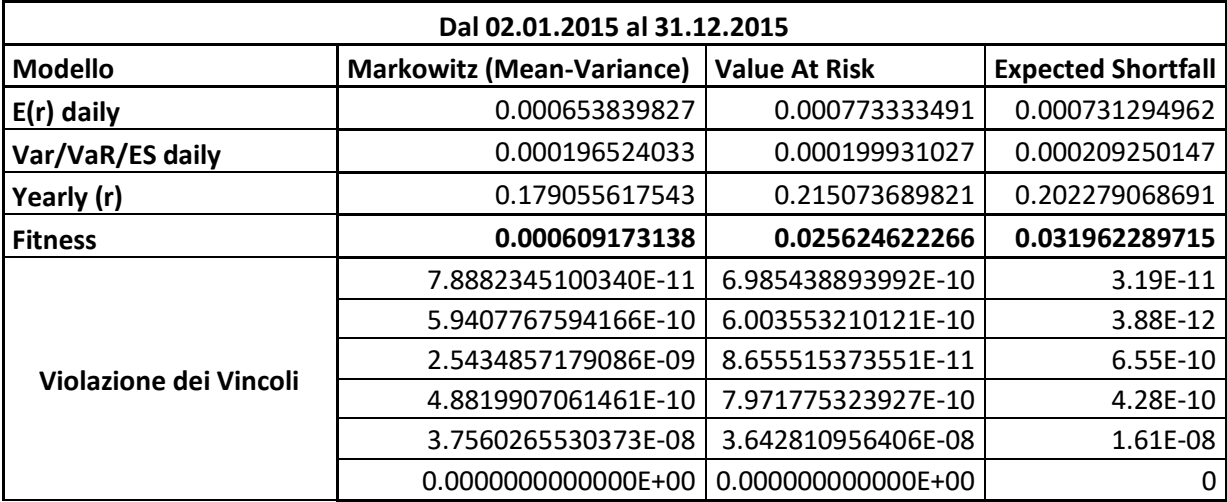

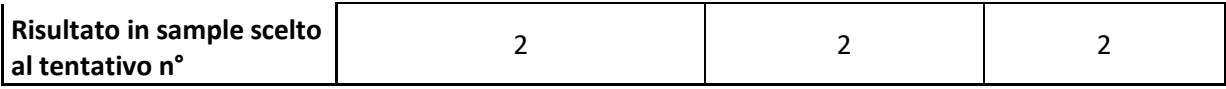

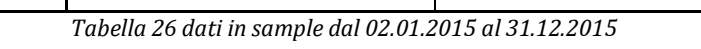

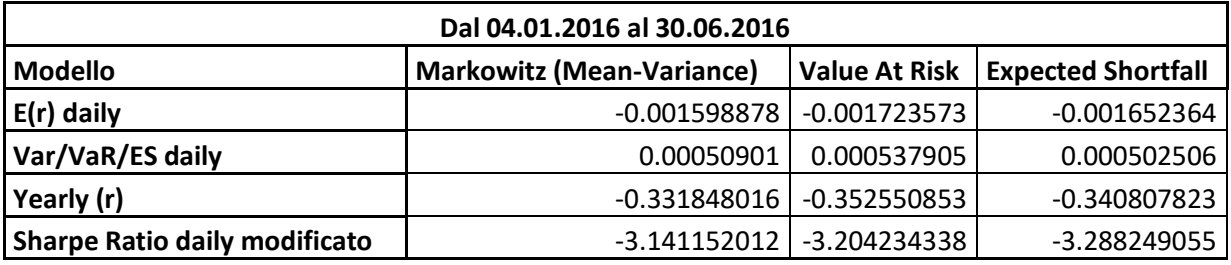

*Tabella 27 dati out of sample dal 04.01.2016 al 30.06.2016*

Nella parte in sample considerata in questo scenario, in contro tendenza rispetto ai casi appena visti si può notare come il modello migliore in termini di rendimento annuo sia il VaR, a seguire l'ES ed infine Markowitz. Per quanto riguarda i valori relativi alle violazioni dei vincoli sono tutti mediamente simili.

Nella parte out of sample ecco che la situazione si ribalta in quanto, in primo luogo, tutti e tre i modelli restituiscono dei rendimenti particolarmente negativi. Tra questi, quello che ha un rendimento, anche se pur leggermente, migliore è Markowitz a seguire l'ES ed infine il VaR tendenza confermata anche dall'indicatore Sharpe ratio daily modificato.

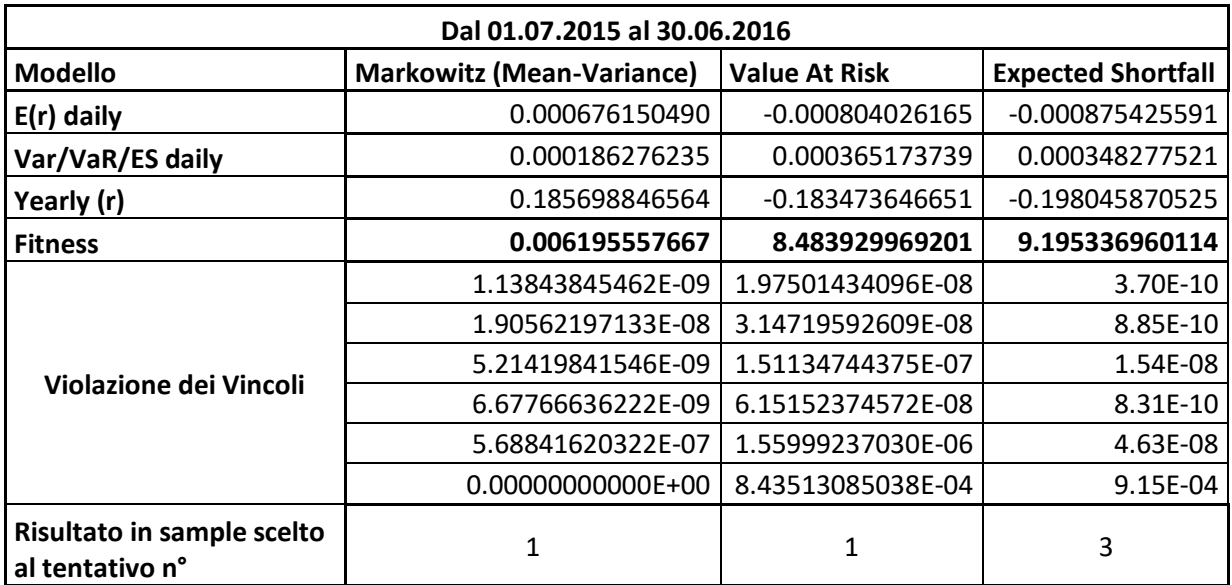

*Tabella 28 dati in sample dal 01.07.2015 al 30.06.2016*

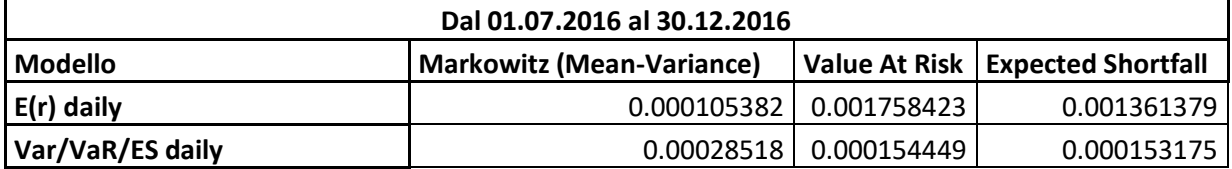

| Yearly (r)                                             |  | 0.026910485   0.556957175 | 0.408934988 |  |
|--------------------------------------------------------|--|---------------------------|-------------|--|
| Sharpe Ratio daily modificato                          |  | 0.36952669   11.38511863  | 8.887734777 |  |
| $Table 20 det of samples del 01.07.2016 el 20.12.2016$ |  |                           |             |  |

*Tabella 29 dati out of sample dal 01.07.2016 al 30.12.2016*

Per quanto riguarda la parte in sample si può notare come si verifichi una situazione particolarmente interessante. Infatti, andando a guardare i rendimenti annuali proposti da tutti e tre i modelli si può notare come il modello di Markowitz sia di gran lunga il migliore rispetto agli altri, i quali invece presentano dei rendimenti molto negativi, il che potrebbe indicare come durante il calcolo di queste due misure la PSO sia "esplosa" durante la ricerca del punto di ottimo. Osservando i valori delle violazioni ai vincoli si può notare come il VaR e l'ES abbiano il valore relativo al sesto vincolo più lontano dallo zero rispetto al modello di Markowitz, confermando ancora una volta le loro performance negative.

Nell'out of sample si ritrova la situazione precedentemente presentata anche se con valori invertiti. Infatti, in questo caso sia il VaR che l'ES hanno dei rendimenti annui molto elevati mentre il modello mean-variance ha un valore vicino allo zero. Per quanto la netta dominanza del VaR e dell'ES sia evidente anche andando a guardare il valore dello Sharpe ratio modificato si ritengono lontani dalla realtà i rendimenti che propongono, andando quindi a preferire il modello di Markowitz.

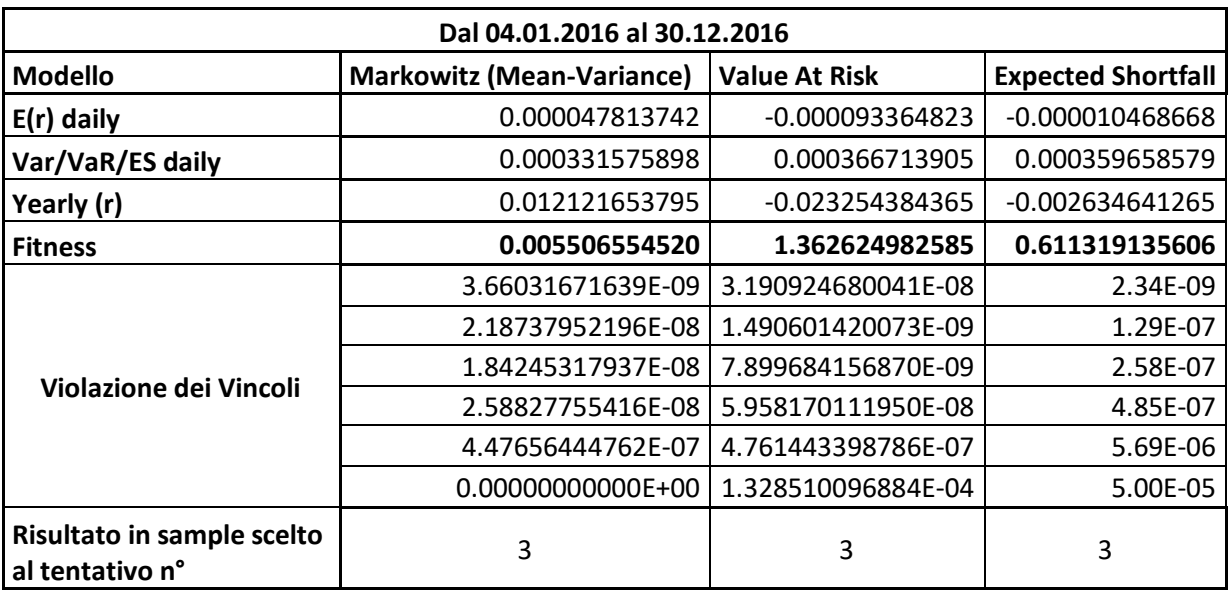

*Tabella 30 dati in sample dal 04.01.2016 al 30.12.2016*

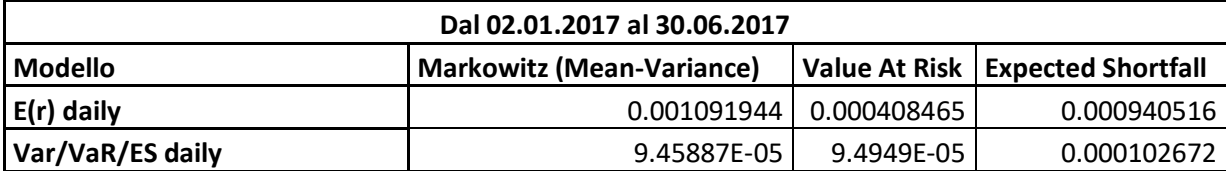

| Yearly (r)                                                 | 0.316556591 | 0.10839417                | 0.267312624 |  |
|------------------------------------------------------------|-------------|---------------------------|-------------|--|
| Sharpe Ratio daily modificato                              |             | 11.54412594   4.301946028 | 9.160400622 |  |
| Tabella 21 dati out of sample dal 02.01.2017 al 20.06.2017 |             |                           |             |  |

*Tabella 31 dati out of sample dal 02.01.2017 al 30.06.2017*

Ancora una volta, per quanto riguarda la parte in sample, il modello migliore è quello che si basa sulla Varianza. VaR ed ES hanno delle performance di poco inferiori allo zero. Quello che però è importante notare e che quest'ultimi hanno dei valori relativi alla violazione del sesto vincolo molto più lontani dallo zero rispetto al modello dominante.

Nella parte out of sample si conferma la tendenza descritta nell'in sample anche se in questo caso i rendimenti annui proposti da tutti e tre i modelli sono elevati, con il VaR che è quello che performa meno.

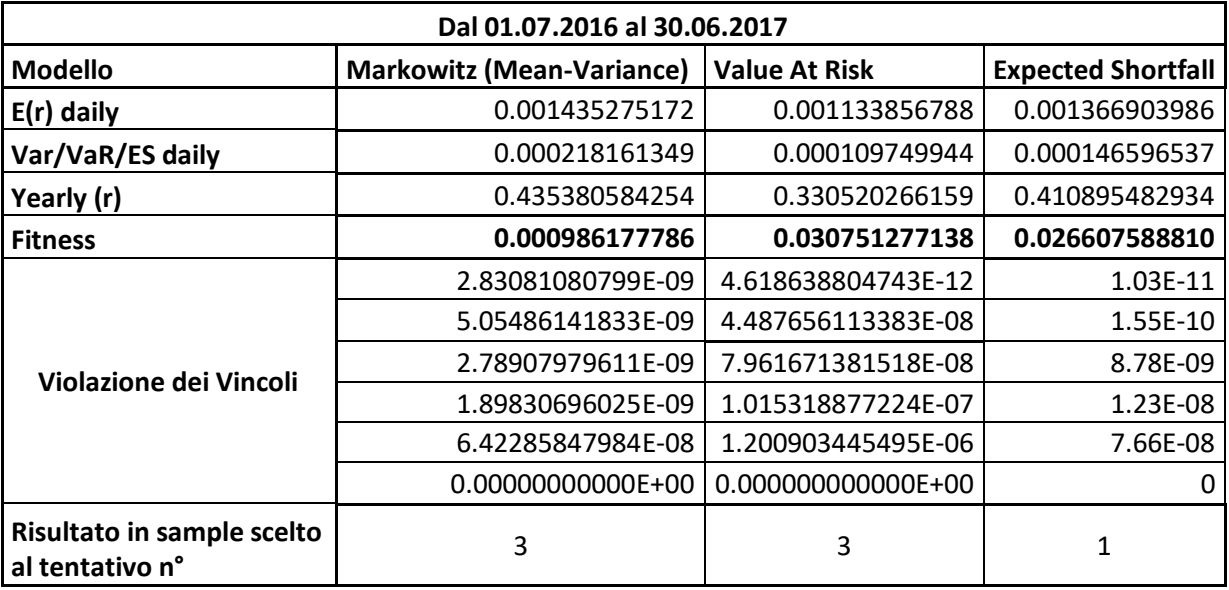

*Tabella 32 dati in sample dal 01.07.2016 al 30.06.2017*

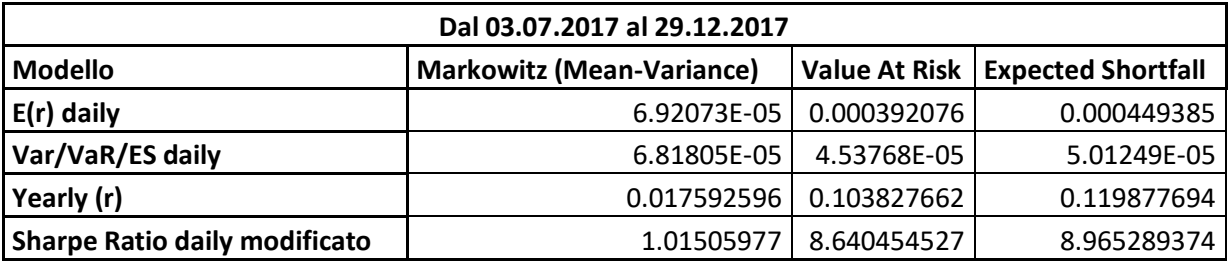

*Tabella 33 dati out of sample dal 03.07.2017 al 29.12.2017*

Nell'in sample si può notare come i rendimenti annui e i valori delle violazioni dei vincoli siano molto elevati in tutti e tre i modelli. Quello che performa di più è il modello meanvariance, seguito dall'ES ed infine dal VaR che ha anche i valori dei vincoli peggiori (soprattutto per quanto riguarda il valore relativo alla violazione del sesto vincolo).

Nella parte out of sample i rendimenti annui si riducono notevolmente ed avviene un cambiamento di tendenza in quanto il modello che performa di più è l'ES a seguire il VaR ed infine il modello di Markowitz, che ha anche un valore dello Sharpe ratio modificato di gran lunga minore rispetto agli altri.

Anche in caso si propone la tabella della percentuale delle risorse investite nei 28 titoli a disposizione.

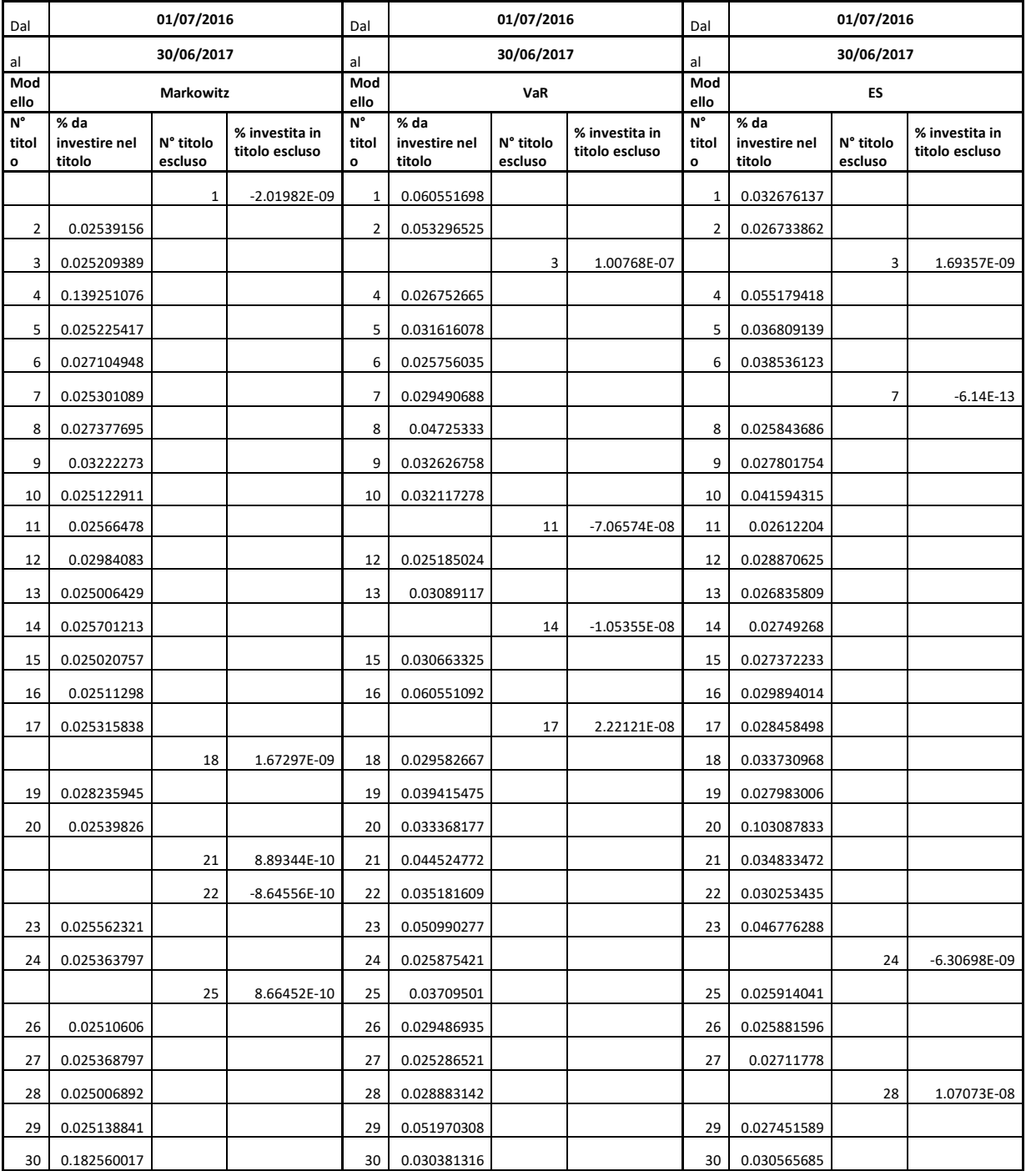

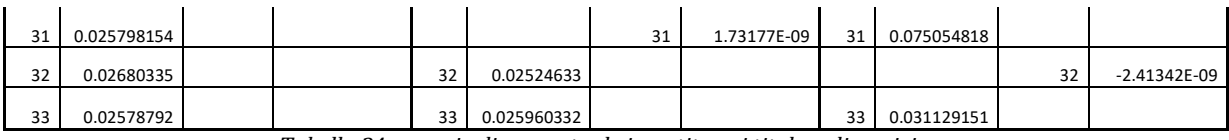

*Tabella 34 esempio di percentuale investita nei titolo a disposizione*

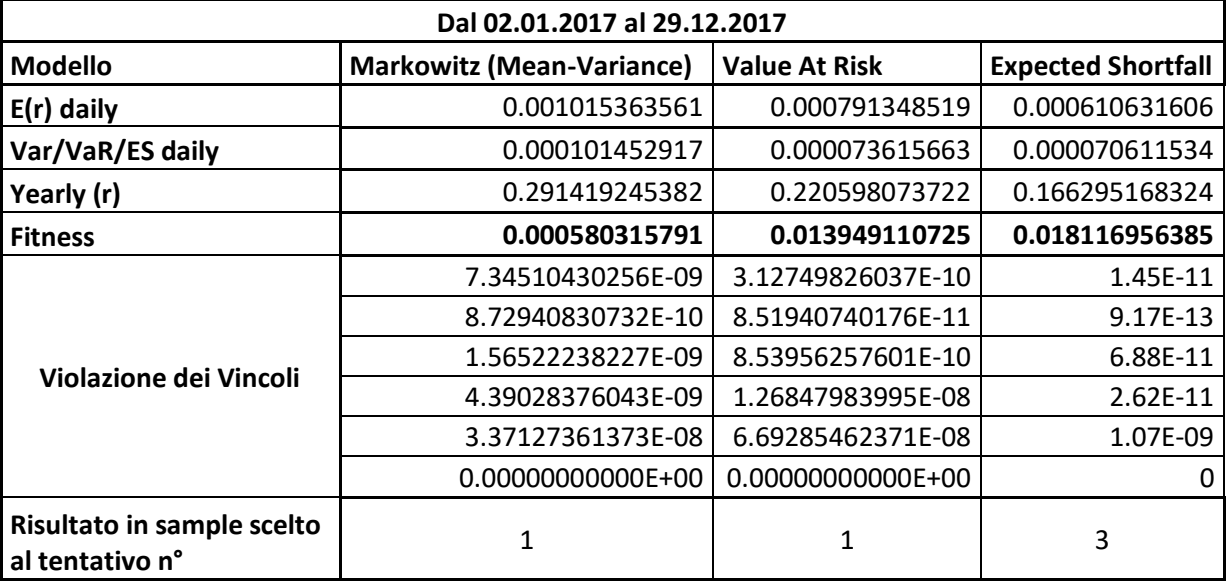

*Tabella 35 dati in sample dal 02.01.2017 al 29.12.2017*

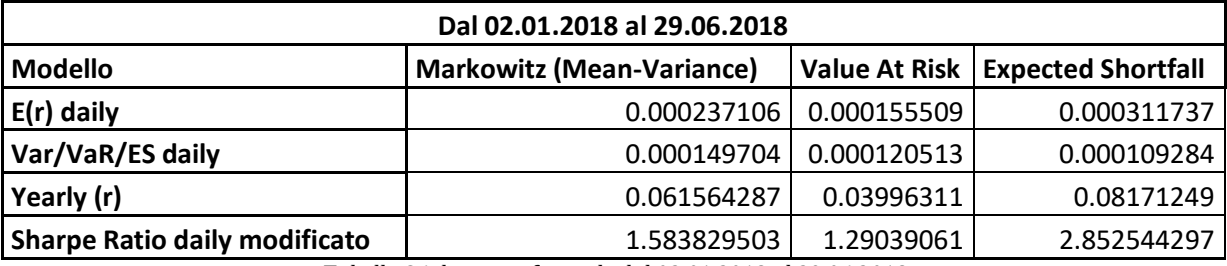

*Tabella 36 dati out of sample dal 02.01.2018 al 29.06.2018*

Anche in questo caso di in sample il modello migliore è quello di Markowitz il quale ha un rendimento simile a quello proposto dal VaR mentre l'ES ha le performance peggiori. Si osserva inoltre come i valori associati alle violazioni dei vincoli siano più lontani dallo zero per il modello di Markowitz il quale quindi potrebbe raggiungere le performance migliori a discapito del rispetto dei vincoli inseriti nella PSO.

Nella parte out of sample il modello che performa di più è l'ES, tendenza confermata anche dal valore del suo Sharpe ratio modificato. La misura che performa meno è il VaR.

Si presenta infine l'ultimo caso in cui viene illustrata la tabelle relativa agli investimenti percentuali delle risorse nei titoli a disposizione. Tutte le altre si possono consultare all'interno dell'appendice C.

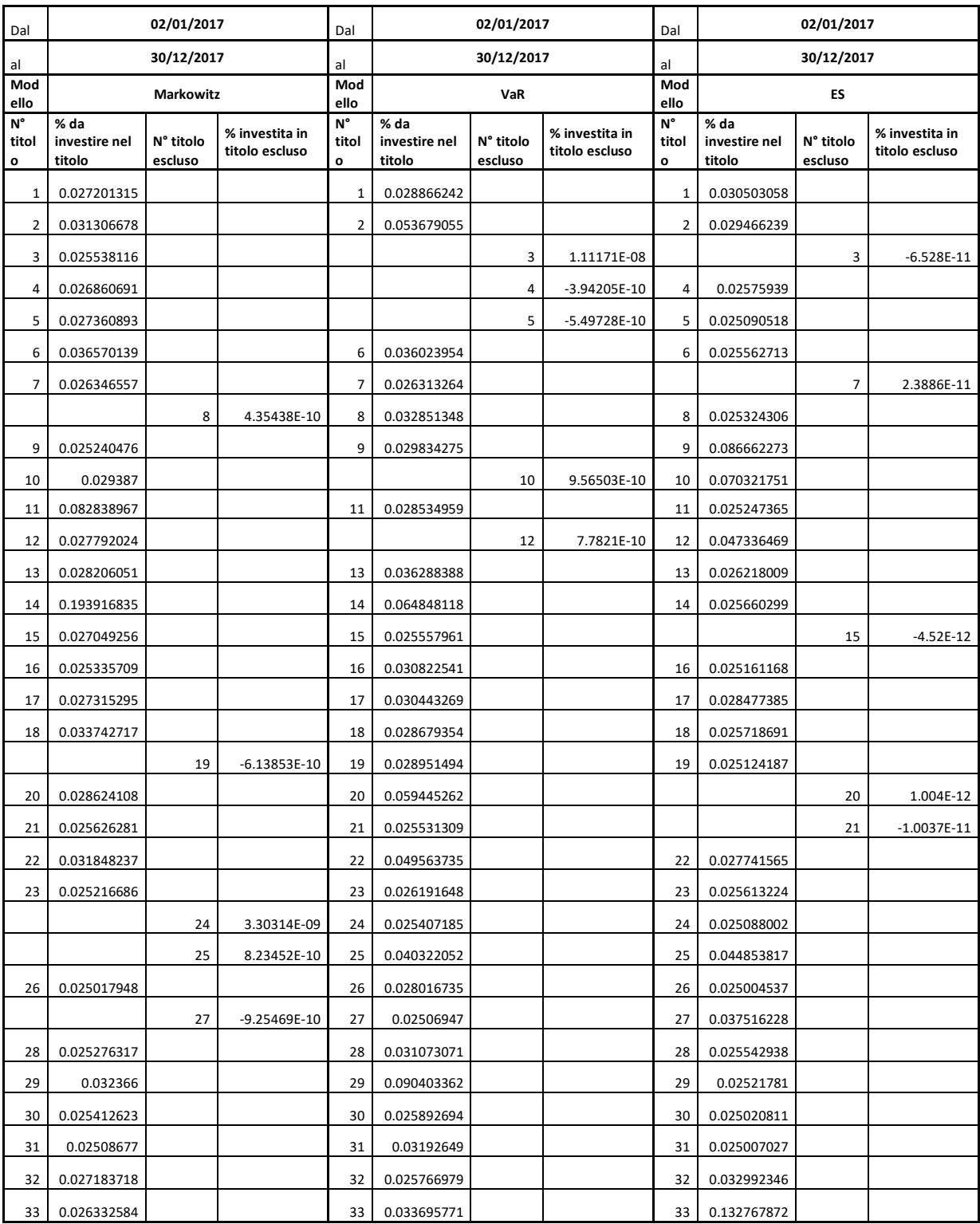

*Tabella 37 esempio di percentuale investita nei titolo a disposizione*

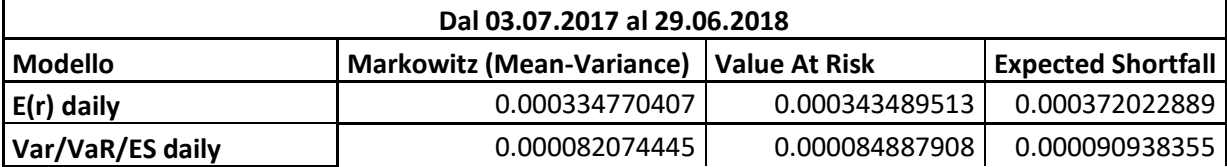

| Yearly (r)                                    | 0.088007481341    | 0.090399883610     | 0.098265738114 |
|-----------------------------------------------|-------------------|--------------------|----------------|
| <b>Fitness</b>                                | 0.005090532807    | 0.021616441512     | 0.022812646331 |
| Violazione dei Vincoli                        | 7.26882332103E-10 | 2.319442748977E-09 | 7.49E-11       |
|                                               | 2.20886775537E-09 | 4.039119261279E-09 | 6.38E-10       |
|                                               | 1.48959117258E-08 | 8.338963949070E-08 | 2.08E-09       |
|                                               | 1.14426362457E-08 | 8.477171875957E-09 | 9.52E-09       |
|                                               | 4.71571538045E-07 | 4.605668649534E-07 | 1.38E-07       |
|                                               | 0.00000000000E+00 | 0.000000000000E+00 | 0              |
| Risultato in sample scelto<br>al tentativo n° |                   | 3                  | 2              |

*Tabella 38 dati in sample dal 03.07.2017 al 29.06.2018*

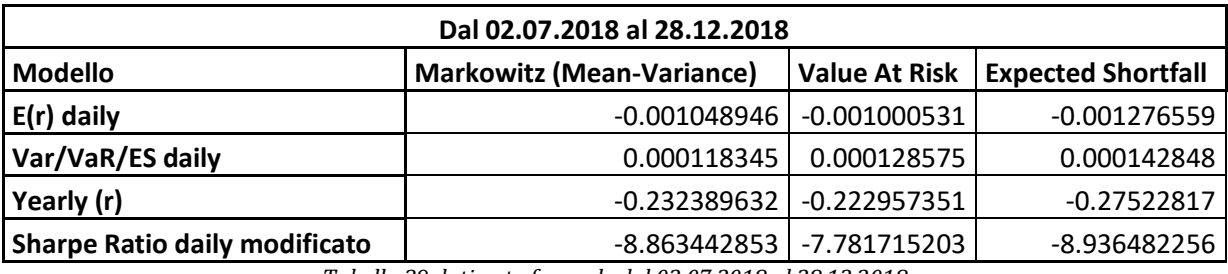

*Tabella 39 dati out of sample dal 02.07.2018 al 28.12.2018*

In questo caso nell'in sample si può notare come il modello migliore sia l'ES il quale comunque presenta valori simili a quelli esposti dal VaR e da Markowitz sia per quanto concerne i rendimenti e sia per i valori associati alla violazione dei vincoli.

Nella parte out of sample lo scenario cambia completamente in quanto i rendimenti sono negativi per tutti e tre i modelli e hanno dei valori elevati. Il modello migliore in questo caso è quello del VaR, seguito da Markowitz ed infine dall'ES.

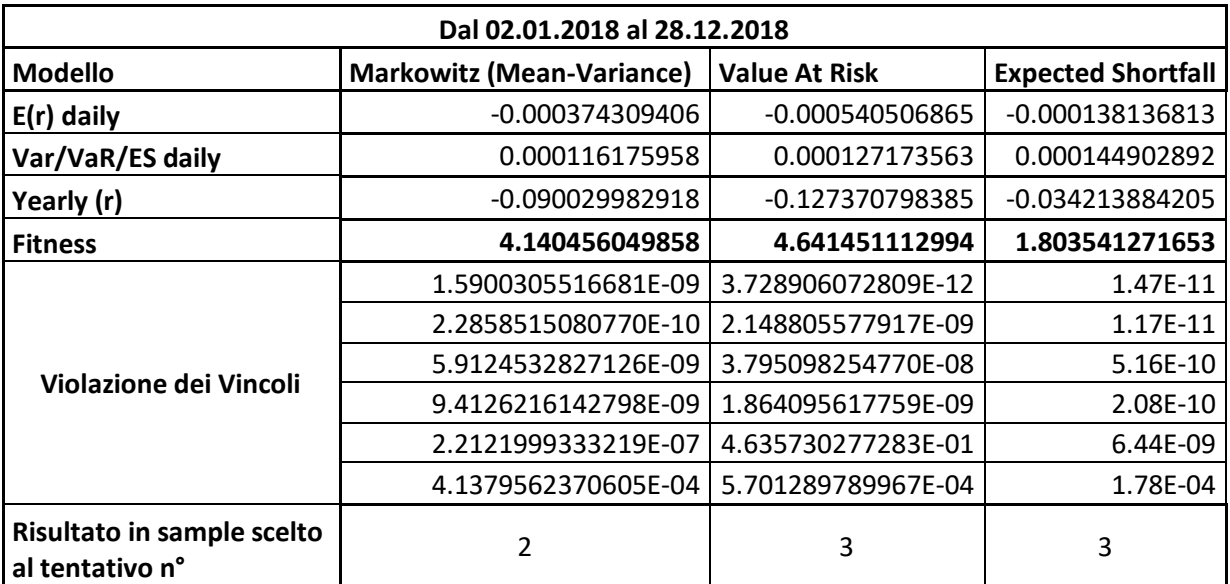

*Tabella 40 dati in sample dal 02.01.2018 al 28.12.2018*

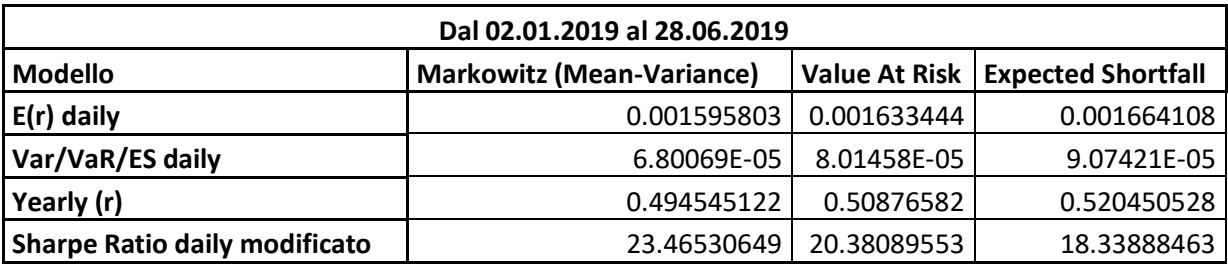

*Tabella 41 dati out of sample dal 02.01.2019 al 28.06.2019*

Per concludere nell'ultimo caso in sample considerato i rendimenti annui relativi al modello di Markowitz e dell'ES sono simili mentre il VaR ha dei valori molto più negativi. Particolarmente importante da notare è come tutti e tre i modelli abbiano dei valori relativi alla violazione dei vincoli molto distanti dallo zero per quanto riguarda il sesto vincolo. Per quanto riguarda il VaR questo ha un ulteriore valore anomalo nella violazione del quinto vincolo.

Nella parte out of sample i rendimenti sono decisamente elevati per tutti e tre i modelli considerati. Il migliore è l'ES poi il VaR ed infine Markowitz il quale però presenta un valore dello Sharpe ratio modificato maggiore rispetto agli altri e quindi può essere considerato quello migliore su cui eventualmente investire. Si scrive eventualmente per semplice fatto che comunque i risultati proposti sono improbabili il che potrebbe dimostrare una difficoltà da parte della PSO di trovare dei risultati realistici e attinenti con la realtà anche dopo aver fatto tre "run" del modello.

# **CONCLUSIONI**

All'interno di questo elaborato ci si è concentrati su un progetto che è stato possibile valutare sotto un duplice punto di vista. Innanzitutto, è opportuno fare delle considerazioni relativamente le misure di rischio utilizzate. Infatti, basandosi su quanto detto durante il corso dello studio proposto, il modello di Markowitz si basa su delle assunzioni che non trovano più riscontro ormai all'interno dei moderni mercati finanziari. Alla luce di quanto appena detto quindi tale modello dovrebbe essere quindi il modello che, tra i tre considerati, restituisce i risultati peggiori durante il processo di ottimizzazione della PSO.

Il Value at Risk, misura utilizzata molto oggi dalle banche, da vari intermediari finanziari e dai regolamentatori dovrebbe restituire dei valori più efficienti rispetto al modello meanvariance ed in generale più in linea con il contesto economico attuale.

Infine, l'Expected Shortfall essendo l'unica misura coerente per il rischio rispetto a quelle proposte è quello che potenzialmente deve restituire i risultati migliori durante ogni "run" della PSO poiché si basa su delle assunzioni solide e fatte in modo tale che quest'ultimo possa restituire dei valori il più vicini possibili a quelli che poi si dovrebbero verificare nella realtà.

Alla luce però di quanto ottenuto facendo partire l'algoritmo per l'ottimizzazione tutto quanto quello che si è presunto fino ad ora non ha trovato riscontro. Infatti, il modello che aveva come misura di rischio la Varianza è quello che ha ottenuto i migliori risultati, per la maggior parte dei casi, per quanto concerne i rendimenti proposti. Ha sempre rispettato tutti i vincoli e anche nei casi peggiori non ha mai performato in modo nettamente inferiore rispetto alle altre due misure per il rischio.

Per quanto concerne il VaR non si è dimostrato una misura "affidabile", per lo meno per il periodo di tempo considerato, in quanto non è mai riuscito a restituire, se non per pochi casi isolati, dei risultati soddisfacenti, rimanendo sempre o il peggiore o comunque quello che offriva sì dei rendimenti maggiori nella parte out of sample ma solo al costo di accollarsi una maggiore quantità di rischio che gli altri non facevano assumere.

L'ES invece ha avuto un riscontro maggiormente positivo nella prova effettuata con 28 titoli, ma anche in quella dove erano solo 5 ha dimostrato in alcune circostanze di essere una misura affidabile e praticamente simile al modello di Markowitz anche se questo non fa altro che aggiungere ancora una volta del merito alla perenne efficacia che questo metodo riesce ad avere anche dopo così tanti anni.

Se si considera infatti che ormai nella finanza moderna gli operatori si avvalgono di misure per il rischio sempre nuove e metodi per calcolarle molto complessi (il criterio di ottimizzazione proposto nel seguente studio ne è l'esempio,) si rimane sorpresi di come una misura così "datata" (risalendo quest'ultima a più di 30 anni fa) sia ancora così attuale e performante.

Ovviamente i risultati e le considerazioni riportati non sono perentori anzi sono profondamente soggettati alle assunzioni di base che si sono fatte anche se comunque quest'ultime non sono state poste in modo troppo stringente ed anzi rappresentavano delle scelte in linea con quanto si tende a fare nei mercati al giorno d'oggi.

Infine, un'ultima considerazione riguarda la differenza dei risultati ottenuti a seconda che la PSO potesse investire su 5 titoli o su 28. Le maggiori discrepanze si sono ottenute nella parte out of sample dove basandosi anche sui risultati restituiti dall'indice di Sharpe modificato, nel modello con 28 titoli non c'è stata una misura di rischio dominante rispetto a quelle proposte in quanto scenario dopo scenario c'era sempre una misura diversa che performava meglio di un'altra. In aggiunta a questo si può osservare che i rendimenti proposti (sempre nella parte out of sample) siano molto elevati e, in più di un caso, non in linea con la realtà, sintomo che probabilmente aumentando le alternative di allocazione delle risorse la PSO non fosse in grado di trovare dei punti di global best soddisfacenti.

## **APPENDICE A**

**.** 

#### **APPROFONDIMENTO SUL MODELLO DI SHARPE**

La caratteristica principale del modello diagonale è che i rendimenti dei vari asset sono correlati solo attraverso delle relazioni con alcuni fattori base come segue

$$
R_i = A_i + B_i I + C_i \quad (21)
$$

dove  $A_i$  e  $B_i$  sono parametri,  $C_i$  è una variabile casuale con un valore atteso uguale a zero e varianza  $Q_i$ , e *I* è il livello di un indice scelto in un secondo momento. L'indice espresso da *I* può essere ad esempio il livello di un mercato azionario, il PIL, o qualsiasi altro fattore che può avere un'influenza dominante sui rendimenti dei titoli che si considerano. Il livello futuro di *I* in parte è determinato da fattori casuali

$$
I = A_{n+1} + C_{n+1} \quad (22)
$$

Dove  $A_{n+1}$  è il parametro e  $C_{n+1}$  è la variabile random con un valore atteso pari a zero e varianza  $Q_{n+1}$ . In questo modello inoltre si assume che la covarianza tra  $C_i$  e  $C_j$  è uguale a zero per ogni valore di *i* e *j* (con  $i \neq j$ ).

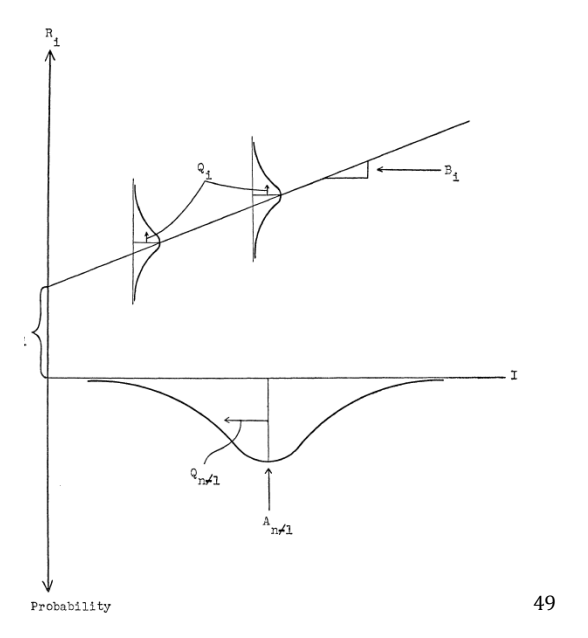

Figura 3 Rappresentazione grafica del modello diagonale di Shape

<sup>49</sup> Rappresentazione grafica modello diagonale di Sharpe, W.F. Sharpe, "A Simplified Model For Portfolio Analysis", *Management Science,* 1963 (pag. 283)

Come si può notare dalla fig. 3  $A_i$  e  $B_i$  servono a localizzare la linea alla quale si riferisce il valore atteso di  $R_i$  per un dato livello di *I.*  $Q_i$  indica la varianza di  $R_i$  (il valore della varianza è assunto essere uguale in ogni punto lungo la linea). Infine,  $A_{n+1}$  indica il valore atteso di  $I \in Q_{n+1}$  la sua varianza.

Per calcolare il modello diagonale quindi si necessita delle seguenti elementi;

- 1. Il valore di  $A_i$ ,  $B_i$  e  $Q_i$  per ogni titoli N;
- 2. Il valore di  $A_{n+1}$  e  $Q_{n+1}$  per l'indice *I* scelto.

# **APPENDICE B**

#### **APPROFONDIMENTO SULLE DISTRIBUZIONI P. LEVY STABILI**

Il vantaggio della distribuzione Gaussiana deriva dal suo ruolo nel Teorema del limite centrale50. Nello specifico la somma di *n* variabili casuali con media e varianza finite, tende ad una distribuzione normale al tendere di *n* all'infinito.

Se a questo teorema poi si aggiungono le seguenti ipotesi:

- 1. Rendimenti *iid51;*
- 2. Variana finita;

**.** 

3. Uniformità temporale delle transazioni.

Con il passare del tempo, tuttavia, ci si rese conto che, complici anche i cambiamenti sociali e di conseguenza dei mercati finanziari, le distribuzioni empiriche dei rendimenti differivano dalla distribuzione gaussiana. Nello specifico si notò la presenza di leptocurtosi, ovvero code più grosse e valori centrali più frequenti di distribuzioni normali con la medesima varianza. Il primo a fare degli studi a riguardo fu Pareto nel 1897 con la legge di distribuzione del reddito il quale arrivò a definire il valore  $\alpha = 1.752$  e una distribuzione con varianza di *Y* infinita; poi fu il turno di Bachelier con il quale di fatto nasce anche la finanza matematica. La sua intuizione fu che il rendimento logaritmico si distribuisce normalmente, le sue idee erano talmente visionarie che i professori universitari del tempo non gli diedero il riconoscimento più alto alla sua tesi "Théorie de la spéculation" (1900); alcuni anni dopo, nel 1925 di P. Lévy introdusse il concetto di Variabili casuali stabili nel suo studio intitolato "Calcul des Probabilitiés". Stabilì un  $\alpha \in (0,2]$  e la varianza delle variabili casuali stabili infinita; infine nel 1963 prima Mandelbrot e poi Fama fecero degli studi riguardanti i rendimenti logaritmici come variabili casuali stabili. Provarono la

<sup>50</sup> Il teorema del limite centrale (TLC) afferma che la somma (o la media) di un grande numero di variabili aleatorie indipendenti e dotate della stessa distribuzione, è approssimativamente normale, indipendentemente dalla distribuzione soggiacente.

<sup>51</sup> Nella teoria della probabilità, una sequenza di variabili casuali è detta indipendente e identicamente distribuita (i.i.d.) se: le variabili hanno tutte la stessa distribuzione di probabilità; le variabili sono tutte statisticamente indipendenti.

 $52 \alpha$  è detto esponente caratteristico p indice di stabilità. È una quantità legata alla curtosi della distribuzione di probabilità e fornisce una "misura" dell'area, cioè della probabilità, sottesa dalle code della distribuzione di probabilità medesima.

varianza dei rendimenti logaritmici infinita e la presenza di "fat tails" nelle distribuzioni. Ecco quindi che per spiegare queste "code grosse" è necessario esplicare il momento quarto standardizzato (cioè indipendente da scala e locazione), o coefficiente di curtosi,

$$
K[X] = \frac{E[(X-\mu)^4]}{\sigma^4} \tag{23}
$$

Con  $\mu$  e  $\sigma$  media e deviazione standard di *X*. Il coefficiente di curtosi è utilizzato per misurare il grado di leptocurtosi di una data distribuzione.

Per la distribuzione normale *K = 3*; *K > 3* implica un eccesso di curtosi nella distribuzione, considerato come indicatore di una forma leptocurtica53.

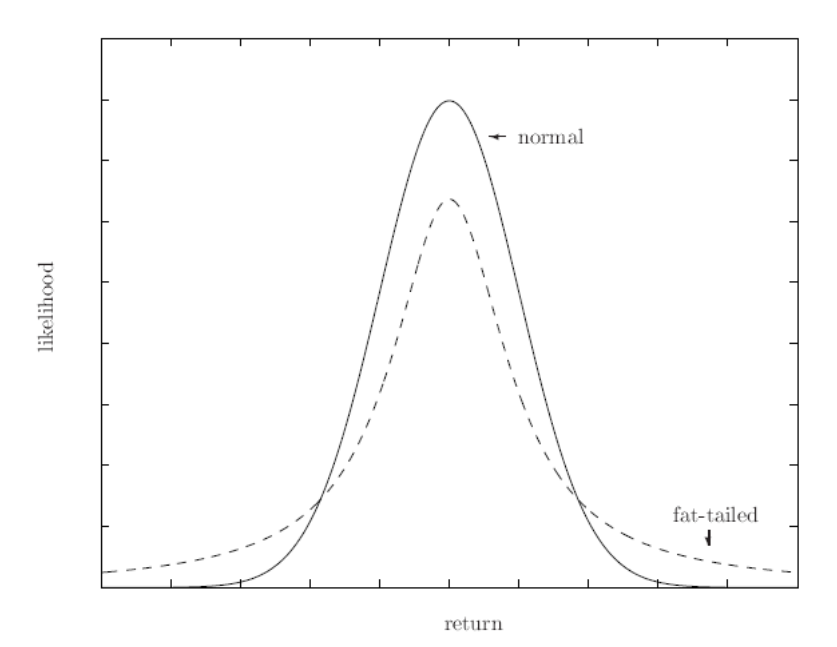

Figura 5 Esempio di due distribuzioni: una con code normali e una con code "grosse".

Si è dimostrato quindi come l'ipotesi distributiva associata alla MPT sia una convenzione solo teorica, perché poi nella realtà dei fatti i rendimenti si distribuiscono con delle distribuzioni molto lontane da quelle della gaussiana.

Un tipo di distribuzione che ad oggi sta avendo molto successo ed è oggetto di numerosi studi è distribuzione Lévy – Pareto stabile. Questo tipo di distribuzioni sono definite anche

**.** 

<sup>&</sup>lt;sup>53</sup> Figura 4 ricavata da Darrell Duffie and Jun Pan "An Overview of Value at Risk" 21 gennaio 1997 (pag.9).

stabili o  $\alpha$ -stabili, sono state sviluppate da Paul Lévy, e sono una famiglia di distribuzioni di probabilità caratterizzate da quattro parametri:

- $\alpha \in (0,2]$ *;*
- $\theta$   $\beta$  ∈ [-1,1]*;*
- $\bullet \quad \sigma > 0$
- $\bullet \quad \mu \in \mathbb{R}$ .

La peculiarità di tale famiglia di distribuzioni è la proprietà di stabilità: se più variabili aleatorie casuali, indipendenti e identicamente distribuite seguono una distribuzione stabile, allora anche una combinazione lineare di tali variabili seguirà la medesima legge di distribuzione.

Una variabile aleatoria *X* si definisce stabile se per ogni  $X_1, X_2$ , coppie indipendenti di *X* è verificata la seguente uguaglianza

$$
aX_1 + bX_2 =_d cX + d, (24)
$$
  

$$
a, b, c, d \in R,
$$
  

$$
a, b, c > 0
$$

Dove il simbolo  $=_d$  indica uguaglianza in distribuzione, ovvero le variabili in esame seguono la medesima legge di probabilità.

La distribuzione stabile sarà pertanto indicata con  $S(\alpha, \beta, \mu, \sigma)$  e avrà la seguente funzione caratteristica

$$
E(e^{i\vartheta X}) = \begin{cases} exp\left\{-\sigma^{\alpha}|\vartheta|^{\alpha}\left(1 - i \cdot \beta \cdot sng(\vartheta) \cdot \tan\left(\frac{\alpha \cdot \pi}{2}\right)\right) + i \cdot \mu \cdot \vartheta\right\} se \alpha \neq 1\\ exp\left\{-\sigma |\vartheta| \left(1 - i \cdot \beta \frac{2}{\pi} sng(\vartheta) \cdot \log(|\vartheta|)\right) + i \cdot \mu \cdot \vartheta\right\} se \alpha = 1 \end{cases}
$$
(25)

Si può notare come i parametri  $\mu e \sigma$  per la famiglia di distribuzioni stabili non rappresentino rispettivamente né la media né la deviazione standard (neppure nel caso normale).

Con la notazione  $X \sim S(\alpha, \beta, \mu, \sigma)$  si indica che la variabile aleatoria segue una distribuzione stabile di parametri  $\alpha$ ,  $\beta$ ,  $\mu$ ,  $\sigma$ .

La funzione di densità di una distribuzione stabile non è generalmente esprimibile analiticamente, ovvero non è sempre possibile calcolare l'integrale della variabile aleatoria *X* che dipende dai parametri  $\alpha$ ,  $\beta$ ,  $\mu$ ,  $\sigma$ . L'equazione sopra riportata può essere risolta solo utilizzando determinati valori dei parametri appena esplicati:

Caso 1:  $\alpha = 1$  e  $\beta = 0$ . Allora la distribuzione stabile  $S(1,0, u, \sigma)$  si particolarizza nella distribuzione di Cauchy avente funzione di densità di probabilità:

$$
f(x) = \frac{\sigma}{\pi[\sigma^2 + (x - \mu)^2]} \tag{26}
$$

- Caso 2:  $\alpha = 2$ . Allora la distribuzione stabile  $S(2, *, \mu, \sigma)$  si particolarizza nella distribuzione normale  $N(\mu, 2 \cdot \sigma^2)$ .

A conclusione dell'approfondimento di seguito sono riportati i quattro parametri di cui sopra in modo più dettagliato.

#### **I quattro parametri:**

$$
\alpha \in (0,2],
$$

 è detto *esponente caratteristico o indice di stabilità*. È una quantità legata alla *curtosi* della distribuzione di probabilità e fornisce una "*misura"* dell'area, cioè della probabilità, sottesa dalle code della distribuzione di probabilità medesima.

Se  $\alpha$  scende l'area sottesa dalle code della distribuzione di probabilità sale. Quindi c'è una maggiore probabilità che si verifichino degli eventi estremi (*fat tails*). Si può perciò affermare che:

- Se  $\alpha = 2$ , cioè la distribuzione è una normale, si ha la più bassa probabilità che si verifichino eventi estremi;
- Se invece < 2, allora la varianza della distribuzione di probabilità è *infinita*. Da ciò quindi si può comprendere come solo in corrispondenza di  $\alpha = 2$  si ha l'unica distribuzione con varianza finita;
- Se < 1 allora anche la media della distribuzione è *infinita*.

In termini finanziari il fatto che la varianza sia infinita non implica che lo sia anche il rischio, semplicemente questa variabile non è più adeguata per spiegare questo valore.

#### **I quattro parametri:**

 $\mu \in \mathbb{R}$ ,

 è detto *parametro di localizzazione*. È una quantità legata alla *posizione* della distribuzione.

Se  $\alpha \in [1,2]$ , allora  $\mu$  coincide con il valore medio della distribuzione di probabilità. Si può aggiungere inoltre il seguente teorema:

data una costante *k* ∈ **R** se 
$$
X \sim S(\alpha, \beta, \mu, \sigma)
$$
 allora

$$
X + k \sim S(\alpha, \beta, \mu + k, \sigma).
$$

In base a quanto appena detto una possibile interpretazione è che se si somma una costante  $k$  ad una v.c. stabile si trasla di  $k$  la v.c.; Si può quindi osservare come in questo caso  $\mu$  si comporti come una media.

#### **I quattro parametri:**

$$
\beta \in [-1,1],
$$

 $\beta$  è detto parametro di asimmetria. È una quantità legata alla simmetria/asimmetria della distribuzione di probabilità:

$$
\begin{cases}\n\beta < 0 \text{ indica asimmetria a sinistra rispetto a }\mu \\
\beta = 0 \text{ allora simmetria rispetto a }\mu\n\end{cases}
$$
\n
$$
\begin{cases}\n\beta > 0 \text{ indica asimmetria a destra rispetto a }\mu\n\end{cases}
$$

inoltre:

$$
\begin{cases} \beta = -1 \text{ indica completa asimmetria a sinistra} \\ \beta = 1 \text{ indica completa asimmetria a destra} \end{cases}
$$

#### **I quattro parametri:**

$$
\sigma\in[0,+\infty],
$$

 $\sigma$  è detto parametro di scala. È una quantità legata alla dispersione della distribuzione di probabilità. Anche in questo caso si può analizzare un teorema:

data una costante  $k \in \mathbb{R}$  se  $X \sim S(\alpha, \beta, \mu, \sigma)$  allora

$$
k \cdot X \sim \left\{ \begin{array}{ll} S(\alpha, \operatorname{sng}(k) \cdot \beta, k \cdot \mu, |k|\sigma & \text{se } \alpha \neq 1 \\ S(1, \operatorname{sng}(k) \cdot \beta, k \cdot \mu - \frac{2}{\pi} k \cdot \log(k) \sigma \cdot \beta, |k|\sigma & \text{se } \alpha = 1 \cdot \end{array} \right.
$$

Da ciò si può notare come moltiplicando una costante *k* per una v.c. stabile si ottiene una nuova v.c. stabile avente stesso esponente caratteristico della v.c. di partenza ma, in generale, una "forma" diversa. Inoltre,  $\sigma$  si comporta come una deviazione standard, quindi può essere utilizzata come una misura per il rischio.

Bisogna però ricordare che la stima dei quattro parametri non è agevole. Questo potrebbe rappresentare un limite di questo modello. In ogni caso la ricerca su questo argomento è molto attiva e di attualità.

# **APPENDICE C**

## **RESTANTI TABELLE RELATIVE AD ANALISI K=28**

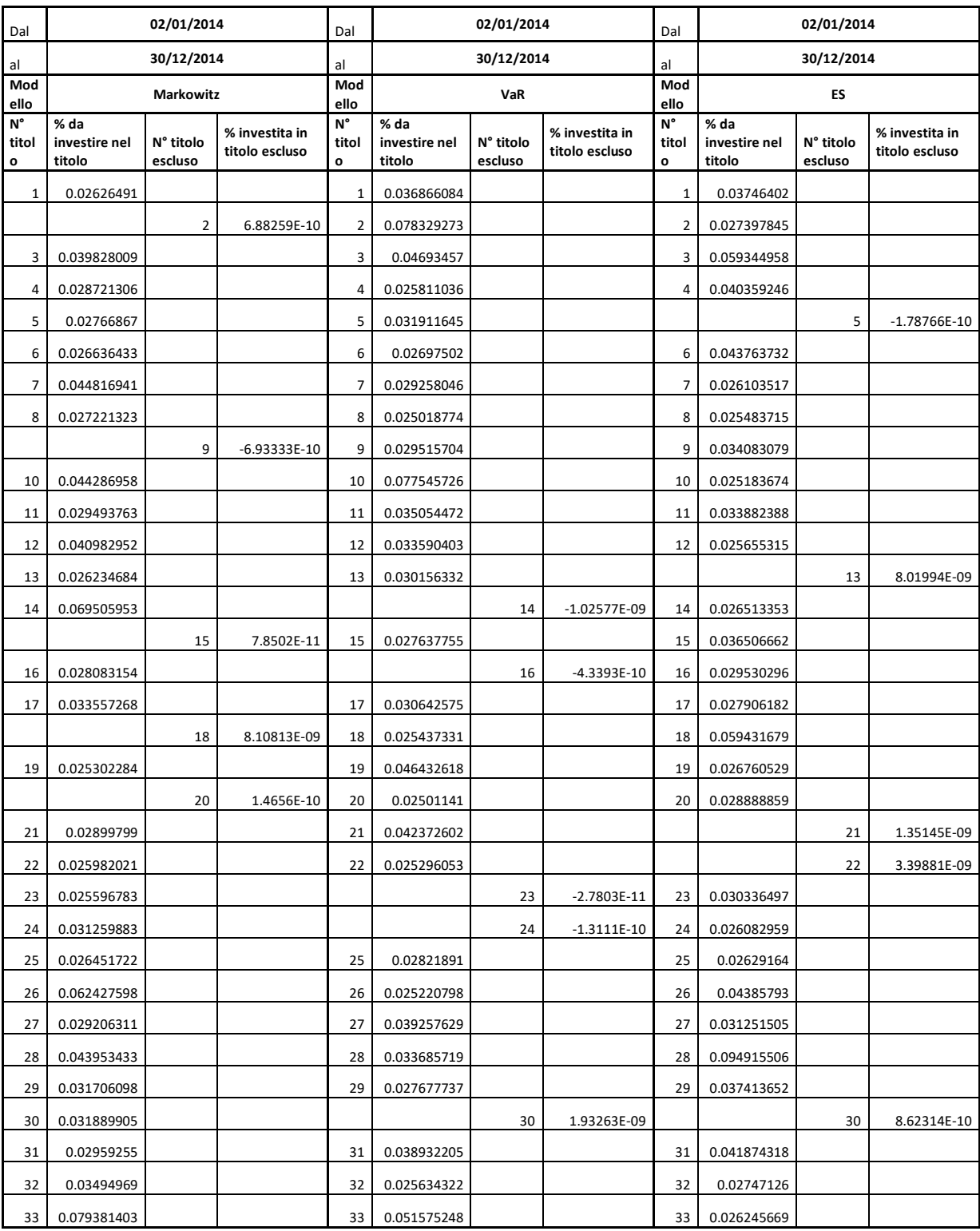

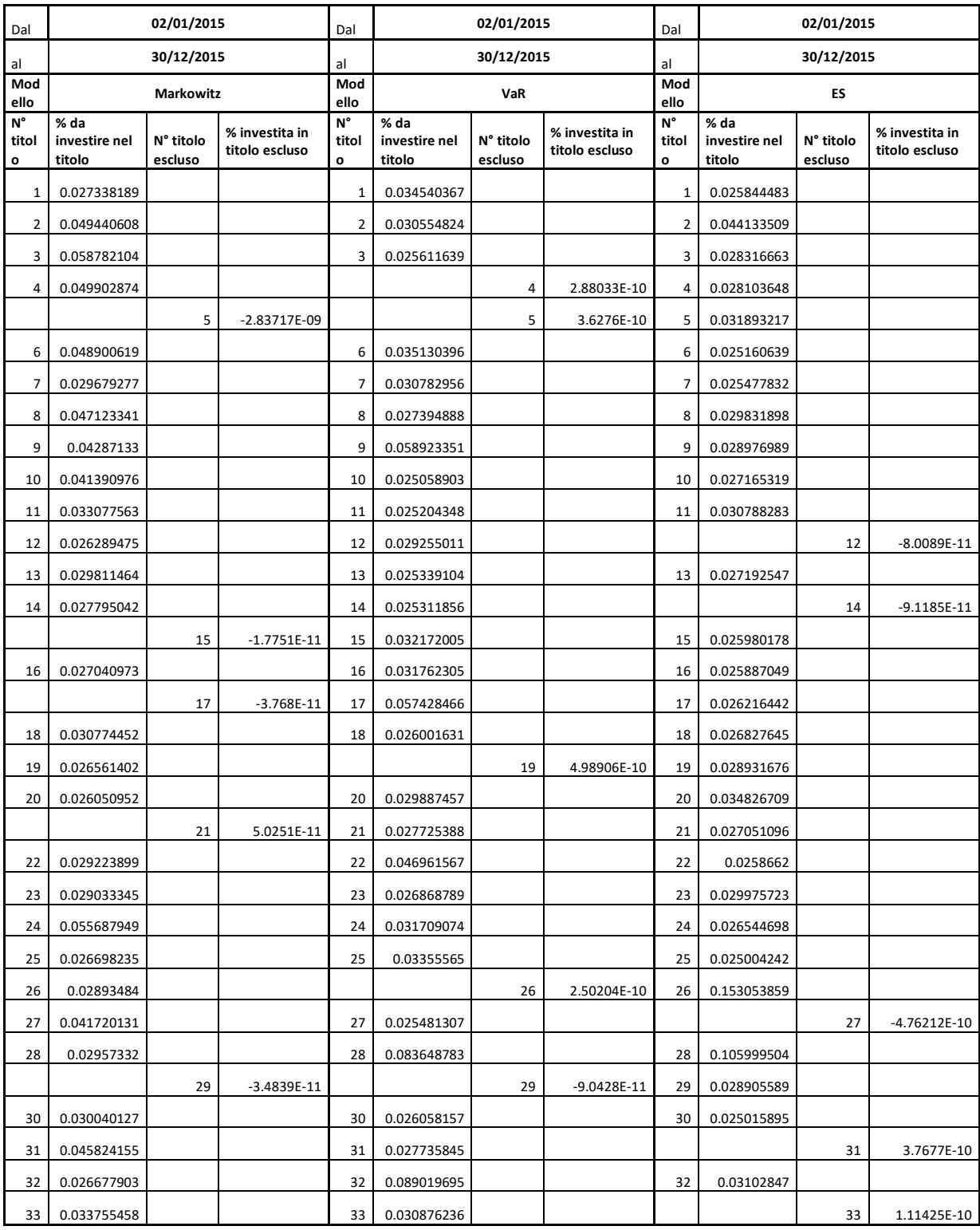

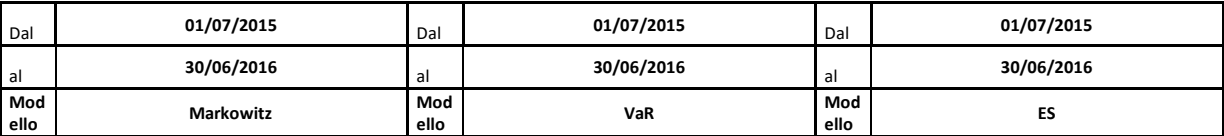

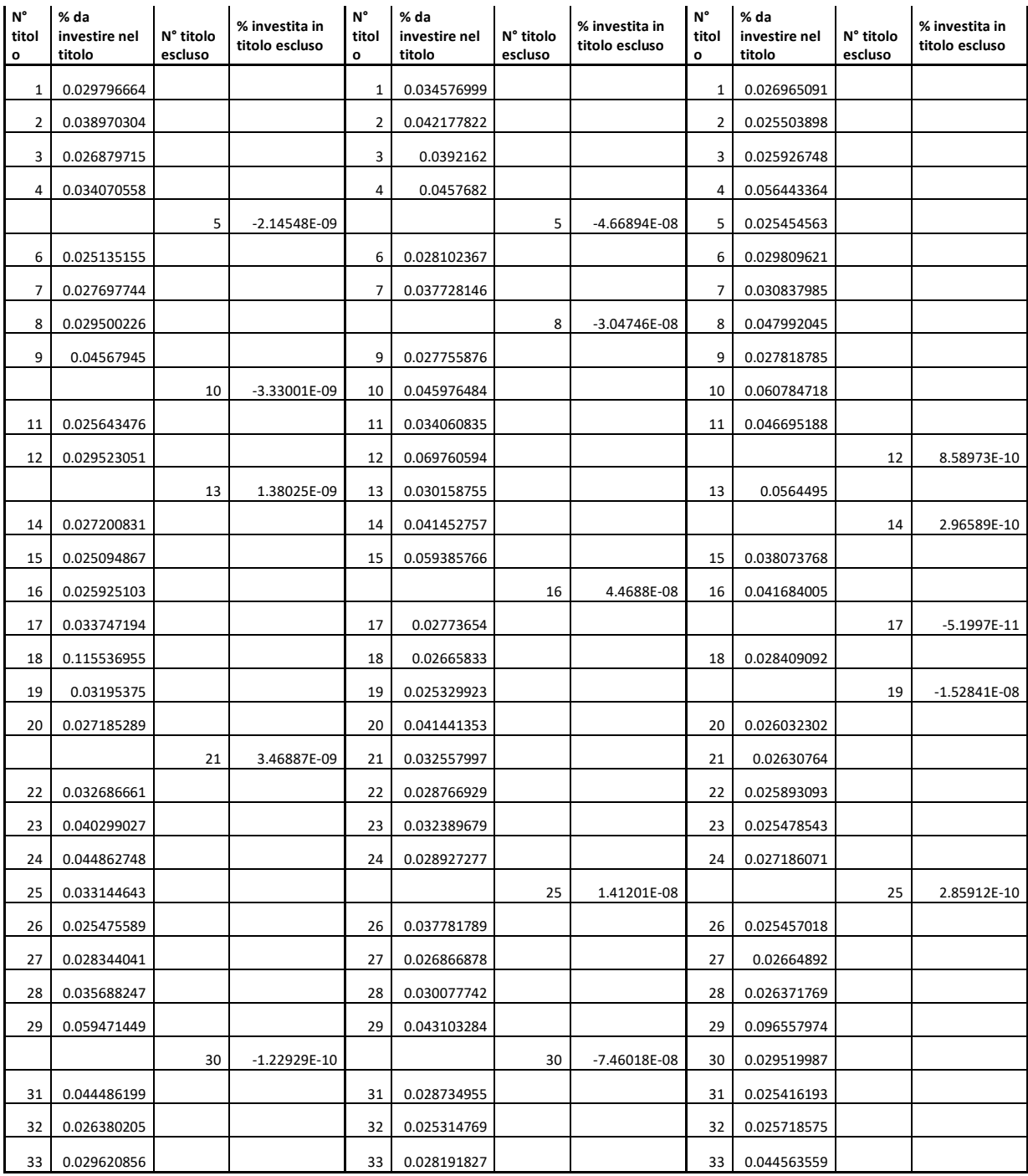

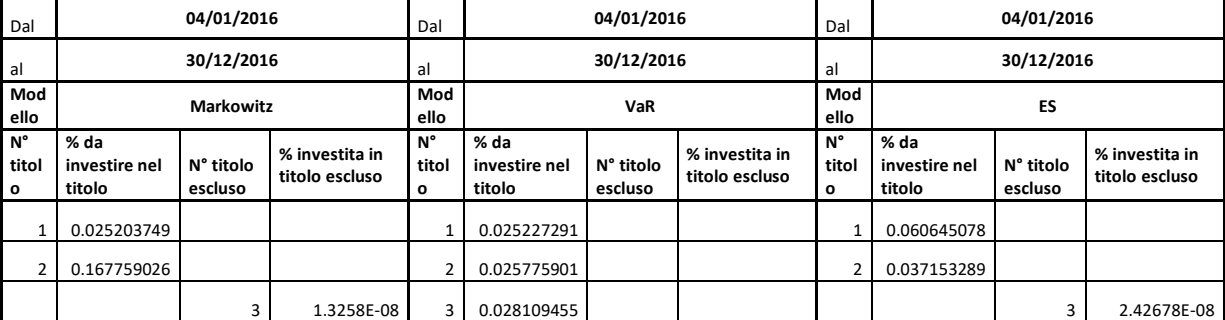

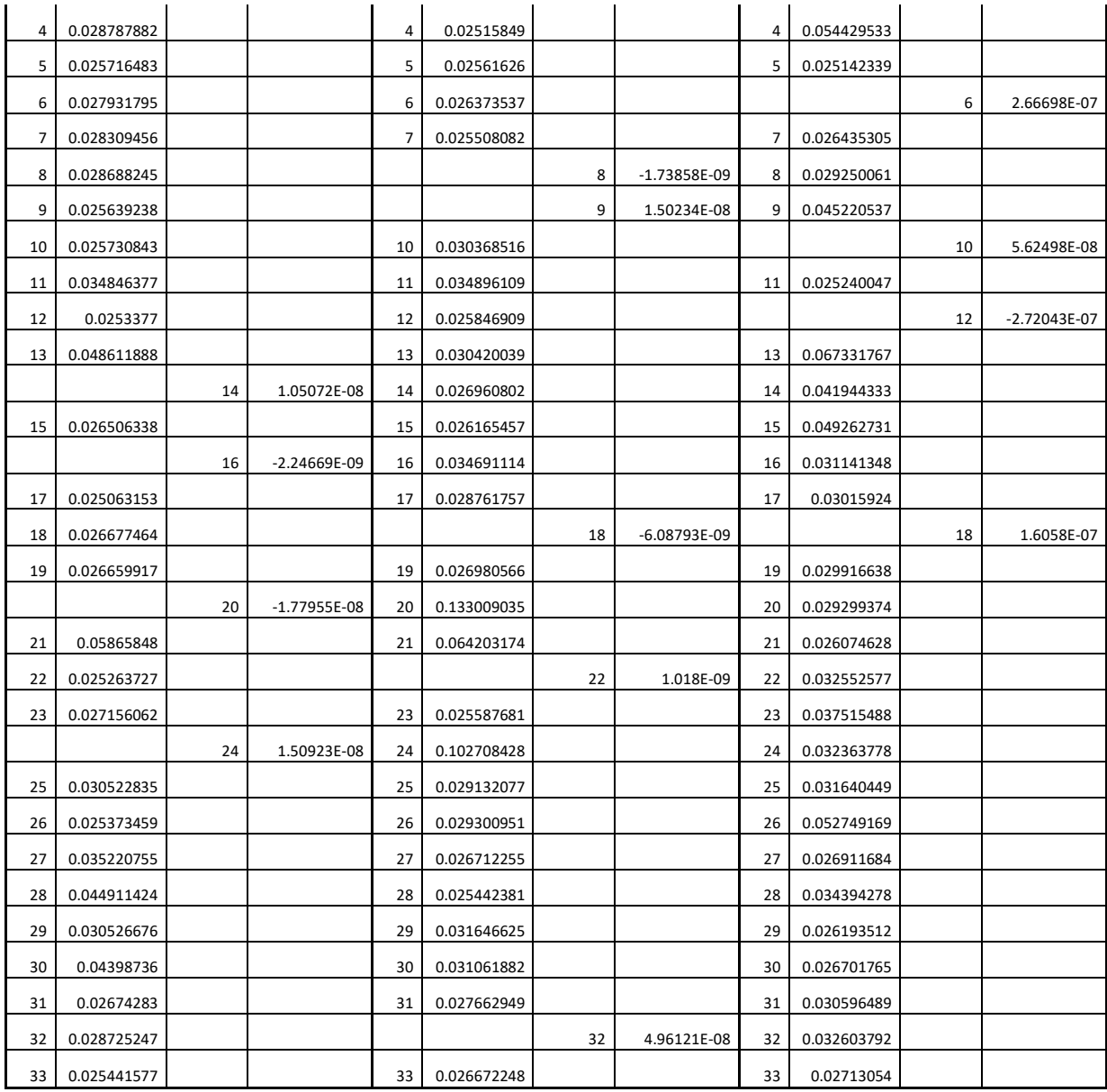

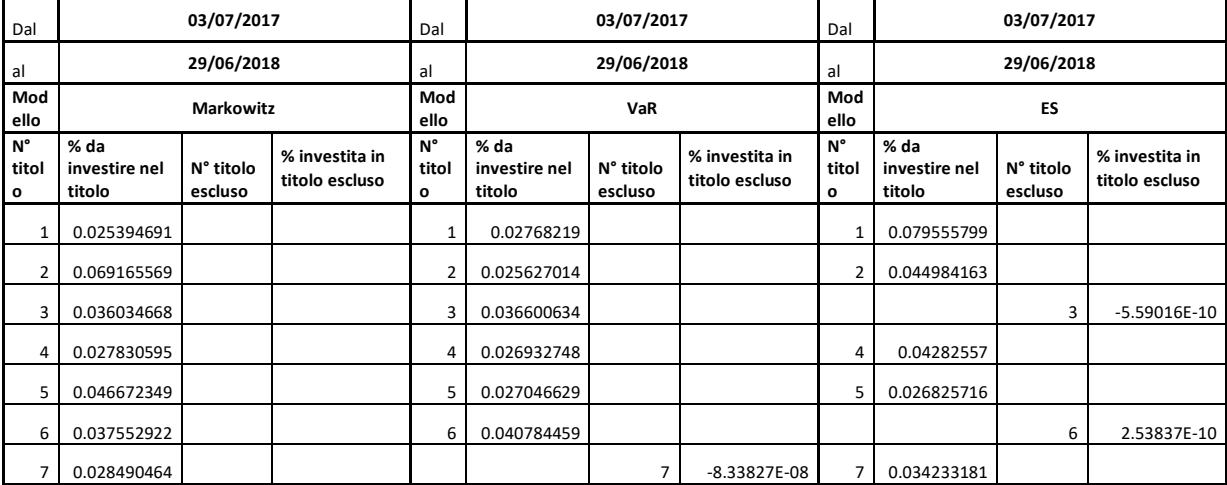

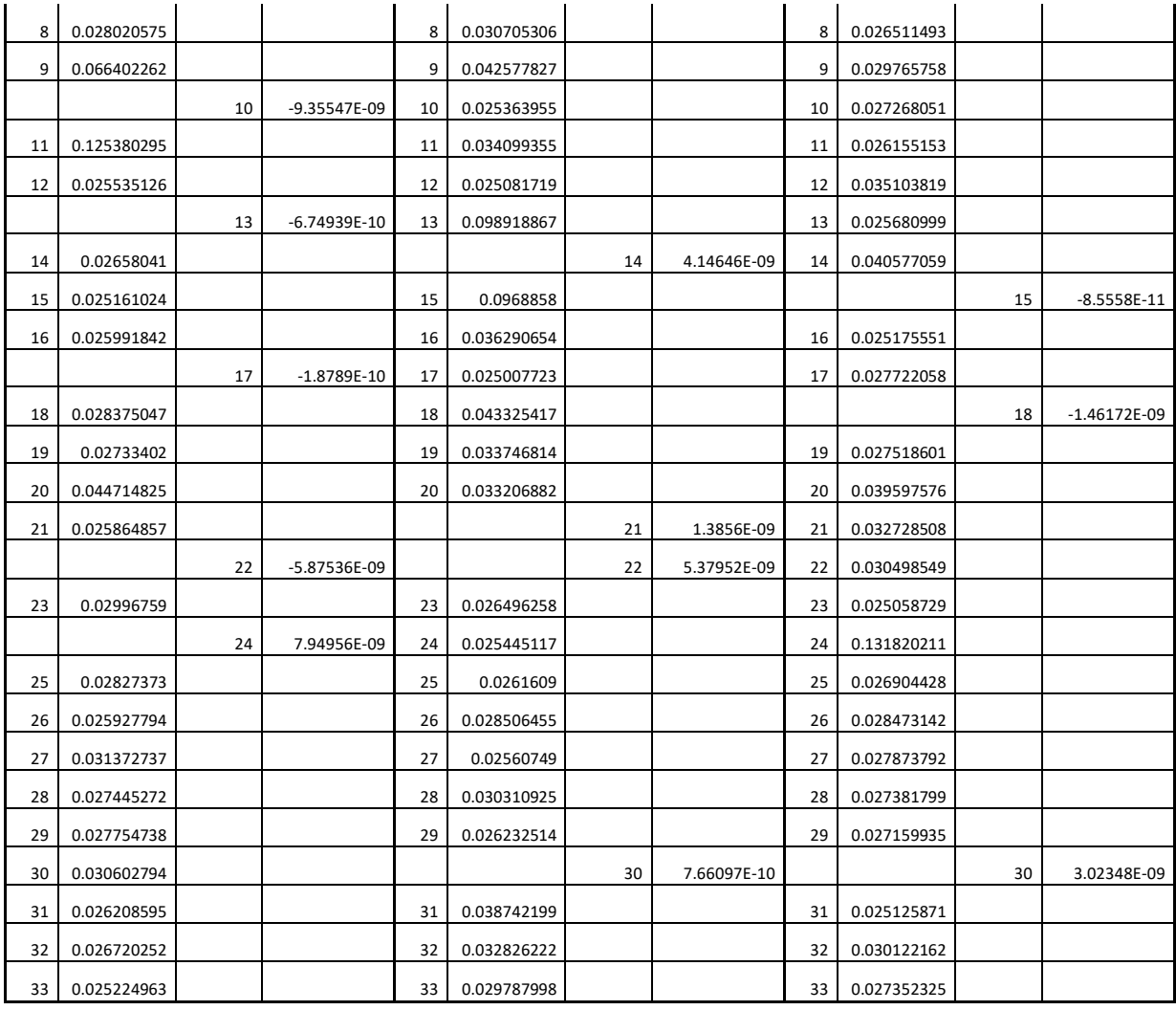

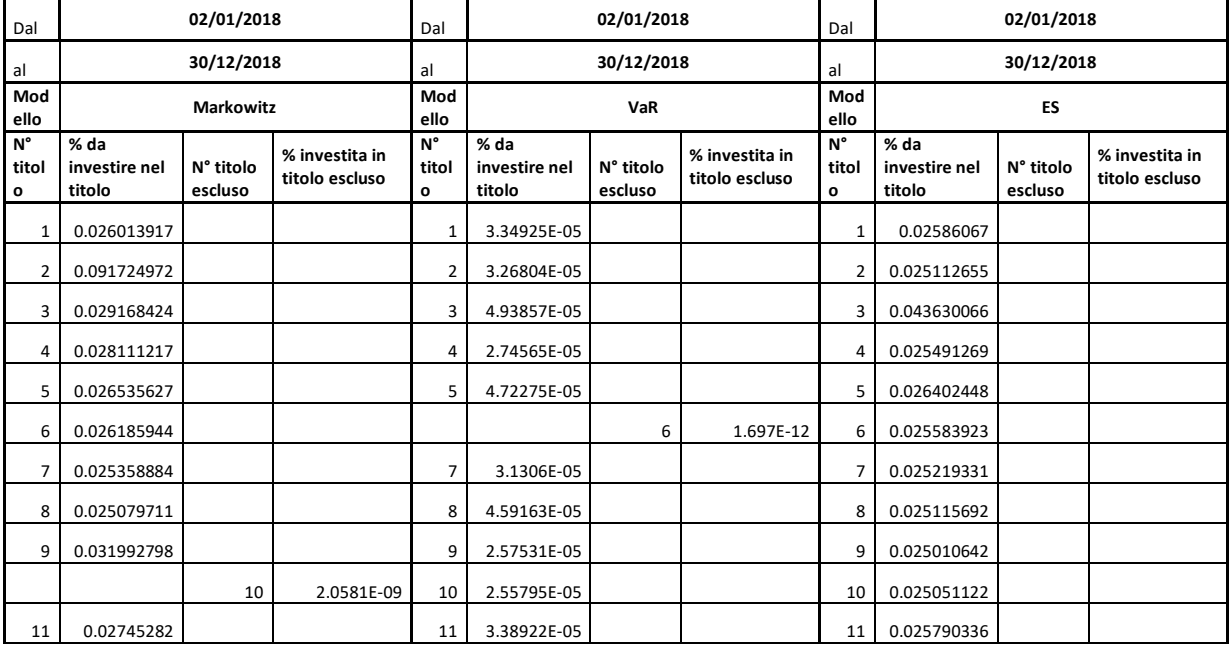

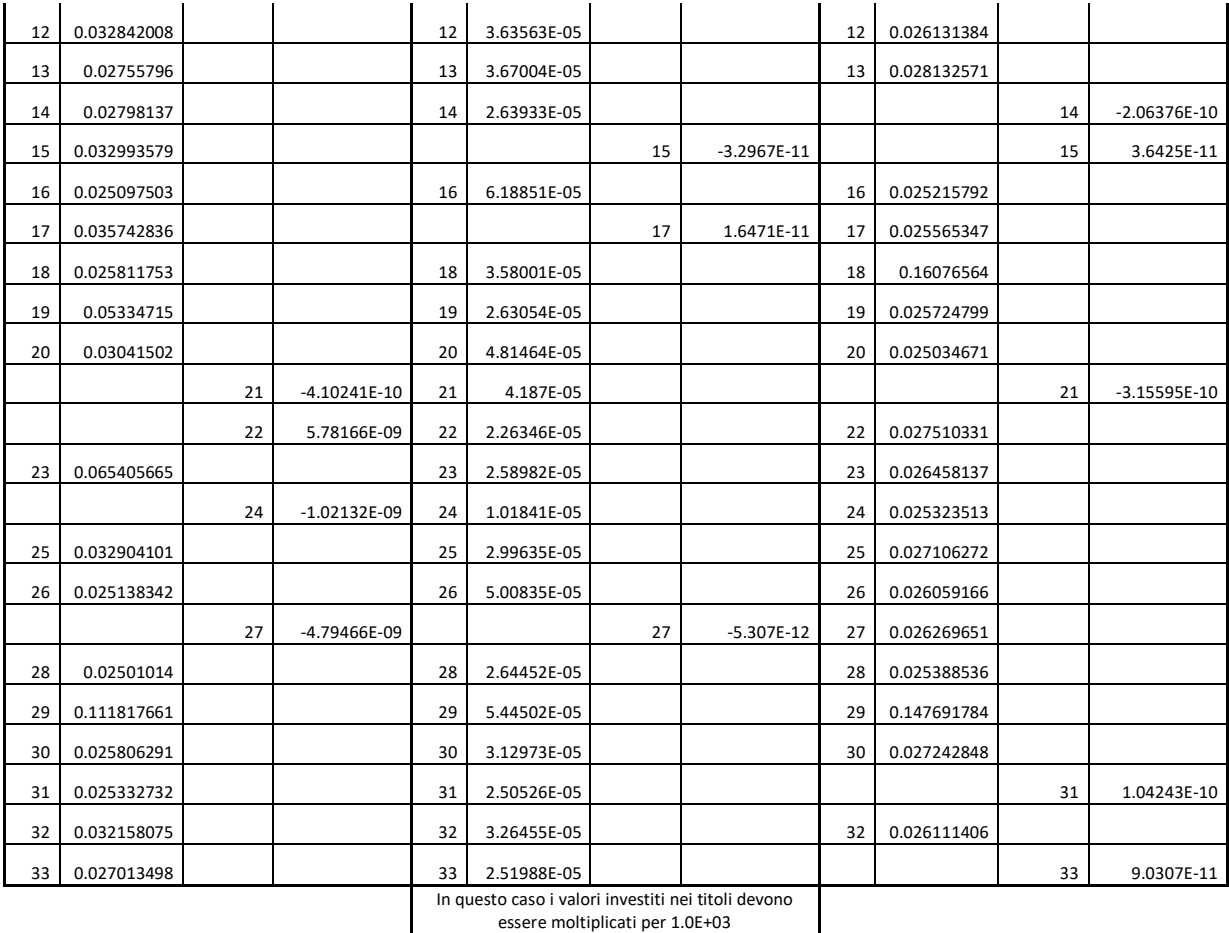

# **APPENDICE D**

#### **CODICE MATLAB**

```
% MODELLO MEAN-VARIANCE + VINCOLO DI CARDINALITÀ + VINCOLI DI 
BOUND
clear all;
close all;
clc;
format short
%caricamento dati
load Prezzi1.csv; %price import from csv
prezzi = Prezzi1;
% prezzi = csvread('Prezzi.csv');
[n,numvar] = size(prezzi);% rend = (prezzi(2:end,:) - prezzi(1:end-1,:))./prezzi(1:end-
1,:); %log-returns
rend = log(prezzi(2:end,:)) - log(prezzi(1:end-1,:)); %log-returns
% rt1 = rend(1:n-before, :);
% rt2 = rend(n-before+1:(n-1),:);a1 = 1; %numero iniziale parte in sample
b1 = 252; %numero finale parte in sample
a2 = b1 + 1; %numero iniziale parte out of sample
b2 = 377; %numero finale parte out of sample
rt1 = read(a1:b1,:);rt2 = read(a2:b2, :);before = b2 - a2 + 1; %number of return for out-of-sample
analysis
before = before +1:
dim1 = size(rt1); % matrix dimensions for the means, variances
and covariances estimation
```

```
dim2 = size(rt2); % matrix dimensions for the out-of-sample
analysis
rend old = rend; \text{^\circ}original date
median = mean(rt1);variance = cov(rt1);
%inizializzazione parametri PSO
P = 150; %numero particelle
niter = 7500; %numero iterazioni
K = 28; %numero massimo di titoli detenibili
perc min = ones(1,numvar)*0.025; % quota minima
perc max = ones(1,numvar)*0.200; % quota massima
c1 = 1.49618;c2 = 1.49618;w = 0.7298;vmaxx = zeros(1, numvar);vmaxz = zeros(1, numvar);%inizializzazione altri parametri
lambda = 0.5;
pigreco a = 0.01; % rendimento desiderato quotidiano
pigreco = (1+0.01)^{(1/252)}-1;epsilon1 = 1.0e-004;
%vettori di appoggio per la funzione obiettivo (varianza, 
media, vincoli)
var port = zeros(P,1); \frac{1}{2} variance of portfolio
med port = zeros(P, 1); \frac{1}{2} mean of portfolio
vinc 1 = zeros(P,1); %vincolo di bilancio
vinc 2 = \text{zeros}(P,1); %vincolo sul numero max di titoli (K)
app 1 = zeros(P,numvar);vinc 3 = zeros(P,1); %x >= perc min
app 2 = zeros(P,numvar);vinc 4 = \text{zeros}(P,1); \frac{8}{3}x \leq \text{per max}app 3 = zeros(P,numvar);vinc 5 = zeros(P, 1); \frac{1}{2} è 0 o è 1
vinc 6 = zeros(P,1);% 1) inizializzazione posizioni, velocità, funzione obiettivo
x = \text{rand}(P, numvar);vx = rand(P, numvar);z = \text{rand}(P, numvar);vz = rand(P,numvar);
```

```
f = ones(P, 1) * 1.0e + 015;x1 = zeros(P, numvar);for p = 1:Pfor i = 1:numvarx1(p,i) = x(p,i) * z(p,i); %vettore di appoggio (x * z) end
end
% pb = pbest (nell'ultima colonna c'è funzione obiettivo 
associata alla migliore posizione assunta)
pbx = [x f];pbz = z;% g=gbest, vettore che rappresenta la migliore posizione 
globale e il valore della funzione obiettivo associata
qx = zeros(1,numvar+1);qz = zeros(1, numvar);tic;
for k = 1:niter
     %individua range dinamico velocità
    for i = 1:numvarvmax(x(i) = abs(max(x(:,i)) -min(x(:,i)));
        vmaxz(i) = abs(max(z(:,i)) -min(z(:,i)));
     end
     % 2)calcola funzione obiettivo
    for p = 1:Pfor i = 1:numvar
            x1(p,i) = x(p,i) * z(p,i);app 1(p,i) = max(0,perc min(i)*z(p,i)-x(p,i));app 2(p,i) = max(0, x(p,i)-perc max(i)*z(p,i));app 3(p,i) = abs(z(p,i)*(1-z(p,i)));
         end
        var port(p) = (x1(p,:)*variance*x1(p,:)'); %varianza
        med port(p) = x1(p, :)*media'; %media
        vinc 1(p) = abs(sum(x(p,:))-1); %somma delle quote=1
        vinc 2(p) = abs(sum(z(p,:))-K); \frac{1}{2} max num titoli K
        vinc 3(p) = \text{sum}(\text{app }1(p,:)); %quota min
        vinc 4(p) = sum(ap 2(p,:)); %quota max
        \text{vinc}_5(p) = \text{sum}(\text{app}_3(p, :)); \text{z} \geq 0 o 1
        vinc 6(p) = max(0,-x1(p,:)*median+pigreco); %rendimento
     end
    alfaaa = 5/100;
    rend port p = rt1*x1(p,:)'; %rendimenti in sample del
portafoglio p-esimo
    rend ord p = sort(rend port p); %rendimenti ordinati
```

```
posizione1 = round((b1-a1+1)*alfaaa);
    var port = abs(rend ord p(posizione1)); %VaR
    var port = abs(mean(rend ord p(1:posizione1))); %ES
     %funzione obiettivo
    f = var port + ((1/epsilon1)*(vinc 1 + vinc 2 + vinc 3 +
vinc 4 + vinc 5 + vinc 6));
     % 3) Confronta il valore della funzione obiettivo con il 
pbest
    for p = 1:Pif f(p) < pbx(p,numvar+1)pbx(p,numvar+1) = f(p);for i = 1:numvarpbx(p,i) = x(p,i);pbz(p,i) = z(p,i);vinc1 old(p) = vinc 1(p);vinc2 old(p) = vinc 2(p);
                vinc3 old(p) = vinc 3(p);
                vinc4 old(p) = vinc 4(p);vinc5 old(p) = vinc 5(p);
                vinc6 old(p) = vinc 6(p);
             end
         end
     end
     % 4)identifica la particella con migliore posizione
    [minimo, positione] = min(pbx(:,numvar+1));qx(numvar+1) = minimo;for i = 1:numvargx(i) = pbx(posizione, i);gz(i) = pbz(posizione, i); end
     vio1 = vinc1_old(posizione);
    vio2 = vinc2 old(posizione); vio3 = vinc3_old(posizione);
     vio4 = vinc4_old(posizione);
    vio5 = vinc5 old(posizione);
     vio6 = vinc6_old(posizione);
     % 5)aggiorna velocità e posizione
    for p = 1:Pfor i = 1:numvar
            vx(p,i) = w*vx(p,i)+c1*rand*(pbx(p,i)-x(p,i) +c2*rand*(qx(i)-x(p,i));
            vz(p,i) = w*vz(p,i)+c1*rand*(pbz(p,i)-z(p, i)) + c2 \cdot \text{rand} \cdot (qz(i) - z(p, i));
```

```
if vx(p,i) > vmax(i)vx(p,i) = vmax(x(i)); end
            if vz(p,i) > vmax(z(i))vz(p,i) = vmaxz(i); end
            z(p, i) = z(p, i) + vz(p, i);x(p, i) = x(p, i) + vx(p, i); end
     end
    converg(k, : ) = gx(:, end); % 6)riparti dal 2) fino al criterio di stop
end
toc;
figure;
plot(converg),title('FITNESS 
FUNCTION'),xlabel('Iteration'),ylabel('Fitness');
x = qx(1:end-1)';
mean is = media*x; \text{Smean} of the return (in-sample)
mean is y = (1+mean is)^2252-1; %yearly mean of the return (in-
sample)
var is = x'*variance*x; %variance of the portfolio (in-sample)
r out = rt2*x; %expected returns the investors wishes (out-of-
sample analysis)
med r out = mean(r out); %expected return of the equally
weighted (out-of-sample analysis)
med r out y = (1+med r out)^252-1; %yearly mean of the return
(in-sample)
var r out = var(r out); %variance of the returns of the equally
weighted (out-of-sample analysis)
rend ord p = sort(r out); %rendimenti ordinati
posizione2 = round ((b2-a2+1)*a1faaa);
var port out = rend ord p(posizione2); %VaR
var port out = mean(rend ord p(1:posizione2)); %ES
```

```
min os = min(r out); \gamma aguantity for the graph
max os = max(r out); %quantity for the graph
figure;
plot(r_out),title('OUT-OF-SAMPLE 
RETURNS'), xlabel('t'), ylabel('r(t)');
%axis([1 before-1 min os max os]);
```

```
fid1 = fopen('oos mvc.txt','w');
frt = \frac{1}{6}.0f \frac{6.0f}{r};
fprintf(fid1, '%s\r', '* * * * * * * * * * * * * IN-SAMPLE
RETURNS ANALYSIS * * * * * * * * * * * * *fprintf(fid1, '%s\r', 'Number of risky assets and number of 
data:');
fprintf(fid1, frt, [numvar n]);
fprintf(fid1, '%s\r', 'Daily expected return and related 
variance:');
frt = \frac{1}{6}.12f \frac{1}{6}.12f\r';
fprintf(fid1, frt, [mean is var is]);
fprintf(fidl, '%s\r', 'Yearly expected return:');
frt = '816.12f\fprintf(fid1, frt, mean is y);
fprintf(fid1, '%s\r', '* * * * * * * * * * * * * OUT-OF-SAMPLE
RETURNS ANALYSIS * * * * * * * * * * * *');
fprintf(fid1, '%s\r', 'Daily expected return and related 
variance:');
frt = \frac{1}{6}.12f \frac{1}{6}.12f\r';
fprintf(fid1, frt, [med_r_out var_r_out]);
fprintf(fid1, '%s\r', 'Yearly expected return:');
frt = '816.12f\fprintf(fid1, frt, med r out y);
fclose(fid1);
type('oos_mvc.txt');
```
## **Bibliografia**

Acerbi, C., & Tasche, D. (2002). *On the coherence of expected shotfall.* Journal of Banking & Finance.

- Bazzana, F. (2001). I modelli interni per la valutazione del rischio di mercato secondo l'approccio del Value at Risk. *Tech Report Nr. 11*.
- Blum, C., & Roli, A. (2003). Metaheuristics in Combinatorial Optimization: Overview and Conceptual Comparison. *ACM computing surveys (CSUR)*, 272 e seguenti.
- Cheng, S., Qin, Q., & Shi, Y. (2012). Population Diversity Based on Search Information Propagation in Particle Swarm Optimization. *Conference Paper*.
- Clerc, M. (1999). The swarm and the queen: towards a deterministic and adaptive particle swarm optimization. *Proc, 1999 ICEC*, 1951-1999.
- Corazza, M., & Favaretto, D. (2007). On the existence of solutions in the quadratic mixed-integer mean-variance porfolio selection problem. *European Journal Operational Research, 176*(3), 1947-1960.
- Costantinides, G., Malliaris, A., Jarrow, R., Maksimovic, V., & Ziemba, W. (1995). *Finance.* Finance.
- Darrell, D., & Pan, J. (1997). An Overview of Value at Risk. *The Journal of Derivatives Spring*, 7-49.
- Eberhart, R., & Kennedy, J. (1995). *A new optimizer using particle swarm theory.* IEEE.
- El-Sherbeny, N. (2010). Vehicle routing with time windows: An overview of exact, heuristic and metaheuristic methods. *Journal of King Saud University*, 126-127.
- Kennedy, J. (1999). Small worlds and mega-minds: Effects of neighbourhood topology on particle swarm performance. *proc IEEE Congress evol. comput., 3*, 1931-1938.
- Kennedy, J., & Mendes, R. (2002). Population structure and particle swarm performance. *Proceeding of the IEEE congress on evolutionary computation (CEC)*, 1671-1676.
- Mangram, M. (2013). *A Simplified Perspective Of The Markowitz Portfolio Theory.* Global journal of business research.
- Markowitz, H. (1952). *Portfolio Theory.* The Journal of Finance.
- Merton, R. (1972). *An Analytic Derivation of the Efficient Porfolio Frontier* (Vol. 7). The Journal of Finance and Quantitative Analysis.
- Millonas, M. (1993). Swarms, Phase Transitions, And Collective Intelligente; and a Nonequilibrium Statistical Field Theory of Swarms and Other Spatially Extendend Complex Systems". *SFI Working paper*.
- Morgan, J. (1994). *RiskMetrics - Tecnical Document.* J.P. Morgan.
- Pelessoni, R. (2010). *Le misura di rischio nell'ambito della teoria delle probabilità imprecise.*
- Poli, R., Kennedy, J., & Blackwell, T. (2007). Particle Swarm Optimization. *Springer*.
- Reeves. (1983). Particle systems a technique for modeling a class of fuzzy objects. *ACM Transactions oon Graphics*, 91-108.
- Saita, F. (2007). *Value at Risk and capital management, Risk adjusted performances, capital management and capital allocation decision making.* Accademic press advanced finance series.
- Sharpe, W. (1963). *A simplified model for portfolio analysis* (Vol. 9). Management science.
- Sharpe, W. (1964). *Capital Asset Prices: A Theory of Market Equilibrium under Conditions of Risk.* Journal of Finance.
- Shi, Y., & Eberhart, R. (1999). Empirical study of particle swarm optimization. *Proceeding of the 1999 congress*.
- Smith, K. (1967). *A transition model for portfolio revision.* The Journal of Finance.
- Szego, G. (1980).
- Szego, G. (2005). *Measures of Risk.* European Journal of Operational Research.
- Tedeschi, R. (2016, 10 4). *Storia quasi breve del risk management nelle banche.* Tratto da econopoly.ilsole24ore.com.
- Towle, M. M. (s.d.). *Ideas and Innovation across Multiple Disciplines: A Discussion with Nobel Laureate Harry M. Markowitz, PhD* (Vol. 10). The Journal of Investment consulting.
- Trelea, I. (2003). The particle swarm optimization algorithm: convergence analysis and parameter selection. *Information processing letters*, 318 e seguenti.
- Williams, J. B. (1938). *The Theory of Investment Value.*
- Yamai, Y., & Yoshiba, T. (2002). *On the validity of value at risk: Comparative analyses with expected shortfall.* Monetary and economic studies.